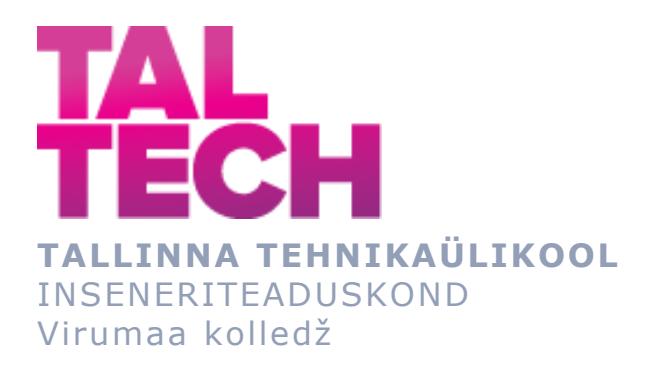

# **Enefit Kaevanduse Illuka alajaama kondensaatorjuhtimissüsteem**

# **Capacitor control system at Illuka underground substation, Enefit Kaevandus**

TOOTMISE AUTOMATISEERIMINE ÕPPEKAVA LÕPUTÖÖ

Üliõpilane: Vsevolod Kartt Üliõpilaskood: 180852 Juhendaja: Sergei Pavlov, lektor

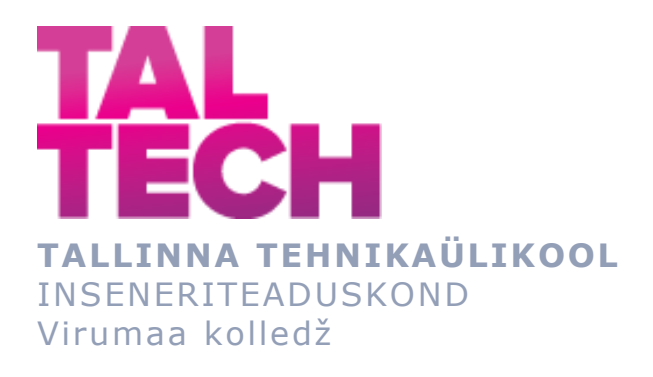

# **Система управления конденсаторными установками на подземной подстанции Иллука, предприятия Enefit Kaevandus.**

TOOTMISE AUTOMATISEERIMINE ÕPPEKAVA LÕPUTÖÖ

Üliõpilane: Vsevolod Kartt Üliõpilaskood: 180852 Juhendaja: Sergei Pavlov, lektor

# **AUTORIDEKLARATSIOON**

Olen koostanud lõputöö iseseisvalt.

Lõputöö alusel ei ole varem kutse- või teaduskraadi või inseneridiplomit taotletud. Kõik töö koostamisel kasutatud teiste autorite tööd, olulised seisukohad, kirjandusallikatest ja mujalt pärinevad andmed on viidatud.

"23" mai 2022.

Autor: ........Vsevolod Kartt............ / allkiri /

Töö vastab rakenduskõrgharidusõppe lõputööle/magistritööle esitatud nõuetele "23" mai 2022.

Juhendaja: .......Sergei Pavlov........... / allkiri /

Kaitsmisele lubatud "23" mai 2022.

Kaitsmiskomisjoni esimees Sergei Pavlov.

/ nimi ja allkiri /

# **LIHTLITSENTS LÕPUTÖÖ ÜLDSUSELE KÄTTESAADAVAKS TEGEMISEKS JA REPRODUTSEERIMISEKS**

Mina Vsevolod Kartt (sünnikuupäev: 10.02.1988)

• Annan Tallinna Tehnikaülikoolile tasuta loa (lihtlitsentsi) enda loodud teose

«Enefit Kaevanduse Illuka alajaama kondensaatorjuhtimissüsteem», mille juhendaja on Sergei Pavlov,

- o reprodutseerimiseks säilitamise ja elektroonilise avaldamise eesmärgil, sealhulgas Tallinna Tehnikaülikooli raamatukogu digikogusse lisamise eesmärgil kuni autoriõiguse kehtivuse tähtaja lõppemiseni;
- o üldsusele kättesaadavaks tegemiseks Tallinna Tehnikaülikooli veebikeskkonna kaudu, sealhulgas Tallinna Tehnikaülikooli raamatukogu digikogu kaudu kuni autoriõiguse kehtivuse tähtaja lõppemiseni.
- Olen teadlik, et punktis 1 nimetatud õigused jäävad alles ka autorile.
- Kinnitan, et lihtlitsentsi andmisega ei rikuta kolmandate isikute intellektuaalomandi ega isikuandmete kaitse seadusest ja teistest õigusaktidest tulenevaid õigusi.

# **TalTech Inseneriteaduskond Virumaa kolledž LÕPUTÖÖ ÜLESANNE**

#### **Üliõpilane**: Vsevolod Kartt, 180852RDDR

Õppekava, peaeriala: RDDR08/17 Tootmise automatiseerimine

Juhendaja(d): lektor, Sergei Pavlov, sergei.pavlov@taltech.ee

Konsultant: nimi, amet

ettevõte, telefon, e-post

#### **Lõputöö teema**:

(eesti keeles) Enefit Kaevanduse Illuka alajaama kondensaatorjuhtimissüsteem

(inglise keeles) Capacitor control system at Illuka underground substation, Enefit Kaevandus

(vene keeles) Система управления конденсаторными установками на подземной подстанции Иллука, предприятия Enefit Kaevandus

#### **Lõputöö põhieesmärgid**:

Selle töö eesmärgiks on Enefit Kaevandus ettevõtte Illuka maa-aluses alajaamas kondensaatoriplokkide juhtpaneeli kokkupanemine ja selle jaoks programmi kirjutamine.

#### **Lõputöö etapid ja ajakava:**

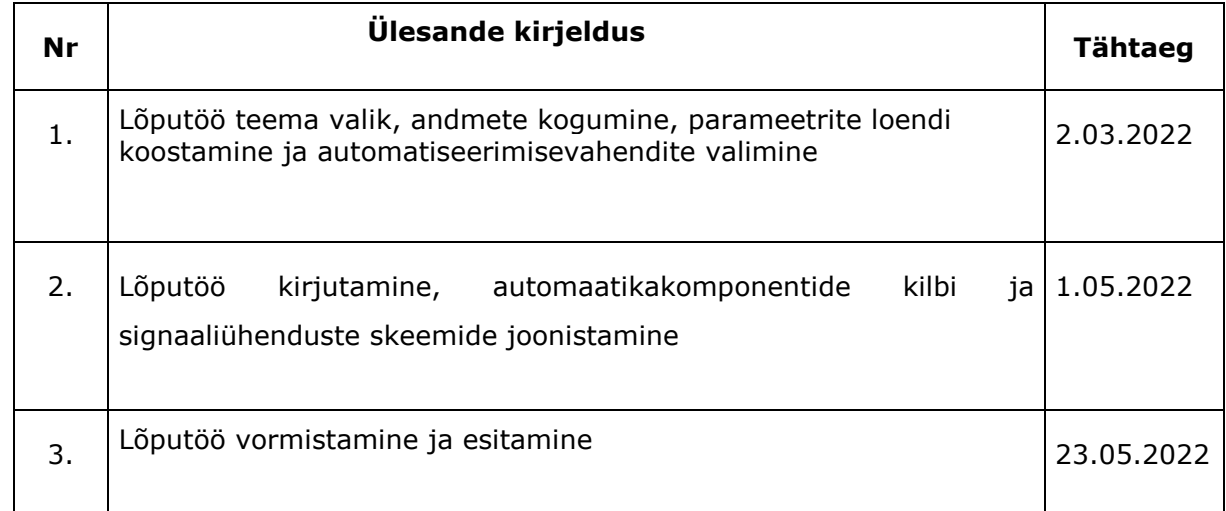

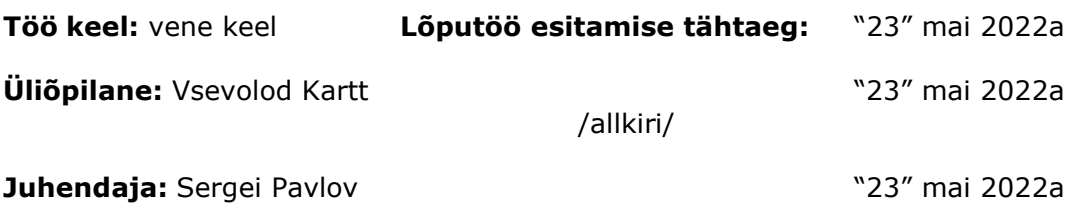

/allkiri/

**Konsultant:** ...................................................... ".....".............. 20.....a /allkiri/

Programmijuht: Sergei Pavlov **1988** (23" mai 2022a

# **СОДЕРЖАНИЕ**

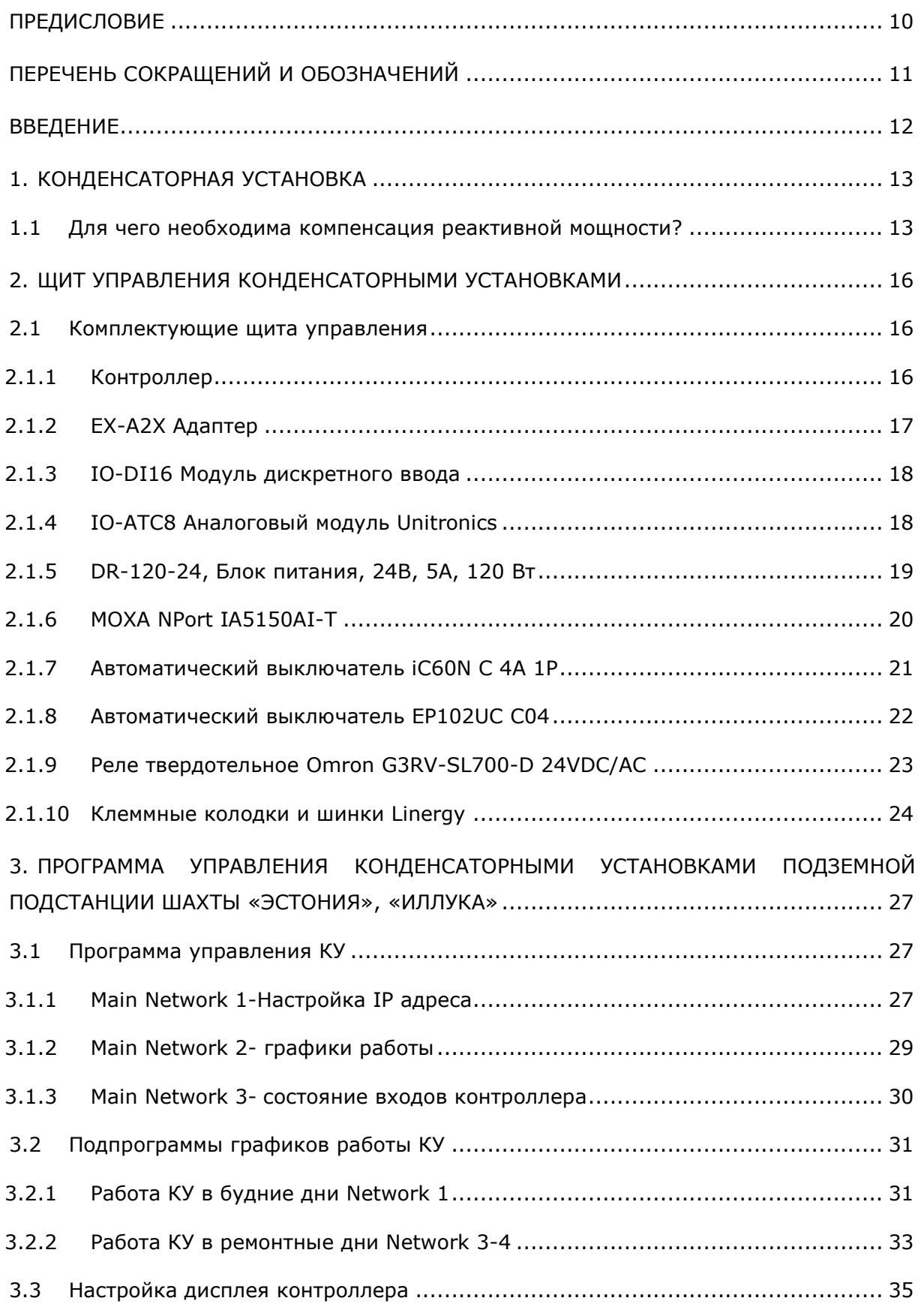

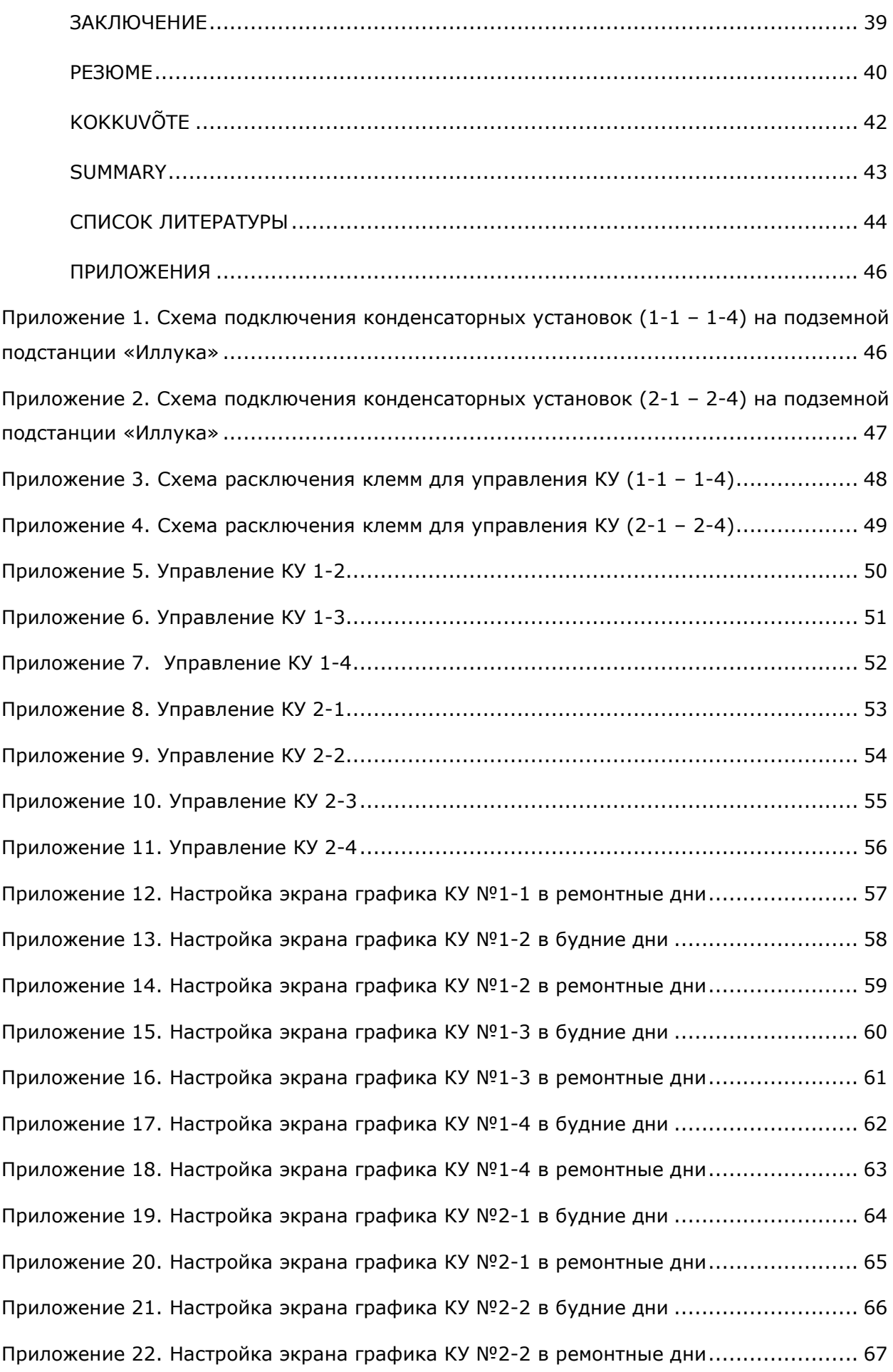

8

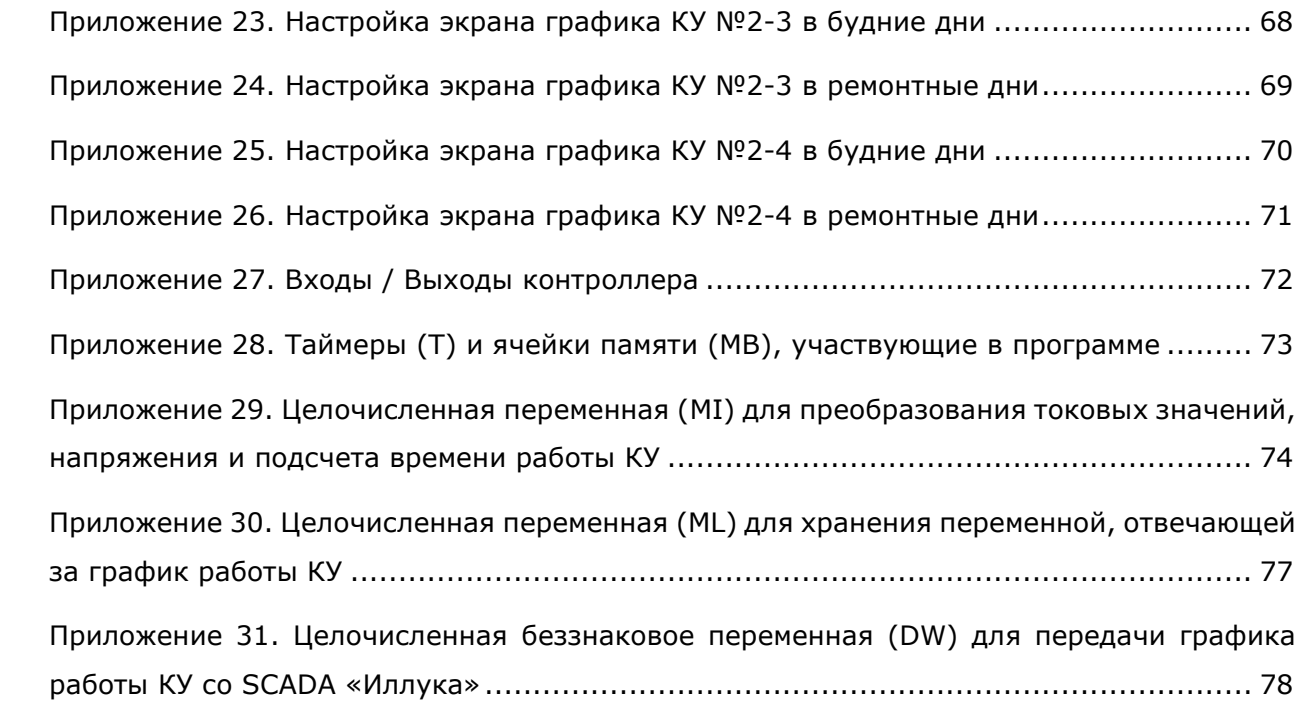

# <span id="page-9-0"></span>**ПРЕДИСЛОВИЕ**

Выбранная тема автоматизации системы управления конденсаторными установками на подземной подстанции Иллука в шахте Enefit Kaevandus, была взята мной для дипломной работы так как позволяет расширить знания данной профессии. Во время создания данной системы автоматизированного управления и созданию программы системы управления конденсаторных установок, были применены как практические, так и теоретические навыки. Во время прохождения практики на предприятии Enefit Kaevandus и написания моей дипломной работы были получены большие знания и огромный практический опыт в качестве специалиста в данной сфере.

Огромную благодарность хочу выразить предприятию Enefit Kaevandus, за данную мне возможность применить свои знания на практике, а также за помощь специалистов и полученную информацию с предприятия.

Ключевые слова: автоматизация, контроллер, сборка, оборудование, программирование, связь, дипломная работа.

# <span id="page-10-0"></span>**ПЕРЕЧЕНЬ СОКРАЩЕНИЙ И ОБОЗНАЧЕНИЙ**

- 1) **КУ** конденсаторная установка
- 2) **КРМ** компенсатор реактивной мощности
- 3) **ПЛК** программируемый логический контроллер
- 4) **OPLC** контроллер с операторской памятью
- 5) **МОП** полупроводниковая структура
- 6) **I** в Ladder вход контроллера
- 7) **O** в Ladder выход контроллера
- 8) **ТЕ** в Ladder задержка на отключение.
- 9) **TD** в Ladder задержка на включение.
- 10) **МВ** в Ladder ячейка памяти (состояние «0» или «1»)
- 11) **MI** в Ladder целочисленная переменная: от -32768 по +32767
- 12) **ML** в Ladder целочисленная переменная: от -2 147 483 648 по +2 147 483 647
- 13) **DW –** в Ladder беззнаковое целое число: от 0 по 4 294 967 295
- 14) **SB –** в Ladder системный бит (системные операнды используются операционной системой контроллера для управления определенными функциями и значениями.)

# <span id="page-11-0"></span>**ВВЕДЕНИЕ**

В результате обучения в Вирумааском колледже Таллинского технического университета по специальности промышленная автоматизация, было принято решение о написании данной дипломной работы.

Шахта Enefit Kaevandus принадлежит большому концерну Eesti Energia, предприятие занимается разными производственными отраслями, такие как: добыча сланца и обогащение сланцевой породы. Предприятие из своего сырья производит как электричество на своих собственных электростанциях, также производят сланцевое масло которое очень востребовано в качестве топлива. Такому предприятию как Enefit Kaevandus требуется огромное количество электроэнергии, для того, чтоб шахте обеспечить бесперебойную работу. Строятся собственные подстанции, на которые приходит реактивная энергия, и для правильного распределения реактивной мощности требуются конденсаторные установки (КУ). КУ компенсируют реактивную энергию и преобразовывают её к снижению полной мощности. Для управления конденсаторными установками требуется создать систему управления конденсаторными установками.

К тому времени как я проходил практику на шахте Эстония, была уже построена подземная подстанция «Иллука», где уже были установлены конденсаторные установки. Мне предложили создать систему управления этими КУ.

Целью заключительной работы является создание системы управления конденсаторными установками на подземной подстанции Иллука предприятия Enefit Kaevandus.

В ходе работы выполнены следующие задачи:

- 1) разработан алгоритм и написана программа управления КУ на контроллере *Unitronics V130-33-R34*;
- 2) собран щит управления для системы управления конденсаторными установками;
- 3) произведен контроль установленного оборудования в щите системы управления КУ.

По результатам проведенной работы можно смело сказать, что проект по созданию системы управления конденсаторными установками выполнен успешно, система правильно работает.

# <span id="page-12-0"></span>**1. КОНДЕНСАТОРНАЯ УСТАНОВКА**

Конденсаторная установка служит для компенсации реактивной мощности.

Компенсатор реактивной мощности (КРМ) – является видом электрооборудования, снижающим значения полной мощности, и в зависимости от типа реактивной мощности может быть как индуктивной (индуктивный реактор), так и емкостным (конденсатор). [\[1\]](#page-43-1)

Для возмещения емкостной мощности в промышленности в основном используют индуктивные реакторы. [\[1\]](#page-43-1)

Батареи, в основу которых входят конденсаторы, в частности используются для возмещения реактивности индуктивной мощности, что приводит к уменьшению абсолютной мощности. [\[1\]](#page-43-1)

Одна из основных причин, отвечающих за происхождение потерь в электрических сетях в промышленности, является реактивность протекающего тока при наличии индуктивной нагрузки. Следовательно, из электросети потребляется как активная, так и реактивная энергия. [\[1\]](#page-43-1)

В частности, как правило, активная энергия преобразовывается в механическую, а так же в тепловую и прочие виды энергии. Реактивной энергия расходуется на формирование электромагнитных полей в электродвигателях, трансформаторах, индукционных печах, сварочных трансформаторах, дросселях и осветительных приборах. [\[1\]](#page-43-1)

Так же существует возможность генерирования реактивной энергии на месте потребления.

«Компенсация реактивной мощности», общеизвестный, мировой термин, который характеризует под собой решение проблемы по уменьшению реактивности в общей мощности. Данный метод, один из наиболее эффективных для обеспечения рационального использования электроэнергии. [\[2\]](#page-43-2)

#### <span id="page-12-1"></span>**1.1 Для чего необходима компенсация реактивной мощности?**

Асинхронные электродвигатели являются основной нагрузкой в промышленных электросетях, как и распределительные трансформаторы. Данная индуктивная нагрузка в процессе работы становится источником реактивной мощности, которая совершает колебательные движения между нагрузкой и источником. В итоге, данная работа не несёт в себе полезных свойств, а лишь затрачивается на создание электромагнитных полей и создает дополнительную нагрузку на силовые линии электропитания. Поэтому при использовании асинхронных электродвигателей в промышленности, необходимо эксплуатировать компенсатор реактивной мощности. [\[3\]](#page-43-3)

Реактивная мощность - это задержка между синусоидами фаз напряжения и тока сети, если данную мощность применить к индуктивным элементам, то ток по фазе будет отставать от напряжения. Коэффициент мощности (КМ) будет являться показателем потребления реактивной мощности, численно равный косинусу угла (*ф*) между током и напряжением. Отношением потребляемой активной мощности к полной, будет являться КМ потребителя, полученной из сети, т.е.: *cos(ф) = P/S*. Коэффициентом принято считать уровень реактивной мощности двигателей, генераторов и сети предприятия в целом. Чем ближе значение cos(ф) к единице, тем меньше та часть, которая была взята из сети реактивной мощности. [\[3\]](#page-43-3)

Пример:*при cos(ф) = 1 для передачи 500 KW в сети переменного тока 400 V необходим ток значением 722 А. Для передачи той же активной мощности при коэффициенте cos(ф) = 0,6 значение тока повышается до 1203 А.* [\[3\]](#page-43-3)

Оборудование для питания сети, передачи, распределения энергии должны быть рассчитаны на нагрузки превышающие их номинальные значения. Кроме того, в результате больших нагрузок, срок эксплуатации этого оборудования может значительно снизиться. В будущем, фактором для повышения затрат будет являться возникающая из-за повышенного значения общего тока теплоотдача в кабелях и других распределительных устройствах, в трансформаторах и генераторах. *К примеру, в выше приведенном случае при cos(ф) = 1 мощность потерь равную 10 KW. При cos(ф) = 0,6 она повышается на 180% и составляет уже 28 KW.* Таким образом, наличие реактивной мощности является паразитным фактором, неблагоприятным для сети в целом. [\[4\]](#page-43-4)

В результате этого:

- 1) возникают дополнительные потери в проводниках вследствие увеличения тока;
- 2) снижается пропускная способность распределительной сети;
- 3) отклоняется напряжение сети от номинала (падение напряжения из-за увеличения реактивной составляющей тока питающей сети).

Предприятия электроснабжения требуют от потребителей снижения реактивной мощности в сети, потому как, все данные приведённые мной выше являются основной причиной для этого. «Компенсация реактивной мощности» - это решение большинства проблем не только экономического плана, но надёжности функционирования системы электроснабжения предприятий и производств. Функция компенсации реактивной мощности выполняется конденсаторами. [\[5\]](#page-43-5)

#### Правильная компенсация позволяет:

1) снизить общие расходы на электроэнергию;

- 2) уменьшить нагрузку элементов распределительной сети (подводящих линий, трансформаторов и распределительных устройств), тем самым продлевая их срок службы;
- 3) снизить тепловые потери тока и расходы на электроэнергию;
- 4) снизить влияние высших гармоник;
- 5) подавить сетевые помехи, снизить не симметрию фаз;
- 6) добиться большей надежности и экономичности распределительных сетей.

#### Кроме того, в существующих сетях:

- 1) исключить генерацию реактивной энергии в сеть в часы минимальной нагрузки;
- 2) снизить расходы на ремонт и обновление парка электрооборудования;
- 3) увеличить пропускную способность системы электроснабжения потребителя, что позволит подключить дополнительные нагрузки без увеличения стоимости сетей;
- 4) обеспечить получение информации о параметрах и состоянии сети.

А во вновь создаваемых сетях - уменьшить мощность подстанций и сечения кабельных линий, что снизит их стоимость [\[6\]](#page-43-6).

Для того, чтобы воспользоваться данным источником энергии, необходимо использовать все меры по оптимизации использования энергоресурсов и внедрить эффективные системы для контроля над расходом энергии.

Без автоматизированной системы сбора данных этой цели не добиться, поэтому необходимо предложить ряд мер по построению данной системы.

Для работы электрического оборудования в шахте создаются подстанции. Для сбора электроэнергии и правильного распределения её, подстанцией необходимо управлять конденсаторными установками. Для этого соберем специально оборудованный щит, в котором содержится вся цепочка последовательности хода работы системой управления с помощью контроллера *Unitronics*.

# <span id="page-15-0"></span>**2. ЩИТ УПРАВЛЕНИЯ КОНДЕНСАТОРНЫМИ УСТАНОВКАМИ**

#### <span id="page-15-1"></span>**2.1 Комплектующие щита управления**

#### <span id="page-15-2"></span>**2.1.1 Контроллер**

Щит управления я собирал на базе контроллера *Unitronics V130-33-R34*.

*Unitronics* — это программируемые логические контроллеры с интегрированной панелью оператора, которые разработаны специально под задачи построения систем диспетчеризации и удаленного управления (см. Рис. 2.1). [\[7\]](#page-43-7)

Питание устройства осуществляется от 24 Вольт постоянного тока.

Был выбран, потому что в нем имеются:

- 1) 20 цифровых входов
- 2) 2 аналогово-цифровых входа
- 3) 12 релейных выходов
- 4) 1 последовательный или Ethernet порт (опция)
- 5) 1 порт *CANbus* (опция)
- 6) 1 порт RS-232/RS-485
- 7) MODbus

#### Программирование:

- 1) Объем памяти для приложений 512 Кб
- 2) Объем памяти для изображений 256 Кб
- 3) Объем памяти для шрифтов 128 Кб
- 4) Бит памяти 4096
- 5) Целых чисел (регистров) 2048
- 6) Длинных целых (32 бит) 256
- 7) Двойных слов (64 бит) 64
- 8) Таймеров 192
- 9) Счетчиков 24
- 10) Объем таблиц данных 120 Кб ОЗУ, 192 Кб ПЗУ (возможно увеличение за счет SD карты)
- 11) Время выполнения 20 мкс для 1 кб

#### Дисплей:

- 1) Тип- графический ЖК
- 2) Подсветка— светодиодная, белая
- 3) Диагональ— 2,4"
- 4) Количество цветов монохромный

#### Температурные режимы:

- 1) Диапазон рабочих температур 0...50°C
- 2) Температура хранения -20...60°C
- 3) Влажность 5...95%

Графический дисплей контроллеров способен показывать изображения, тексты и графики. *Vision130* поддерживает до 1024 информационных экранов, созданных пользователем.

Главное достоинство контроллеров *Vision130* - возможность подключения дополнительных модулей расширения ввода/вывода, что позволяет им поддерживать до 166 входов/выходов.

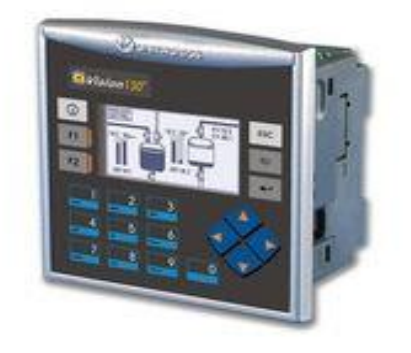

Рис. 2.1 Контроллер *Unitronics V130-33-R34* [\[7\]](#page-43-7)

### <span id="page-16-0"></span>**2.1.2 EX-A2X Адаптер**

Адаптер для локального подключения модулей расширения (1м) Unitronics. [\[8\]](#page-43-8)

EX-А2X взаимодействует с целым рядом модулей расширения входов/выходов и определенных OPLC Unitronics. Один адаптер может быть подсоединен к 8 модулям (см. Рис.2.2).

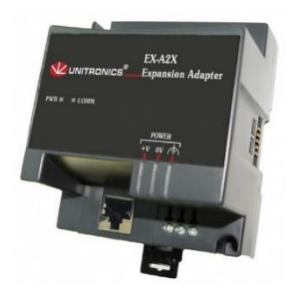

Рис. 2.2 EX-A2X Адаптер [\[8\]](#page-43-8)

### <span id="page-17-0"></span>**2.1.3 IO-DI16 Модуль дискретного ввода**

IO-DI16 является модулем расширения входов, который можно использовать вместе с определенными контроллерами *OPLC Unitronics*. IO-DI16 работает при 24 В постоянного тока. Имеют 16 дигитальных входов в двух группах, тип *pnp/npn* (источник/приемник). Взаимосвязь между модулем и OPLC обеспечивается адаптером (см. Рис.2.3). [\[9\]](#page-43-9)

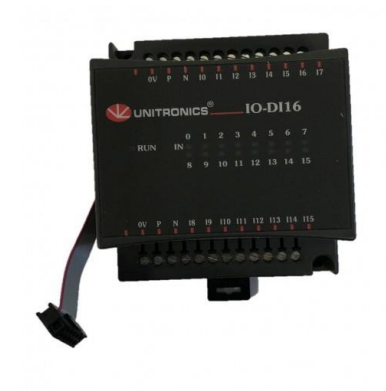

Рис. 2.3 IO-DI16 Модуль дискретного ввода[\[9\]](#page-43-9)

### <span id="page-17-1"></span>**2.1.4 IO-ATC8 Аналоговый модуль Unitronics**

Модуль имеет 8 входов, которые можно настроить или как аналоговые, или как термопарные входы посредством разводки, установок перемычек и программного обеспечения. Взаимосвязь между модулем и *OPLC* обеспечивается адаптером (см. 2.1.4 Рис.1). [\[10\]](#page-43-10)

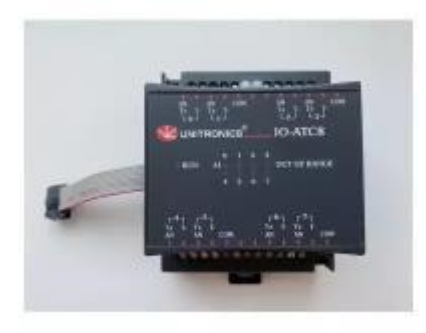

Рис. 2.4 IO-ATC8 Аналоговый модуль *Unitronics* [\[10\]](#page-43-10)

### <span id="page-18-0"></span>**2.1.5 DR-120-24, Блок питания, 24B, 5A, 120 Вт**

Блок питания обладает следующими характеристиками (см. Рис. 2.5): [\[11\]](#page-43-11)

- 1) Канал 1,
- 2) Uвых = 24В,
- 3) Iвых = 0…5А
- 4) Мощность: 120 Вт
- 5) Количество выходов: 1
- 6) Механическая подстройка выходного напряжения: +16% / -0%
- 7) КПД: 84 %
- 8) Уровень пульсаций (размах): 80 мВ
- 9) Электрическая прочность изоляции: вход-выход: 3000 V AC, вход-земля: 1500 V AC
- 10) 1-фазное подключение
- 11) Входное напряжение AC: 88...132 или 176...264 V (переключатель)
- 12) Входное напряжение DC: 248...370 V
- 13) Комплекс защит от: короткого замыкания, перегрузки, перенапряжения, перегрева
- 14) Диапазоны температур работы: -10...60 °C, хранения: -20...85 °C

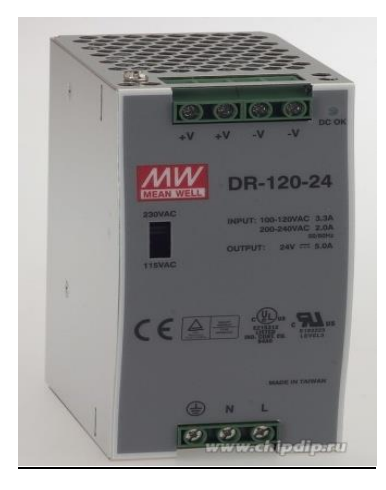

Рис. 2.5 DR-120-24, Блок питания, 24B, 5A, 120 Вт [\[11\]](#page-43-11)

### <span id="page-19-0"></span>**2.1.6 MOXA NPort IA5150AI-T**

Ethernet сервер последовательных интерфейсов, 1xRS-232/422/485, с каскадированием (2x*Etherne*t, 2 *IP*-адреса), с изоляцией 2 кВ, защита от перенапряжения 1 кВ, -40...+75С (см. Рис.2.6). [\[12\]](#page-44-0)

#### ОСНОВНЫЕ СВОЙСТВА:

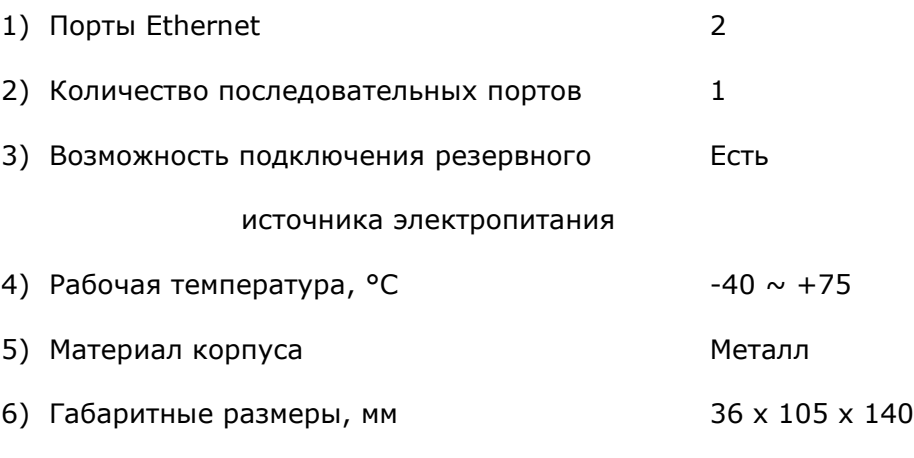

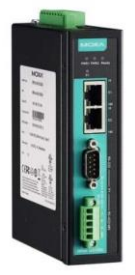

Рис. 2.6 MOXA NPort IA5150AI-T [\[12\]](#page-44-0)

# <span id="page-20-0"></span>**2.1.7 Автоматический выключатель iC60N C 4A 1P**

Основные характеристики (см. Рис.2.7): [\[13\]](#page-44-1)

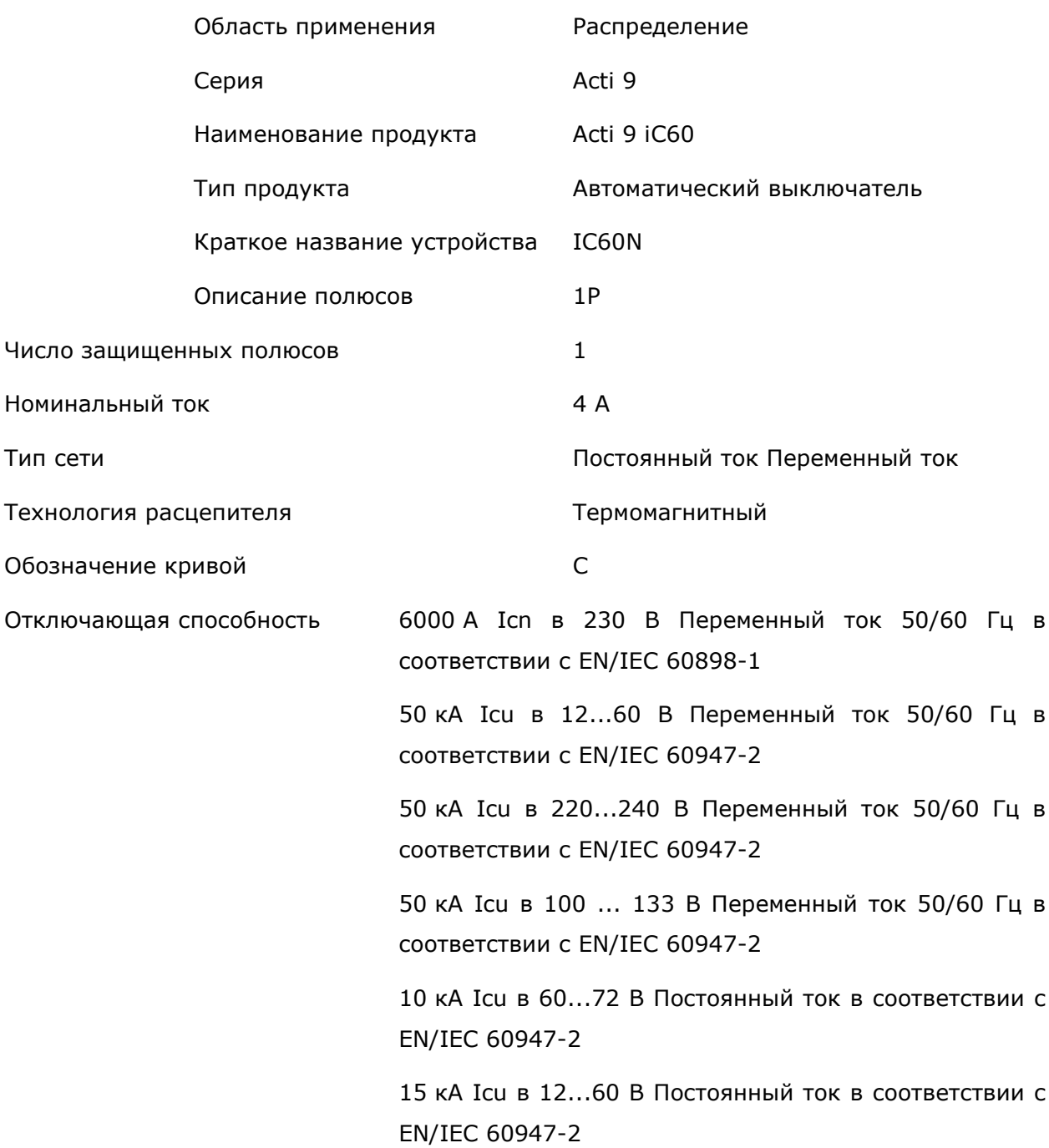

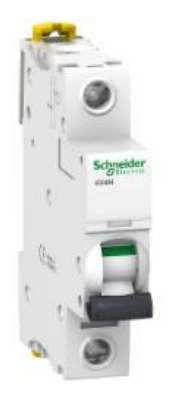

Рис. 2.7 Автоматический выключатель iC60N С 4A 1P [\[13\]](#page-44-1)

### <span id="page-21-0"></span>**2.1.8 Автоматический выключатель** *EP102UC C04*

Безопасный и надежный (см. Рис.2.8):

- 1) Четкие печати
- 2) Высокая степень изоляции степень защиты IP20
- 3) Замок тоггл
- 4) Герметичные терминалы

#### Многофункциональный

- 1) Моторный привод: же устройство левая и правая в сборе
- 2) Общее устройство для всех продуктов
- 3) Шунт трипо и под реле напряжения
- 4) Вспомогательные

#### Простота установки

- 1) Различные способы подключения
- 2) Высокая производительность вращающий момент 4.5 Нм
- 3) Высокая емкость клемм 35мм2

Удобный [\[14\]](#page-44-2)

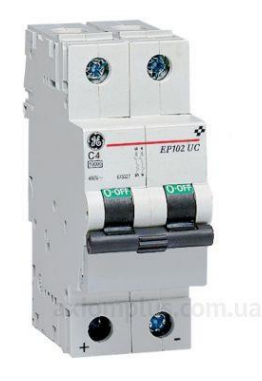

Рис. 2.8 Автоматический выключатель EP102UC C04 [\[14\]](#page-44-2)

## <span id="page-22-0"></span>**2.1.9 Реле твердотельное** *Omron G3RV-SL700-D 24VDC/AC*

Реле серии G3RV не только способствуют экономии места в шкафу управления благодаря своему тонкому 6 мм корпусу, но также отличаются повышенной прочностью, большой площадью электрического контакта и негнущимися выводами. С помощью соединителей с защелкивающимся креплением они легко и без единой ошибки могут быть подключены к ПЛК. Кроме того, в моделях *G3RV* с выходом постоянного тока для коммутации нагрузки в выходной цепи применен полевой МОП-транзистор, обладающий идеальными характеристиками теплоотдачи (см. Рис. 2.9). [\[15\]](#page-44-3)

- 1) Напряжение питания: 24VDC
- 2) Напряжение нагрузки: 3-24VDC
- 3) Конфигурация контактов: SPST
- 4) Максимальный ток нагрузки: 3А
- 5) Тип монтажа: DIN-рейка
- 6) Тип клемм: винты
- 7) Минимальная рабочая температура: -30°C
- 8) Максимальная рабочая температура: +55°C

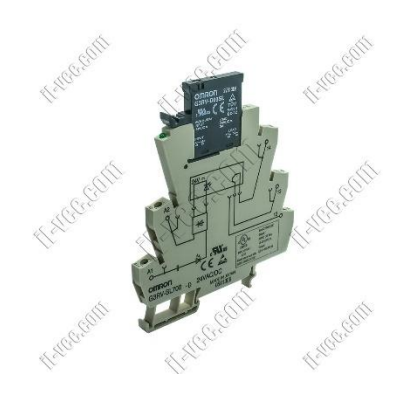

Рис. 2.9 Реле твердотельное Omron G3RV-SL700-D 24VDC/AC [\[15\]](#page-44-3)

### <span id="page-23-0"></span>**2.1.10 Клеммные колодки и шинки Linergy**

Клеммные колодки и шинки *Linergy* обеспечивают быстрое и надёжное соединение, соответствующее электроустановкам высокого уровня качества. Серии *Linergy TR* (клеммные колодки) и *Linergy* TB (шинки заземления и зануления) упрощают эксплуатацию электроустановки. Все клеммные колодки и шинки *Linergy* соответствуют международным стандартам и имеют продолжительный срок службы, обеспечиваемый использованием термостойких материалов, надёжными соединениями и высокой вибростойкостью (см. Рис.2.10). [\[16\]](#page-44-4)

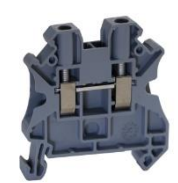

Рис. 2.10 Клеммные колодки и шинки Linergy[\[16\]](#page-44-4)

В итоге монтажа вышеперечисленных компонентов, изготавливается щит управления конденсаторными установками на подземной подстанции «Иллука» (см.Рис.2. 11).

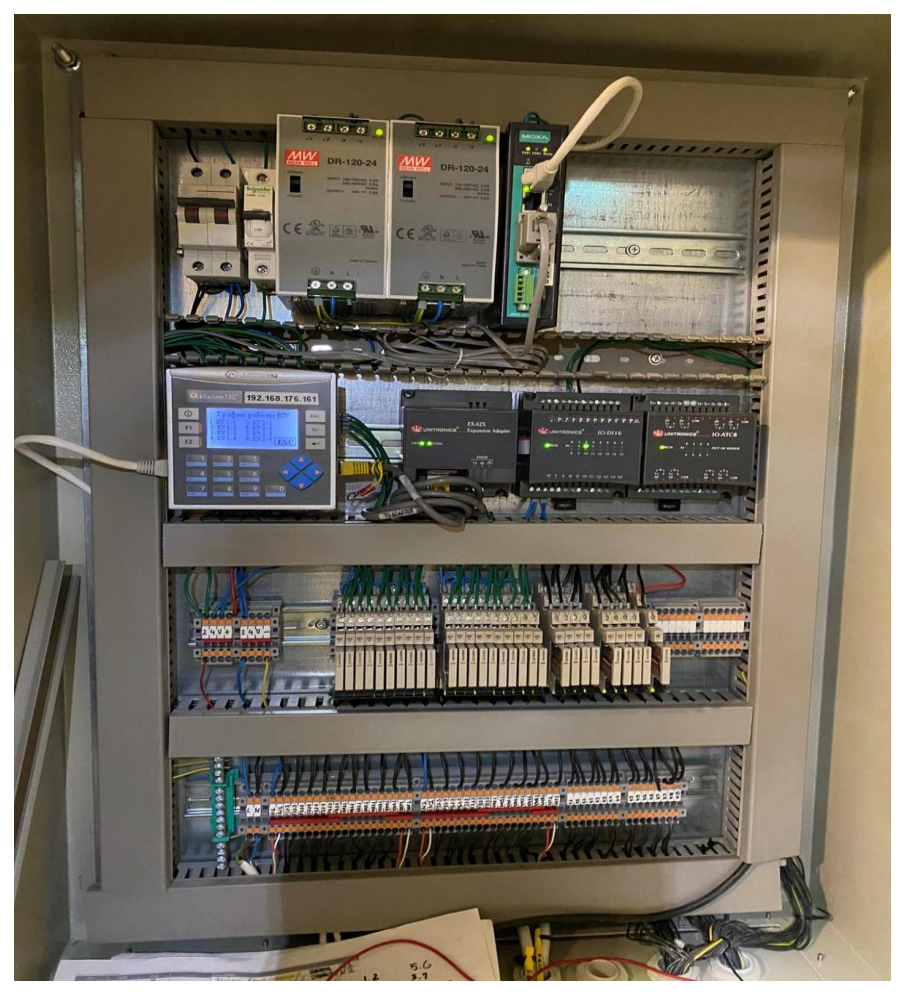

Рис. 2.11 Щит управления конденсаторными установками в подземной подстанции «Иллука» на шахте «Эстония»

На схеме показан контроллер с модулями расширения, с подключёнными к нему входами и выходами, которые необходимы для управления КУ (см. Рис. 2.12 и Приложение 27). С правой стороны схемы – входы контроллера, с левой стороны – его выходы.

В нижней части схемы:

- 1) дигитальный модуль расширения для дополнительных дискретных входов
- 2) аналоговый модуль для мониторинга токов и напряжения.

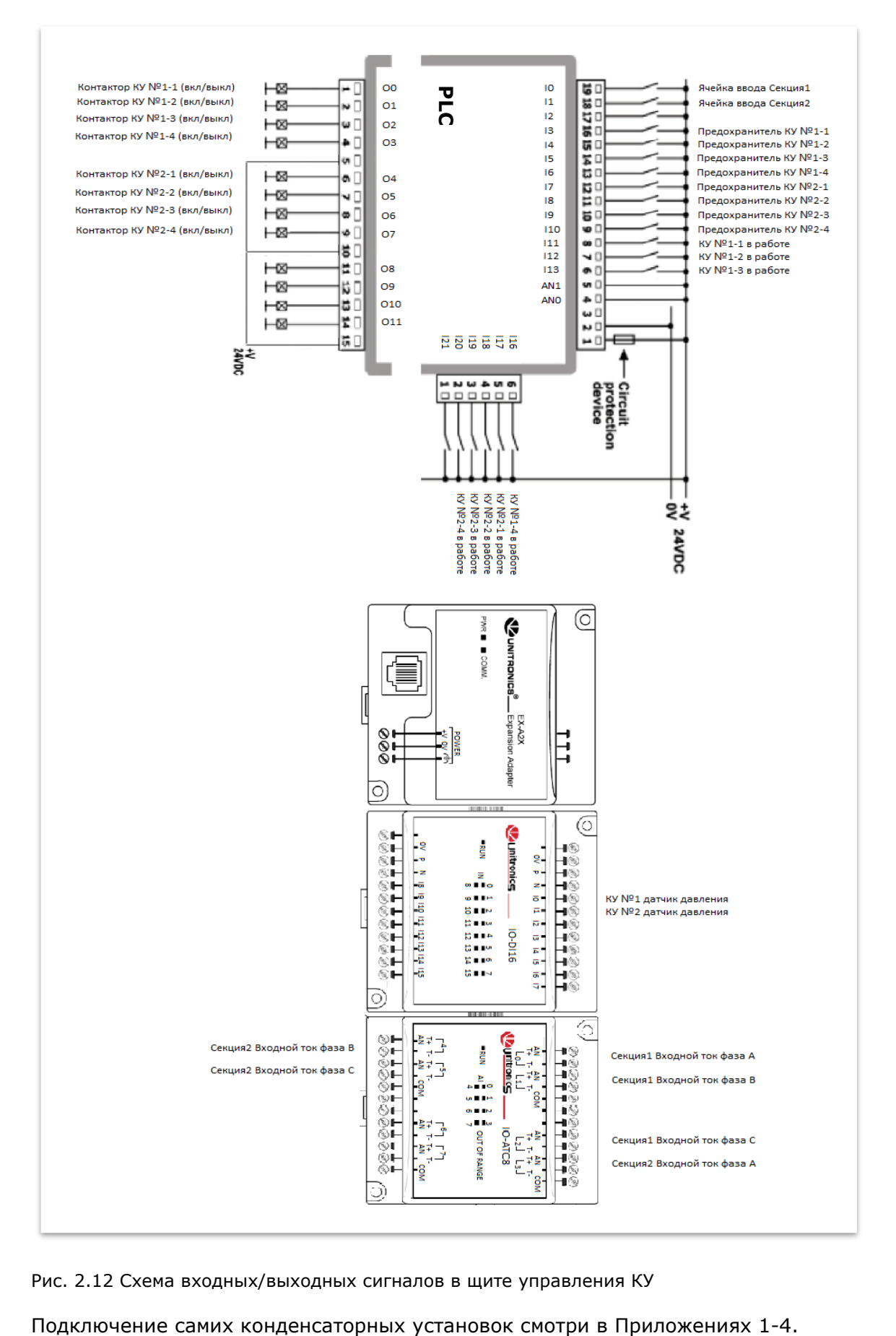

Рис. 2.12 Схема входных/выходных сигналов в щите управления КУ

# <span id="page-26-0"></span>**3. ПРОГРАММА УПРАВЛЕНИЯ КОНДЕНСАТОРНЫМИ УСТАНОВКАМИ ПОДЗЕМНОЙ ПОДСТАНЦИИ ШАХТЫ «ЭСТОНИЯ», «ИЛЛУКА»**

Программа управления конденсаторными установками написана в среде программирования *VisiLogic* на языке *Ladder*.

### <span id="page-26-1"></span>**3.1 Программа управления КУ**

### <span id="page-26-2"></span>**3.1.1 Main Network 1- Настройка IP адреса**

Для того, чтоб при отключении питания контроллера не потерялись имя контроллера, его IP-адрес и настройки COM-порта, пропишем их при каждом включении питания.

Если питание контроллера было выключено при работающих КУ (конденсаторная установка), то при включении питания контроллера было предусмотрена защита от повторного включения в течении 10 минут. Это нужно для того, чтоб не происходило накладок от не успевших разрядится конденсаторов и ушло лишнее напряжение с них (см. Рис. 3.1).

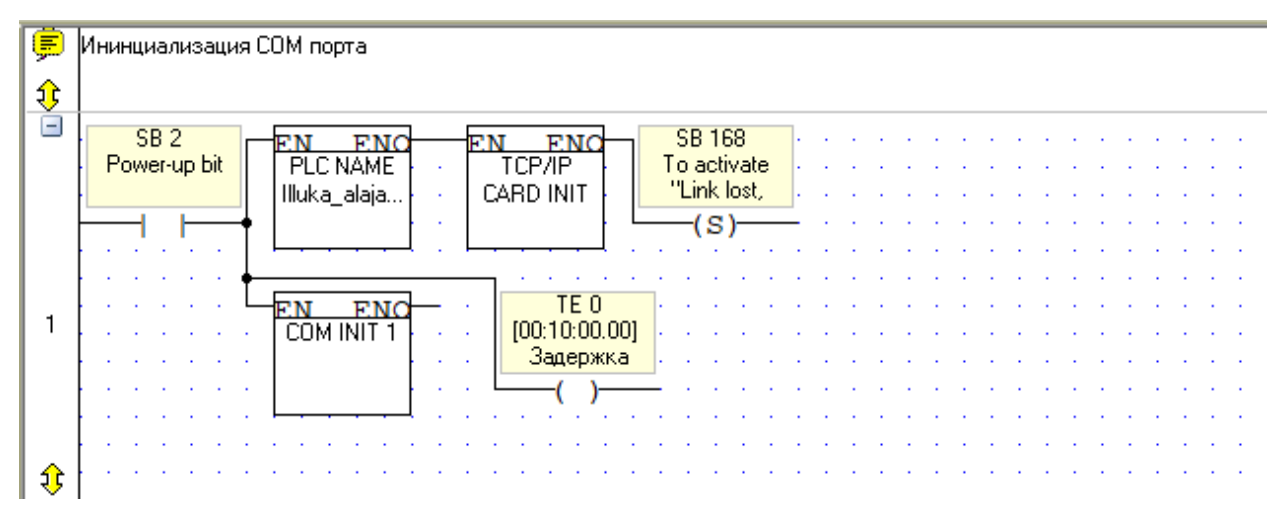

Рис. 3.1 *Main Routine Network1*

Для того, чтоб можно было подключиться к контроллеру в реальном режиме, настраиваем *TCP/IP* порт (см. Рис. 3.2):

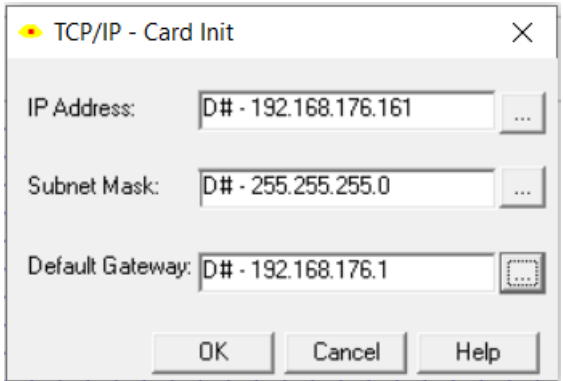

Рис. 3.2 Параметры TCP/IP

SCADA читает данные через COM-порт. Для этого на стороне программы его настраиваем (см. Рис. 3.3):

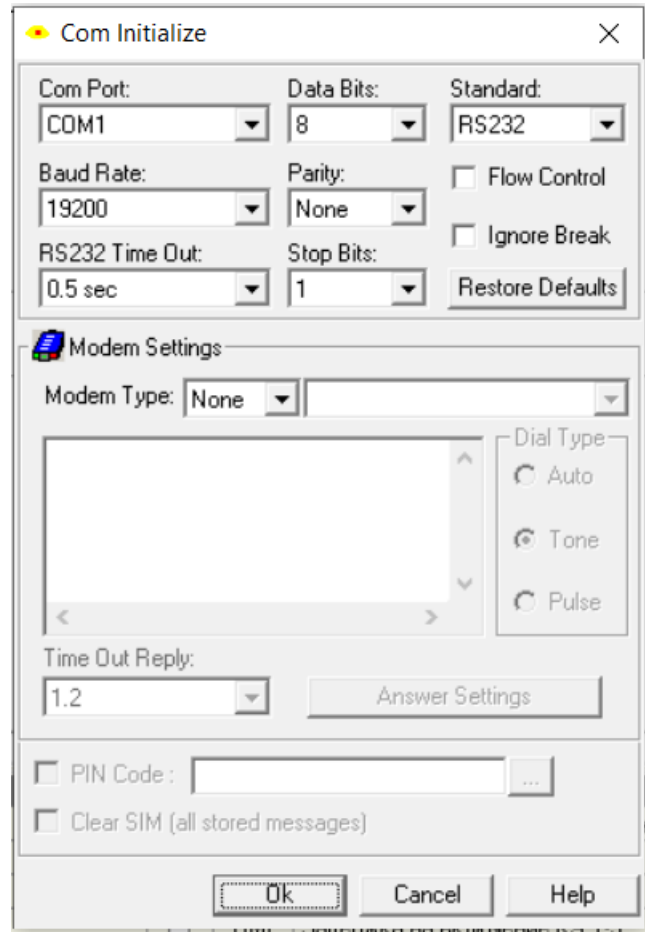

Рис. 3.3 Настройка COM-порта

# <span id="page-28-0"></span>**3.1.2** *Main Network 2***. – графики работы**

Каждая конденсаторная установка работает по заданному графику, который прописывается раз в месяц со *SCADA* «Illuka» (см. Рис.3.4):

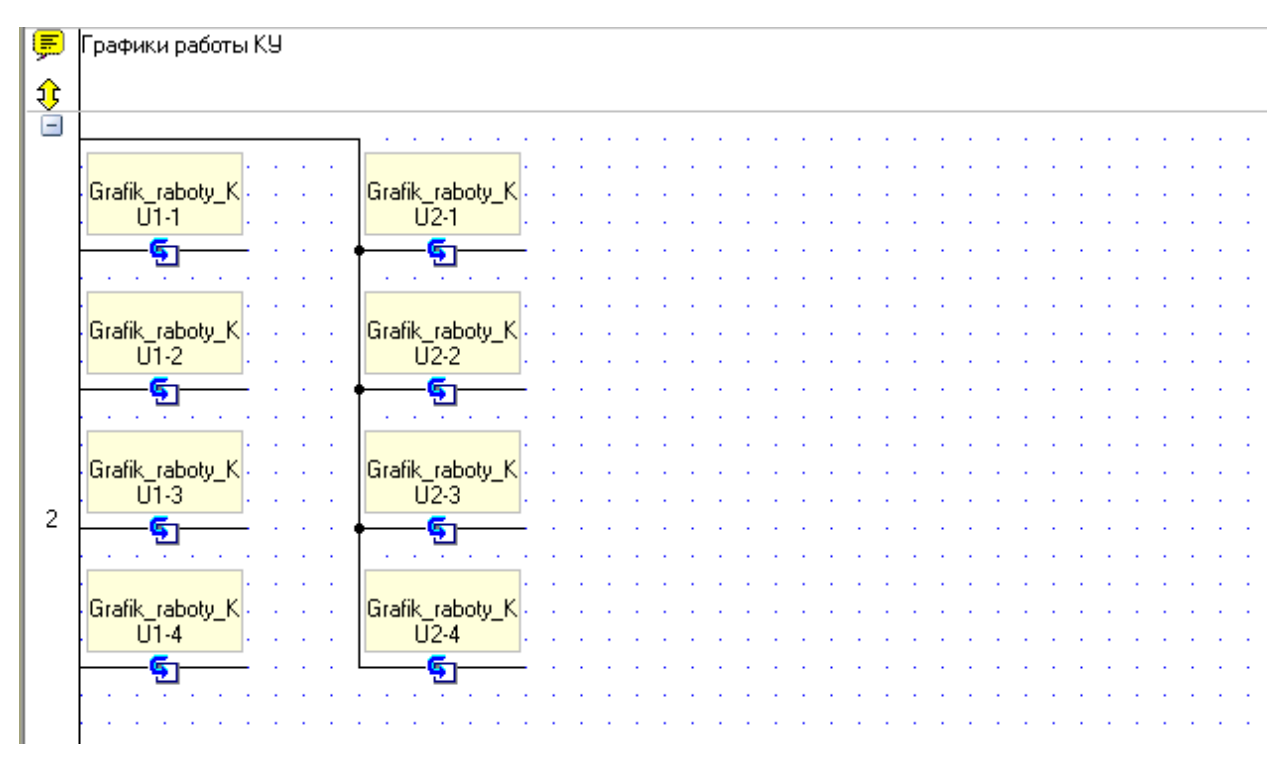

Рис. 3.4 Main Network 2. Вызов подпрограмм графиков работы КУ

# <span id="page-29-0"></span>**3.1.3 Main Network 3- состояние входов контроллера**

Для SCADA подземной подстанции «Иллука» присваиваются состояние входов ячейкам памяти контроллера (МВ) (см. Рис. 3.5 и Приложение 28):

| E       | Прописка состояний входов для SCADA                                                                                                    |                                                                                                    |                                                                                                    |
|---------|----------------------------------------------------------------------------------------------------|----------------------------------------------------------------------------------------------------|----------------------------------------------------------------------------------------------------|
|         |                                                                                                    |                                                                                                    |                                                                                                    |
| Ē       |                                                                                                    |                                                                                                    |                                                                                                    |
| ⇕<br>3. | MB <sub>1</sub><br>10<br>Запись - F611<br>Ячейка ввода<br>Секция 1<br>вакуумный<br>MB <sub>2</sub><br>Ячейка ввода<br>Запись - F614<br>Секция 2<br>вакччмный<br>MB <sub>3</sub><br>$\overline{13}$<br>Запись - FU1<br>Предохраните<br>ль КУ №1-1<br>Предохраните<br>MB <sub>4</sub><br>$\overline{14}$<br>Запись - FU2<br>Предохраните<br>ль КУ №1-2<br>Предохраните<br>15<br><b>MB5</b><br>Запись - FU3<br>Предохраните<br>ль КУ №1-3<br>Предохраните<br>MB <sub>6</sub><br>16 | 8<br>MB <sub>8</sub><br>Запись - FU6<br>Предохраните<br>ль КУ №2-2<br>Предохраните<br>MB <sub>9</sub><br>19<br>Предохраните<br>Запись - FU7<br>ль КУ №2-3<br>Предохраните<br>110<br><b>MR10</b><br>Запись - FU8<br>Предохраните<br>ль КУ №2-4<br>Предохраните<br><b>MB11</b><br>111<br>КЧ №1-1 в<br>Запись - Вак.<br>работе<br>конт-р КМ1 -<br>112<br><b>MB12</b><br>КЧ №1-2 в.<br>Запись - Вак.<br>работе<br>конт-р КМ2 -<br><b>MB 13</b><br>113 | <b>MB15</b><br>117<br>КУ №2-1 в<br>Запись - Вак.<br>конт-р КМ5 -<br>работе<br>118<br><b>MB 16</b><br>КУ №2-2 в<br>Запись - Вак.<br>работе<br>конт-р КМ6 -<br>119<br><b>MB17</b><br>КУ №2-3 в<br>Запись - Вак.<br>работе<br>конт-р КМ7 -<br>120<br><b>MB18</b><br>КЧ №2-4 в.<br>Запись - Вак.<br>работе<br>конт-р КМ8 -<br>132<br><b>MB19</b><br>KY Nº1<br>Запись -<br>Секция1<br>датчики<br>133<br><b>MB 20</b> |
|         | Запись - FU4<br>Предохраните<br>ль КУ №1-4<br>Предохраните                                                                                                    | КУ №1-3 в.<br>Запись - Вак.<br>работе<br>конт-р КМЗ -                                                                                                    | KY Nº2<br>Запись -<br>Секция2<br>датчики                                                                                                    |
|         |                                                                                                    |                                                                                                    |                                                                                                    |
|         | MB <sub>7</sub><br>17<br>Запись - FU5<br>Предохраните<br>ль КУ №2-1<br>Предохраните                                                                                                    | 116<br><b>MB14</b><br>КЧ №1-4 в<br>Запись - Вак.<br>работе<br>конт-р КМ4 -                                                                                                    | 134<br><b>MB 21</b><br>Насосная 1510.<br>Запись<br><b>ALARM</b><br>Насосная 1510.                                                                                                    |
|         |                                                                                                    |                                                                                                    |                                                                                                    |

Рис. 3.5 Main Network 3. Записываем состояние входов контроллера в ячейки памяти (МВ)

### <span id="page-30-0"></span>**3.2 Подпрограммы графиков работы КУ**

Т.к. контроллер управляет 8 КУ, то для каждой установки необходимо прописать свой график работы.

Через SCADA «Illuka» задается график работы в будние дни, или в ремонтные. Например, DW0 отвечает за работу КУ 1-1 в будние дни. График работы задается десятичным числом, которое получается если календарь (31 день) разложить как двоичный код.

31 30 29 28 27 26 25 24 23 22 21 20 19 18 17 16 15 14 13 12 11 10 9 8 7 6 5 4 3 2 1 0 

В ту дату, когда нужно, чтоб КУ работала, присваивается «1», а когда не нужно, то – «0», и если разложить с 31 по 1 число в виде «1» или «0», то получится двоичное число, которое записывается в ML-переменную в виде десятичного числа. Число собирается с 31, и на уменьшение (например: нам нужно, чтоб КУ включалась 28,21, 19, 14 и 12 числах, тогда вносим в калькулятор двоичный код 00010000001010000101000000000000, и переводим его в десятичный вид – 271077376 (см. Рис.3.6).

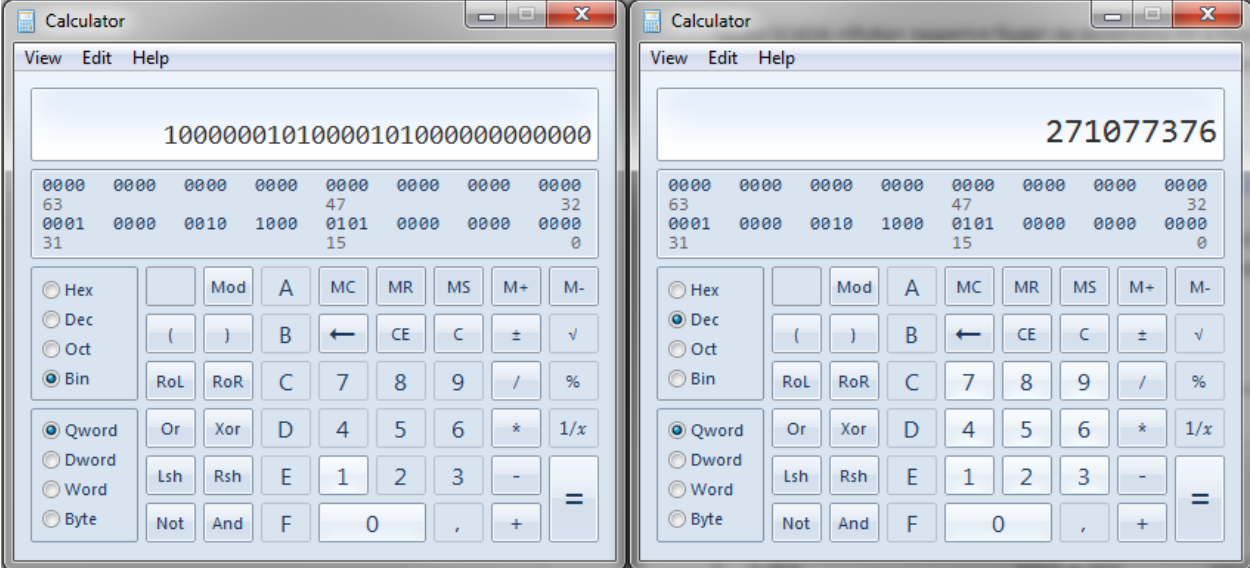

Рис. 3.6 Наглядный пример перевода двоичного кода графика работы КУ в десятичный код Если мы ML присвоим 271077376, то inderect блок DAY OF MONTH на выходе даст «1» - 28,21, 19, 14 и 12 числах).

#### <span id="page-30-1"></span>**3.2.1 Работа КУ в будние дни Network 1**

На примере работы КУ 1-1 в будние дни покажу принцип работы остальных конденсаторных установок в будние дни.

Когда все условия будут соблюдены, запустится таймер на включение конденсаторной установки (см. Рис.3.7):

- 1) Время (ML0) и дата (MI10 MI13 см. Рис.20) работы КУ совпадают с заданными (все переменные ML найдете в Приложении30);
- 2) выбрано дистанционное управлении (МВ0);
- 3) запущена та секция, к которой КУ подключена (I0 «Ячейка ввода Секции1» или I1 – «Ячейка ввода Секции2»);
- 4) предохранитель КУ в норме (I3 по I10, см. Рис.12 какой вход какой КУ соответствует);
- 5) истекло защитное время при включении контроллера (TE0 10 мин.);
- 6) истекло время после отключения самой КУ (TE1 TE8 10 мин.).

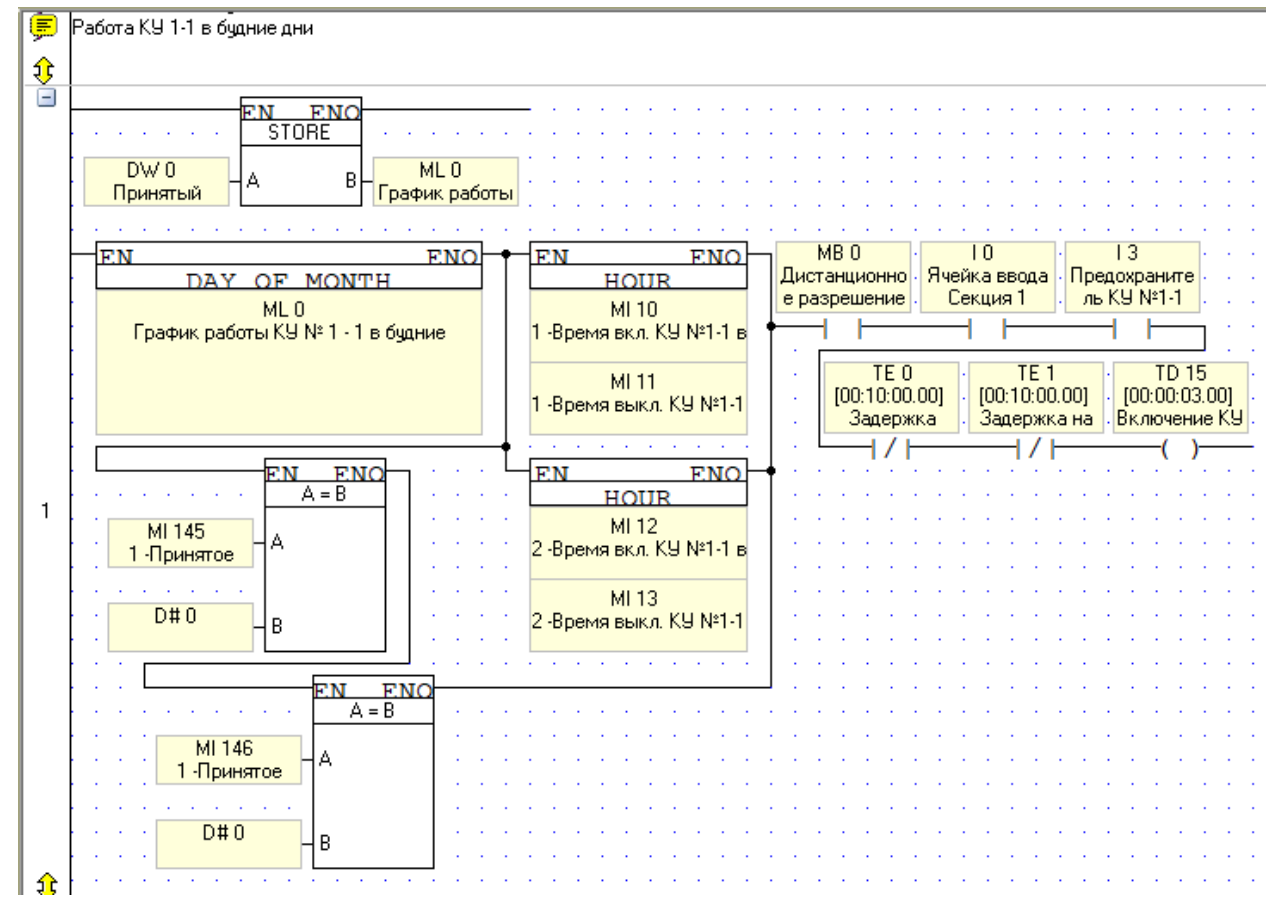

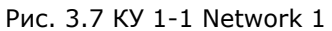

ТЕ – задержка на отключение.

TD – задержка на включение (все таймеры см. в Приложении 28).

Помимо даты включения КУ, задается и время ее работы (см. Рис. 3.8).

| н |                                               |  |  |  |  |
|---|-----------------------------------------------|--|--|--|--|
|   | NUM to BCD                                    |  |  |  |  |
|   | ۱BCD                                          |  |  |  |  |
|   | MI 11<br>MI 146                               |  |  |  |  |
|   | MI 145<br>MI10<br>1 -Принятое<br>-Время выкл. |  |  |  |  |
|   | <u> Принятое</u><br>-Время вкл.               |  |  |  |  |
|   |                                               |  |  |  |  |
| 2 | NUM to BCD                                    |  |  |  |  |
|   | . BCD                                         |  |  |  |  |
|   | MI 13<br>MI 148                               |  |  |  |  |
|   | 2-Принятое<br>2-Время выкл.<br>MI 147<br>MI12 |  |  |  |  |
|   | 2-Принятое<br>2-Время вкл.                    |  |  |  |  |
|   |                                               |  |  |  |  |
| € |                                               |  |  |  |  |
|   | .                                             |  |  |  |  |

Рис. 3.8 КУ 1-1 Network 2. Период времени работы КУ

## <span id="page-32-0"></span>**3.2.2 Работа КУ в ремонтные дни Network 3-4**

Запуск КУ в ремонтные дни. Переменная, что отвечает за рабочий график, который задается со SCADA – DW1 (см. Рис.3.9 и Приложение 31).

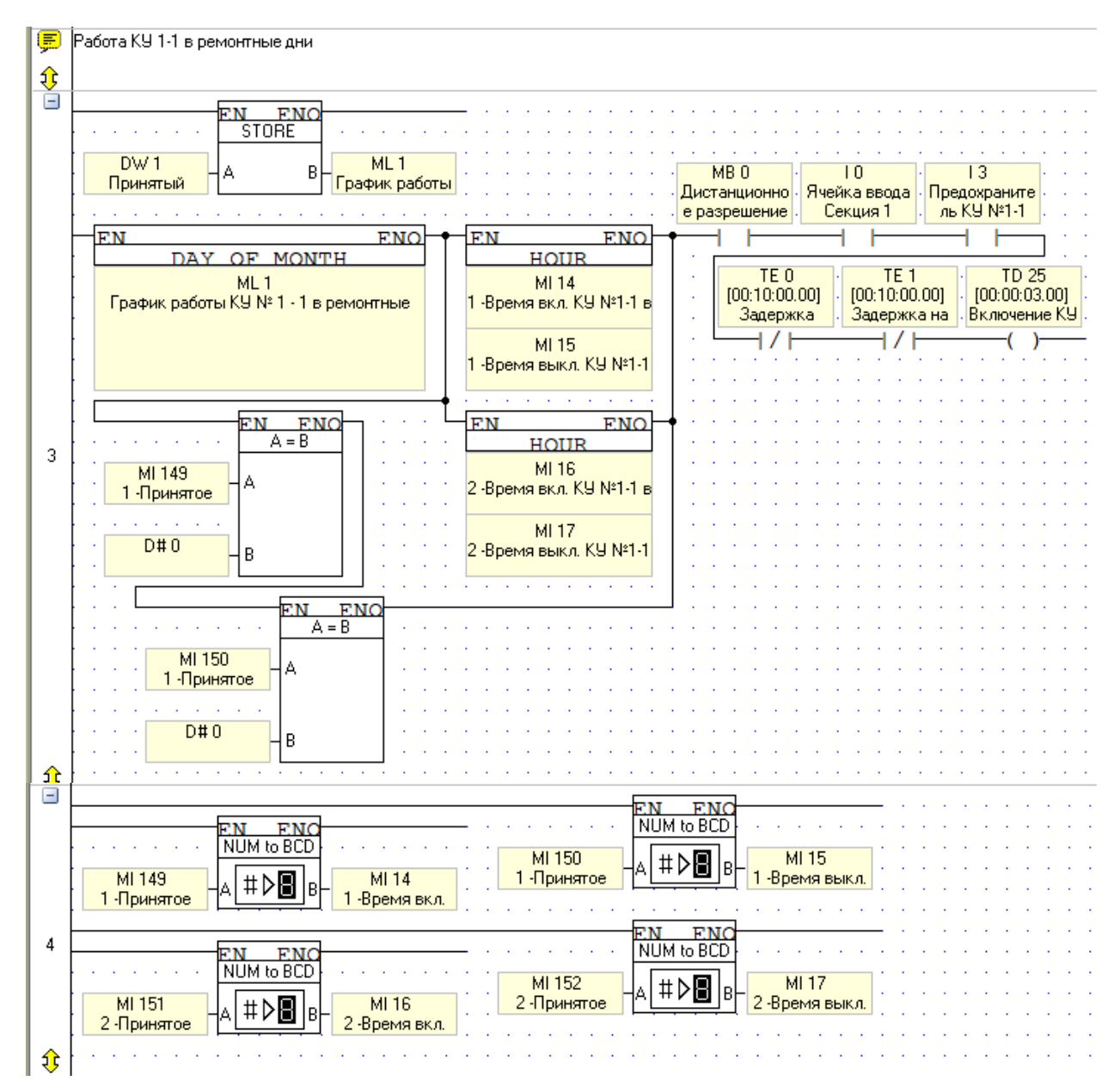

Рис. 3.9 Условия работы КУ 1-1 в ремонтные дни Network 3-4

Конденсаторная установка запустится, когда истечет задержка на включение (TD15 или TD25 (см. Рис.3.10). Это нужно для того, чтоб не было одновременного пуска сразу нескольких конденсаторных установок, чтоб не было перегрузок в электросетях шахты. Так же, когда одна из конденсаторных установок отключится, включается таймер 10 мин. (ТЕ1 – защита от повторного включения).

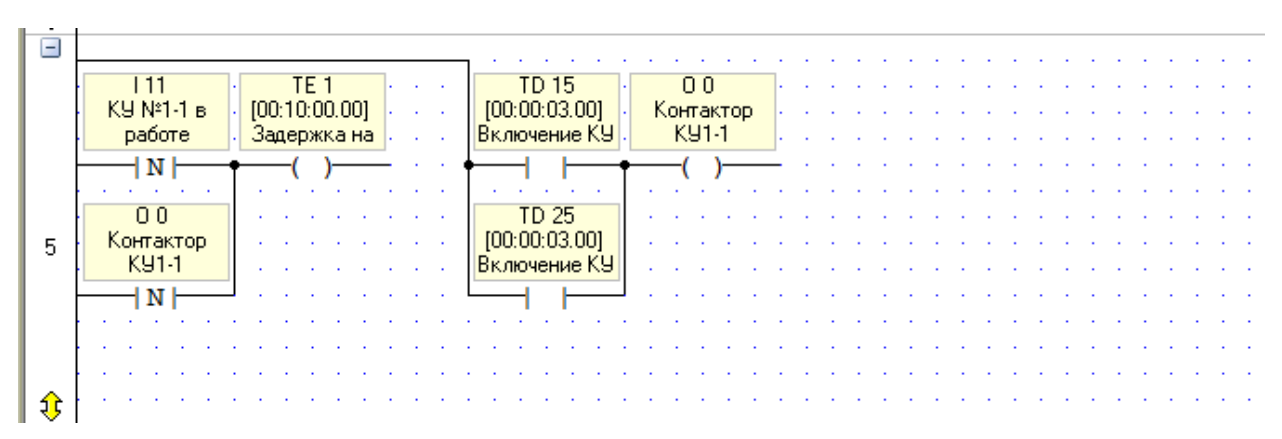

Рис. 3.10 КУ 1-1 Network 5. Запуск таймера защиты от повторного включения КУ (10 мин) и включение самой КУ

По такому же принципу работают и все остальные конденсаторные установки (см. приложения 5-11).

### <span id="page-34-0"></span>**3.3 Настройка дисплея контроллера**

У контроллера Unitronics V130-33-R34 есть возможность вывести на его дисплей необходимые значения (см. Рис.3.11).

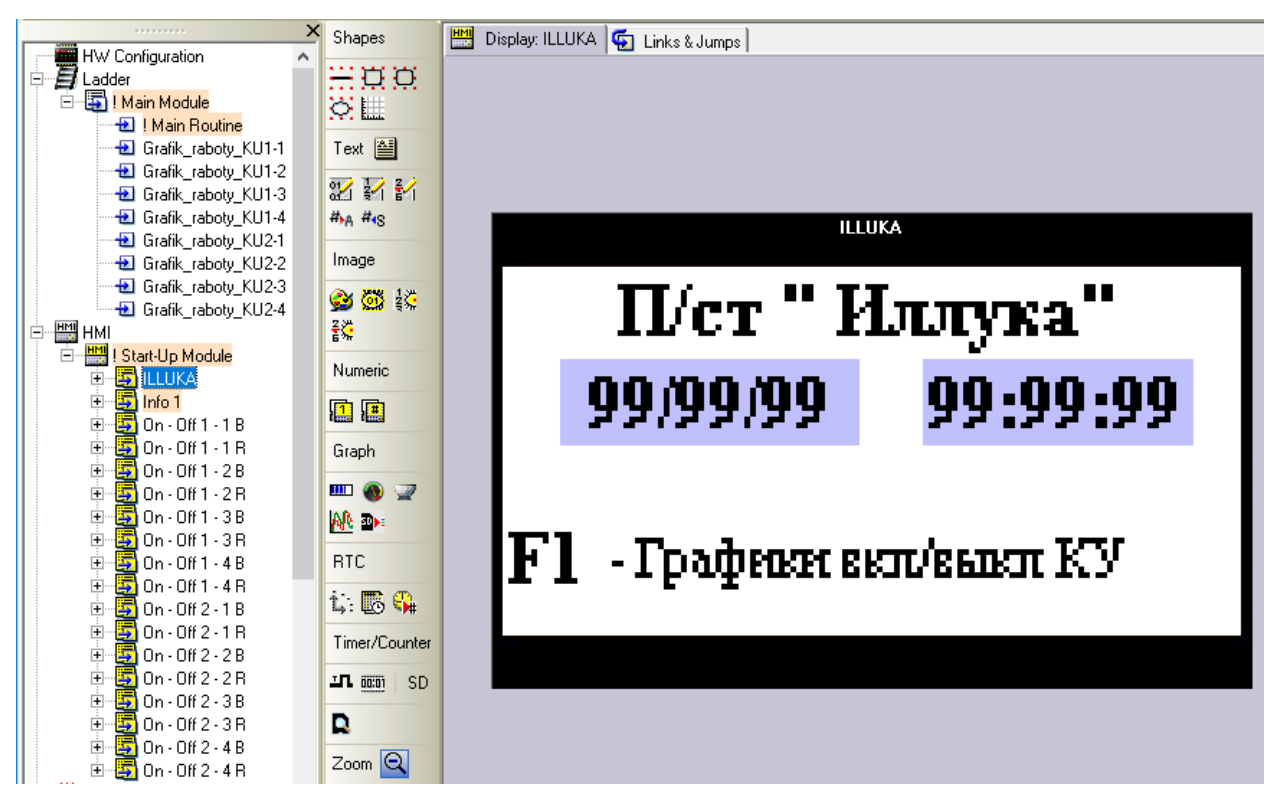

Рис. 3.11 Настройка главного экрана на дисплее контроллера управления КУ

На главном экране дисплея контроллера высвечивается текущая дата и время (см. Рис.23). Для того, чтоб перейти на график включения и выключения КУ, на контроллере надо нажать на кнопку «F1». Пример вызова дисплея графиков включения и выключения КУ см. на Рис. 3.12.

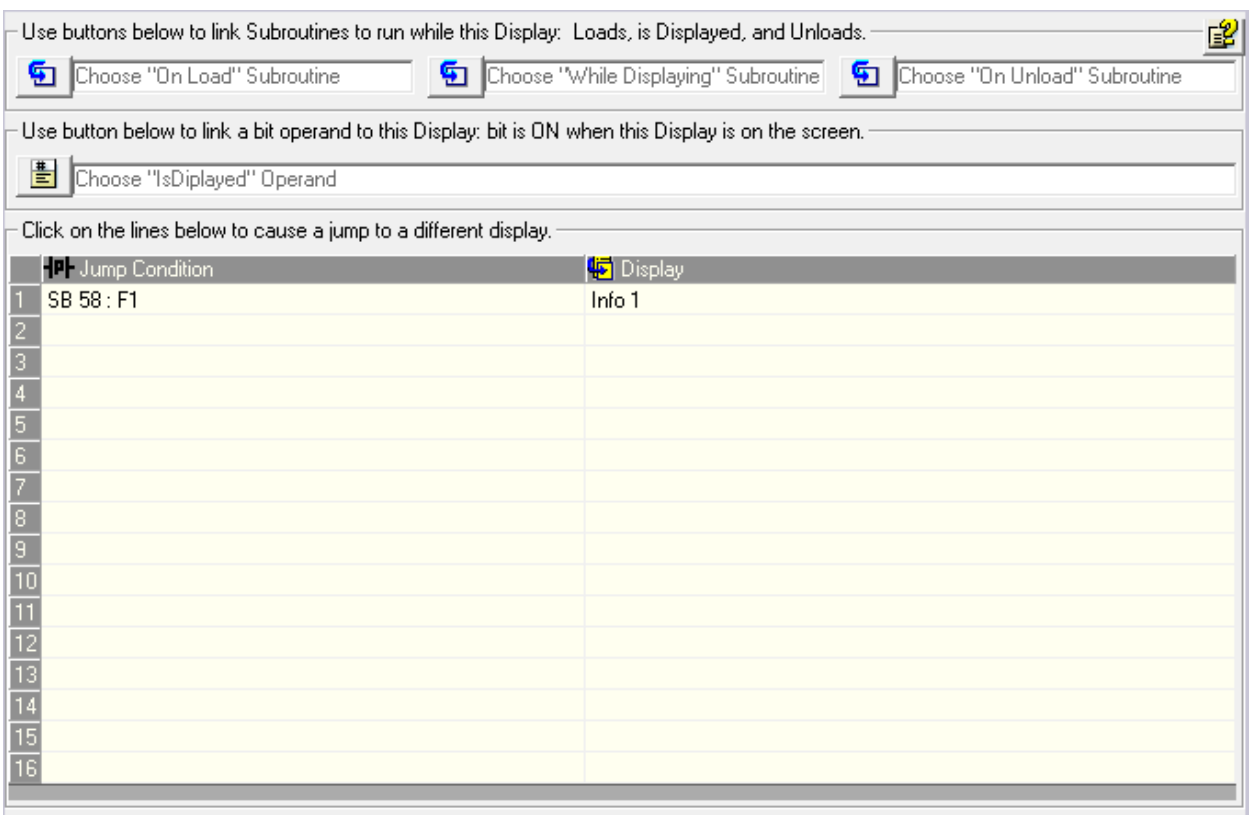

Рис. 3.12 Кнопке «F1» присваивается вызов дисплея «Info1»

В окне «Info1» составлен список конденсаторных установок, график которых желаете просмотреть (см. Рис.3.13).

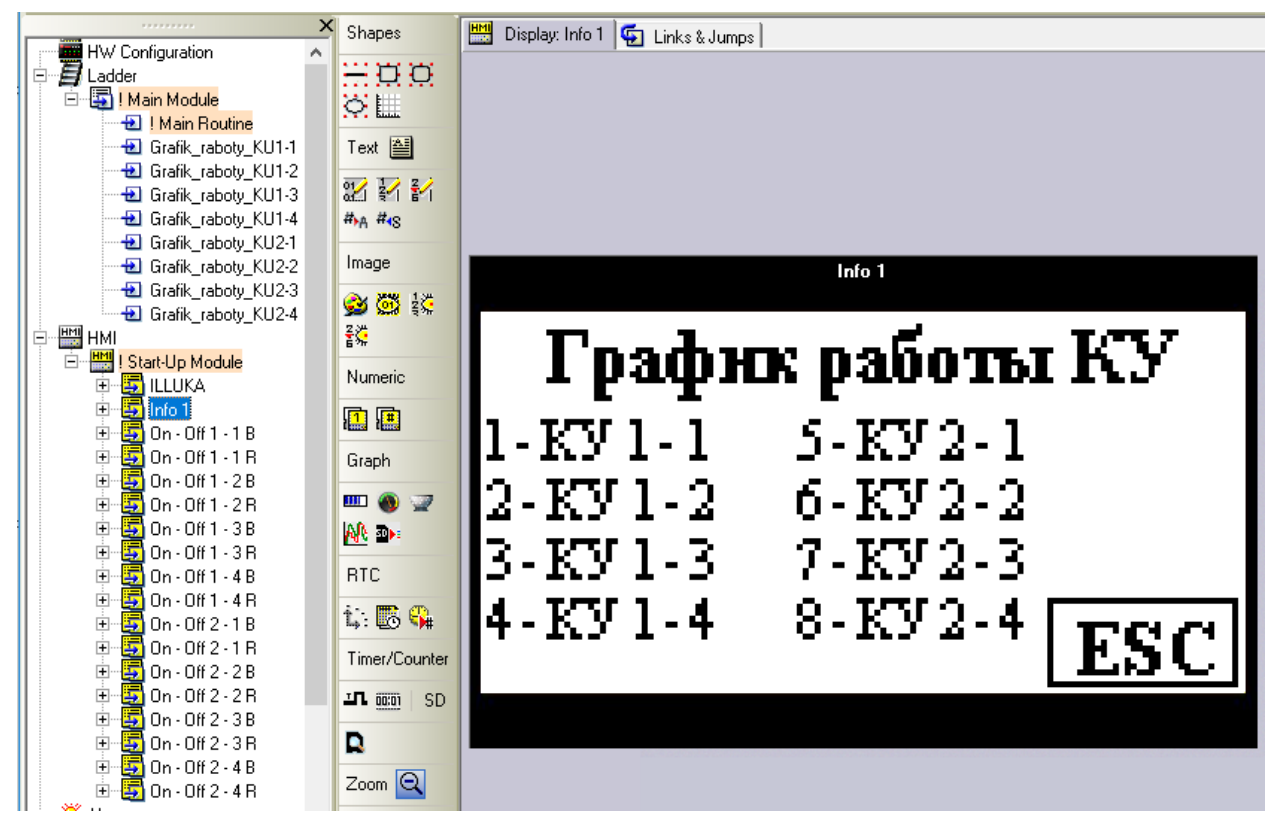

Рис. 3.13 Список графиков КУ
При нажатии кнопки на контроллере от1 до 8, выберете тот или иной необходимый график. С помощью кнопки «ESC» выйдете на главный экран контроллера.

Как осуществить ссылки на тот или иной график вы найдете на Рис.3.14.

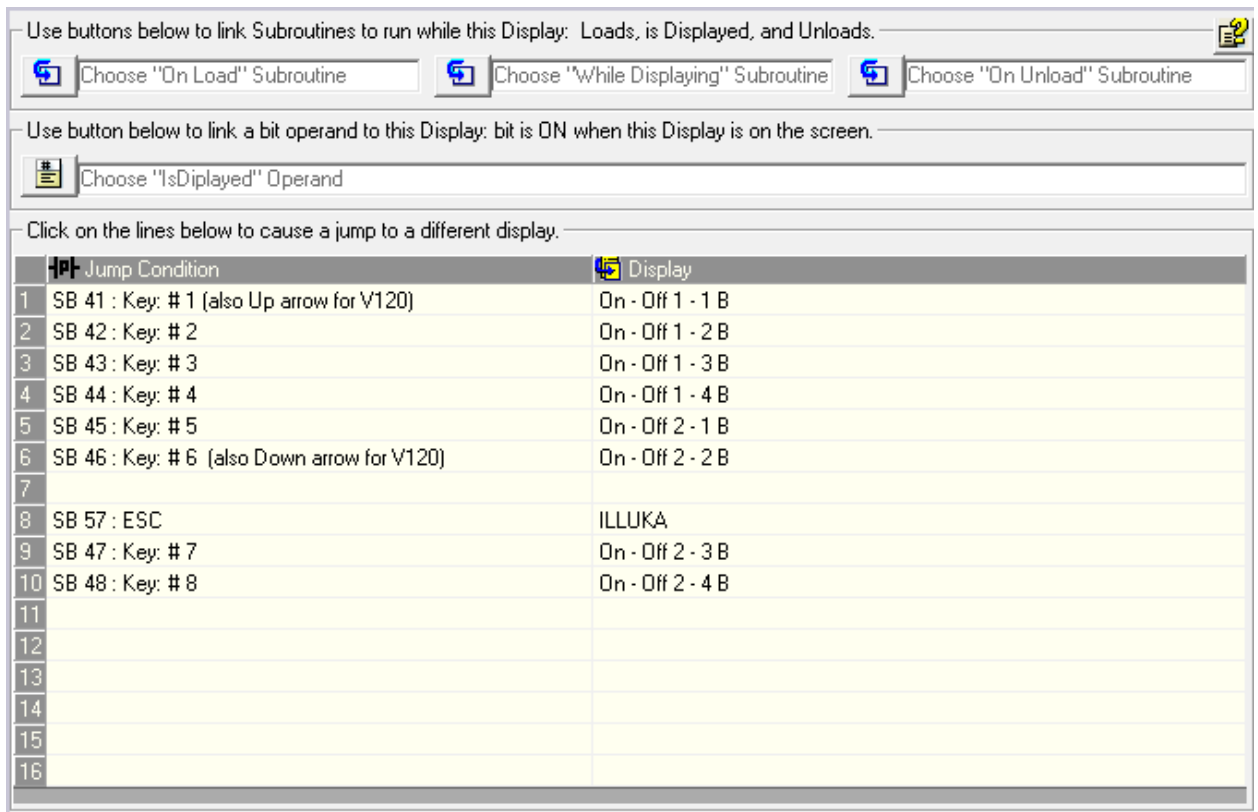

Рис. 3.14 Вызов того или иного экрана при нажатии на определенную кнопку

Ну а оформление самого экрана одного из графиков КУ вы найдете на Рис. 3.15 и присвоение вызов нужных дисплеев – на Рис. 3.16.

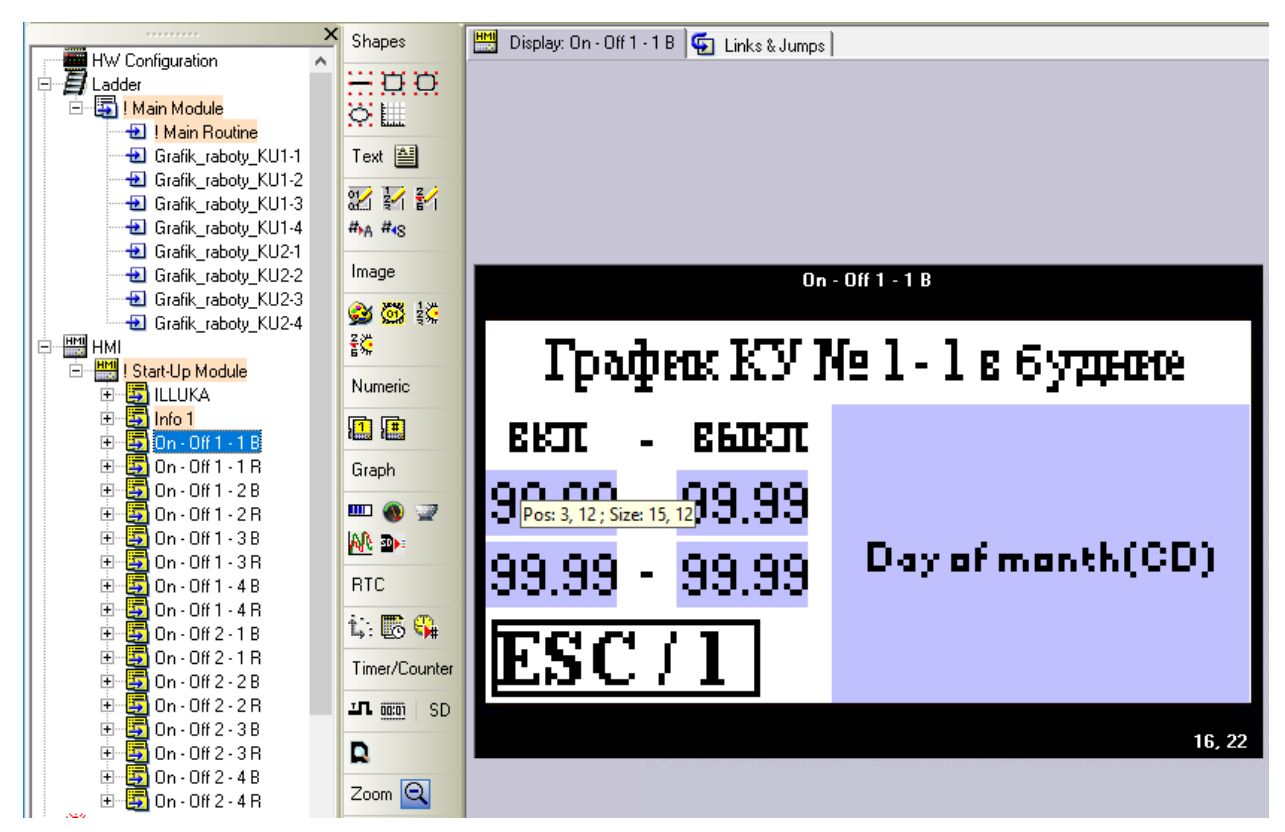

Рис. 3.15 Вызов того или иного экрана при нажатии на определенную кнопку

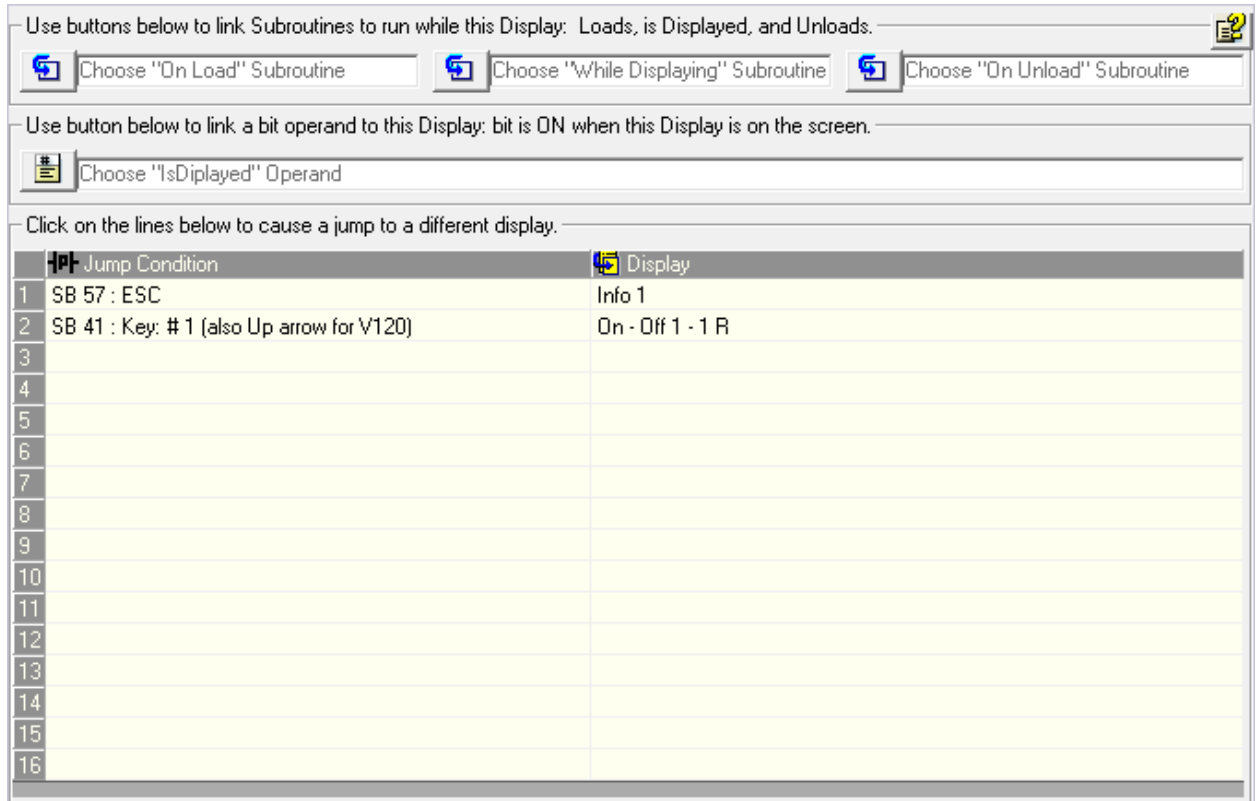

Рис. 3.16 Вызов того или иного экрана при нажатии на определенную кнопку

Все остальные экраны графиков настраиваются подобным же способом (см. Приложения  $12 - 26$ ).

### **ЗАКЛЮЧЕНИЕ**

Целью работы была: собрать щит управления конденсаторными установками на подземной подстанции Иллука предприятия Enefit Kaevandus и написать программу к нему.

Для этого были поставлены следующие задачи:

- 1) Сборка щита управления конденсаторными установками;
- 2) Программа управления конденсаторными установками на контроллере Unitronics V130-33-R34;

По итогам анализа проведенной работы, была поставлена цель создать систему управления КУ. Для этого надо было подобрать необходимое оборудование и продумать программу управления, под соответствующий алгоритм работы КУ.

Во время работы над проектом сталкивался с разными трудностями. Сложности встречаются в любой работе, хорошо что есть специалисты которые могли мне подсказать и направить в нужном направлении. По началу было сложновато в программировании, для этого нужно было лучше освоить VisiLogic, нужно было разобраться как задать график работы КУ. Немного необычно для моего восприятия, т.к. в те дни, что КУ должна работать, это логическая «1», а не работает – «0», и так прописывается все числа месяца. Но в самой переменной графика хранится десятичное число, что получается из логических «1» и «0» (двоичный код).

Так же сложности встречались и с подборкой нужного оборудования. Узнавая их спецификации и внедряясь подробнее в процесс работы оборудования, я понимал, что нужно было для выполнения проекта.

После полной сборки и подключение щита системы управления конденсаторными установками, была проверка работы системы. Система успешно подключилась и приступила к своим рабочим обязанностям. А это значит, что цель дипломной работы была достигнута.

#### **РЕЗЮМЕ**

Для того, чтоб шахте обеспечить бесперебойную работу, необходимо электричество. Строятся собственные подстанции, на которые приходит реактивная энергия. Основной нагрузкой в промышленных электросетях являются асинхронные электродвигатели и распределительные трансформаторы. Эта индуктивная нагрузка в процессе работы является источником реактивной электроэнергии (реактивной мощности), которая совершает колебательные движения между нагрузкой и источником (генератором), не связана с выполнением полезной работы, а расходуется на создание электромагнитных полей и создает дополнительную нагрузку на силовые линии питания. Поэтому очень важен компенсатор реактивной мощности.

#### Правильная компенсация позволяет:

- 1) снизить общие расходы на электроэнергию;
- 2) уменьшить нагрузку элементов распределительной сети (подводящих линий, трансформаторов и распределительных устройств), тем самым продлевая их срок службы;
- 3) снизить тепловые потери тока и расходы на электроэнергию;
- 4) снизить влияние высших гармоник;
- 5) подавить сетевые помехи, снизить не симметрию фаз;
- 6) добиться большей надежности и экономичности распределительных сетей.

Вот для чего так важно грамотно создать систему управления конденсаторными установками.

В ходе работы:

- 1) Мной была продумана и написана программа управления КУ на контроллере Unitronics V130-33-R34.
- 2) Был собран щит управления для системы управления конденсаторными установками.
- 3) Произведен контроль установленного оборудования в щите системы управления КУ.

По результатам проведенной работы можно смело сказать что проект по созданию системы управления конденсаторными установками выполнен успешно, система правильно работает.

### **KOKKUVÕTE**

Selleks, et kaevandus tagaks häireteta töö, on vaja elektrit. Ehitatakse oma alajaamu, mis saavad reaktiivenergiat. Tööstuslike elektrivõrkude põhikoormuseks on asünkroonsed elektrimootorid ja jaotustrafod. See töötamise ajal induktiivne koormus on reaktiivelektri (reaktiivvõimsuse) allikas, mis võngub koormuse ja allika (generaatori) vahel, ei ole seotud kasuliku töö tegemisega, vaid kulub elektromagnetväljade tekitamiseks ja tekitab lisakoormuse. toiteliinidel. Seetõttu on reaktiivvõimsuse kompensaator väga oluline.

Õige hüvitis võimaldab:

- 1) Vähendage üldisi energiakulusid
- 2) vähendada jaotusvõrgu elementide (toiteliinid, trafod ja jaotusseadmed) koormust, pikendades seeläbi nende kasutusiga;
- 3) Vähendada soojuskadusid ja elektrikulusid;
- 4) vähendada kõrgemate harmooniliste mõju;
- 5) Vähendage võrguhäireid, vähendage faaside tasakaalustamatust;
- 6) jaotusvõrkude suurema töökindluse ja kuluefektiivsuse saavutamiseks.

Seetõttu on nii oluline kondensaatoriüksuste juhtimissüsteemi õige loomine.

Töö ajal:

- 1) Olen välja mõelnud ja kirjutanud programmi Unitronics V130-33-R34 kontrolleri CHP haldamiseks.
- 2) Kondensaatoragregaatide juhtimissüsteemi jaoks koostati juhtpult.
- 3) Teostatud CU juhtimissüsteemi elektrikilpi paigaldatud seadmete juhtimine.

Läbiviidud töö tulemuste põhjal võib julgelt väita, et kondensaatoriplokkide juhtimissüsteemi loomise projekt on edukalt lõpule viidud, süsteem töötab korralikult.

### **SUMMARY**

In order for the mine to ensure uninterrupted operation, electricity is needed. Own substations are being built, which receive reactive energy. The main load in industrial power networks are asynchronous electric motors and distribution transformers. This inductive load during operation is a source of reactive electricity (reactive power), which oscillates between the load and the source (generator), is not associated with the performance of useful work, but is spent on creating electromagnetic fields and creates an additional load on power supply lines. Therefore, the reactive power compensator is very important.

Proper compensation allows:

- 1) Reduce overall energy costs
- 2) reduce the load on the elements of the distribution network (supply lines, transformers and switchgears), thereby extending their service life;
- 3) Reduce heat losses and electricity costs;
- 4) reduce the influence of higher harmonics;
- 5) Suppress network interference, reduce phase imbalance;
- 6) to achieve greater reliability and cost-effectiveness of distribution networks.

That is why it is so important to correctly create a control system for capacitor units.

During work:

- 1) I have thought out and written a program for managing the CHP on the Unitronics V130-33-R34 controller.
- 2) A control panel was assembled for the control system of capacitor units.
- 3) Control of the installed equipment in the switchboard of the CU control system was carried out.

According to the results of the work carried out, we can safely say that the project to create a control system for capacitor units has been successfully completed, the system is working correctly.

### **СПИСОК ЛИТЕРАТУРЫ**

- 1. Активная/Реактивная энергия [*Online*] <https://studfile.net/preview/5395741/> (05.03.2022)
- 2. Компенсатор реактивной мощности [*Online*]

<https://www.nucon.ru/dictionary/kompensator-reaktivnoy-moshchnosti.php> (05.03.2022)

- 3. Необходимость в реактивной мощности [*Online*] <https://www.pea.ru/docs/equipment/reactive-power-compensation/why/> (05.03.2022)
- 4. Для чего необходима компенсация реактивной мощности [*Online*]

[http://www.energokomplekt.uz/kompensaciya\\_reaktivnoy\\_moshnosti.html](http://www.energokomplekt.uz/kompensaciya_reaktivnoy_moshnosti.html) (05.03.2022)

- 5. Реактивная мощность [*Online*]
	- [https://www.ra-](https://www.ra-nn.ru/article28/#:~:text=%D0%A0%D0%B5%D0%B0%D0%BA%D1%82%D0%B8%D0%B2%D0%BD%D0%B0%D1%8F%20%D0%BC%D0%BE%D1%89%D0%BD%D0%BE%D1%81%D1%82%D1%8C%20%D1%85%D0%B0%D1%80%D0%B0%D0%BA%D1%82%D0%B5%D1%80%D0%B8%D0%B7%D1%83%D0%B5%D1%82%D1%81%D1%8F%20%D0%B7%D0%B0%D0%B4%D0%B5%D1%80%D0%B6%D0%)

[nn.ru/article28/#:~:text=%D0%A0%D0%B5%D0%B0%D0%BA%D1%82%D0%B8](https://www.ra-nn.ru/article28/#:~:text=%D0%A0%D0%B5%D0%B0%D0%BA%D1%82%D0%B8%D0%B2%D0%BD%D0%B0%D1%8F%20%D0%BC%D0%BE%D1%89%D0%BD%D0%BE%D1%81%D1%82%D1%8C%20%D1%85%D0%B0%D1%80%D0%B0%D0%BA%D1%82%D0%B5%D1%80%D0%B8%D0%B7%D1%83%D0%B5%D1%82%D1%81%D1%8F%20%D0%B7%D0%B0%D0%B4%D0%B5%D1%80%D0%B6%D0%) [%D0%B2%D0%BD%D0%B0%D1%8F%20%D0%BC%D0%BE%D1%89%D0%BD%](https://www.ra-nn.ru/article28/#:~:text=%D0%A0%D0%B5%D0%B0%D0%BA%D1%82%D0%B8%D0%B2%D0%BD%D0%B0%D1%8F%20%D0%BC%D0%BE%D1%89%D0%BD%D0%BE%D1%81%D1%82%D1%8C%20%D1%85%D0%B0%D1%80%D0%B0%D0%BA%D1%82%D0%B5%D1%80%D0%B8%D0%B7%D1%83%D0%B5%D1%82%D1%81%D1%8F%20%D0%B7%D0%B0%D0%B4%D0%B5%D1%80%D0%B6%D0%) [D0%BE%D1%81%D1%82%D1%8C%20%D1%85%D0%B0%D1%80%D0%B0%D0](https://www.ra-nn.ru/article28/#:~:text=%D0%A0%D0%B5%D0%B0%D0%BA%D1%82%D0%B8%D0%B2%D0%BD%D0%B0%D1%8F%20%D0%BC%D0%BE%D1%89%D0%BD%D0%BE%D1%81%D1%82%D1%8C%20%D1%85%D0%B0%D1%80%D0%B0%D0%BA%D1%82%D0%B5%D1%80%D0%B8%D0%B7%D1%83%D0%B5%D1%82%D1%81%D1%8F%20%D0%B7%D0%B0%D0%B4%D0%B5%D1%80%D0%B6%D0%) [%BA%D1%82%D0%B5%D1%80%D0%B8%D0%B7%D1%83%D0%B5%D1%82%D](https://www.ra-nn.ru/article28/#:~:text=%D0%A0%D0%B5%D0%B0%D0%BA%D1%82%D0%B8%D0%B2%D0%BD%D0%B0%D1%8F%20%D0%BC%D0%BE%D1%89%D0%BD%D0%BE%D1%81%D1%82%D1%8C%20%D1%85%D0%B0%D1%80%D0%B0%D0%BA%D1%82%D0%B5%D1%80%D0%B8%D0%B7%D1%83%D0%B5%D1%82%D1%81%D1%8F%20%D0%B7%D0%B0%D0%B4%D0%B5%D1%80%D0%B6%D0%) [1%81%D1%8F%20%D0%B7%D0%B0%D0%B4%D0%B5%D1%80%D0%B6%D0%](https://www.ra-nn.ru/article28/#:~:text=%D0%A0%D0%B5%D0%B0%D0%BA%D1%82%D0%B8%D0%B2%D0%BD%D0%B0%D1%8F%20%D0%BC%D0%BE%D1%89%D0%BD%D0%BE%D1%81%D1%82%D1%8C%20%D1%85%D0%B0%D1%80%D0%B0%D0%BA%D1%82%D0%B5%D1%80%D0%B8%D0%B7%D1%83%D0%B5%D1%82%D1%81%D1%8F%20%D0%B7%D0%B0%D0%B4%D0%B5%D1%80%D0%B6%D0%) [BA%D0%BE%D0%B9%20\(%D0%B2,%D1%84%D0%B0%D0%B7%20%D0%BD%D](https://www.ra-nn.ru/article28/#:~:text=%D0%A0%D0%B5%D0%B0%D0%BA%D1%82%D0%B8%D0%B2%D0%BD%D0%B0%D1%8F%20%D0%BC%D0%BE%D1%89%D0%BD%D0%BE%D1%81%D1%82%D1%8C%20%D1%85%D0%B0%D1%80%D0%B0%D0%BA%D1%82%D0%B5%D1%80%D0%B8%D0%B7%D1%83%D0%B5%D1%82%D1%81%D1%8F%20%D0%B7%D0%B0%D0%B4%D0%B5%D1%80%D0%B6%D0%) [0%B0%D0%BF%D1%80%D1%8F%D0%B6%D0%B5%D0%BD%D0%B8%D1%8F%](https://www.ra-nn.ru/article28/#:~:text=%D0%A0%D0%B5%D0%B0%D0%BA%D1%82%D0%B8%D0%B2%D0%BD%D0%B0%D1%8F%20%D0%BC%D0%BE%D1%89%D0%BD%D0%BE%D1%81%D1%82%D1%8C%20%D1%85%D0%B0%D1%80%D0%B0%D0%BA%D1%82%D0%B5%D1%80%D0%B8%D0%B7%D1%83%D0%B5%D1%82%D1%81%D1%8F%20%D0%B7%D0%B0%D0%B4%D0%B5%D1%80%D0%B6%D0%) [20%D0%B8%20%D1%82%D0%BE%D0%BA%D0%B0%20%D1%81%D0%B5%D1](https://www.ra-nn.ru/article28/#:~:text=%D0%A0%D0%B5%D0%B0%D0%BA%D1%82%D0%B8%D0%B2%D0%BD%D0%B0%D1%8F%20%D0%BC%D0%BE%D1%89%D0%BD%D0%BE%D1%81%D1%82%D1%8C%20%D1%85%D0%B0%D1%80%D0%B0%D0%BA%D1%82%D0%B5%D1%80%D0%B8%D0%B7%D1%83%D0%B5%D1%82%D1%81%D1%8F%20%D0%B7%D0%B0%D0%B4%D0%B5%D1%80%D0%B6%D0%) [%82%D0%B8.](https://www.ra-nn.ru/article28/#:~:text=%D0%A0%D0%B5%D0%B0%D0%BA%D1%82%D0%B8%D0%B2%D0%BD%D0%B0%D1%8F%20%D0%BC%D0%BE%D1%89%D0%BD%D0%BE%D1%81%D1%82%D1%8C%20%D1%85%D0%B0%D1%80%D0%B0%D0%BA%D1%82%D0%B5%D1%80%D0%B8%D0%B7%D1%83%D0%B5%D1%82%D1%81%D1%8F%20%D0%B7%D0%B0%D0%B4%D0%B5%D1%80%D0%B6%D0%) (05.03.2022)

6. Система компенсации реактивной мощности для участка сети промышленных предприятий [*Online*]

[https://cyberleninka.ru/article/n/sistema-kompensatsii-reaktivnoy-moschnosti-dlya](https://cyberleninka.ru/article/n/sistema-kompensatsii-reaktivnoy-moschnosti-dlya-uchastka-seti-promyshlennyh-predpriyatiy/viewer)[uchastka-seti-promyshlennyh-predpriyatiy/viewer](https://cyberleninka.ru/article/n/sistema-kompensatsii-reaktivnoy-moschnosti-dlya-uchastka-seti-promyshlennyh-predpriyatiy/viewer) (05.03.2022)

7. Unitronics V130-33-R34 Контроллер [*Online*]

[https://xn----8sbk.xn--p1ai/plc/unitronics-plc/vision\\_plc/v13033r34](https://д-а.рф/plc/unitronics-plc/vision_plc/v13033r34) (10.03.2022)

8. Unitronics EX-A2X Адаптер для локального подключения модулей расширения [*Online*]

[https://drive.google.com/file/d/1Vjaqhma6pEQ0RA3RArsOaCC-X8\\_-T8Lb/view](https://drive.google.com/file/d/1Vjaqhma6pEQ0RA3RArsOaCC-X8_-T8Lb/view) (10.03.2022)

9. Модуль расширения Unitronics IO-DI16 [*Online*]

<https://drive.google.com/file/d/1eWeg87pQq0O3iFwSUajqOD4krw6HRNCD/view> (10.03.2022)

10. Модуль расширения Unitronics IO-ATC8 [*Online*]

<https://www.klinkmann.by/download/?file=124&el=194> (10.03.2022)

11.Блок питания DR-120-24 [*Online*]

<http://www.mean-well.ru/store/DR-120-24/> (14.03.2022)

#### 12. ПРЕОБРАЗОВАТЕЛЬ MOXA NPORT IA5150AI-T [*Online*]

[https://moxa.ru/shop/com\\_v\\_ethernet/industrial/ia\\_5000a/nport-ia5150ai-t/](https://moxa.ru/shop/com_v_ethernet/industrial/ia_5000a/nport-ia5150ai-t/) (14.03.2022)

13.Автоматический выключатель Schneider Electric iC60N C 4A 1P [*Online*]

[https://www.se.com/ru/ru/product/A9F74104/%D0%B0%D0%B2%D1%82%D0%BE](https://www.se.com/ru/ru/product/A9F74104/%D0%B0%D0%B2%D1%82%D0%BE%D0%BC%D0%B0%D1%82%D0%B8%D1%87%D0%B5%D1%81%D0%BA%D0%B8%D0%B9-%D0%B2%D1%8B%D0%BA%D0%BB%D1%8E%D1%87%D0%B0%D1%82%D0%B5%D0%BB%D1%8C-ic60n-c-4a-1p/) [%D0%BC%D0%B0%D1%82%D0%B8%D1%87%D0%B5%D1%81%D0%BA%D0%](https://www.se.com/ru/ru/product/A9F74104/%D0%B0%D0%B2%D1%82%D0%BE%D0%BC%D0%B0%D1%82%D0%B8%D1%87%D0%B5%D1%81%D0%BA%D0%B8%D0%B9-%D0%B2%D1%8B%D0%BA%D0%BB%D1%8E%D1%87%D0%B0%D1%82%D0%B5%D0%BB%D1%8C-ic60n-c-4a-1p/) [B8%D0%B9-](https://www.se.com/ru/ru/product/A9F74104/%D0%B0%D0%B2%D1%82%D0%BE%D0%BC%D0%B0%D1%82%D0%B8%D1%87%D0%B5%D1%81%D0%BA%D0%B8%D0%B9-%D0%B2%D1%8B%D0%BA%D0%BB%D1%8E%D1%87%D0%B0%D1%82%D0%B5%D0%BB%D1%8C-ic60n-c-4a-1p/) [%D0%B2%D1%8B%D0%BA%D0%BB%D1%8E%D1%87%D0%B0%D1%82%D0%](https://www.se.com/ru/ru/product/A9F74104/%D0%B0%D0%B2%D1%82%D0%BE%D0%BC%D0%B0%D1%82%D0%B8%D1%87%D0%B5%D1%81%D0%BA%D0%B8%D0%B9-%D0%B2%D1%8B%D0%BA%D0%BB%D1%8E%D1%87%D0%B0%D1%82%D0%B5%D0%BB%D1%8C-ic60n-c-4a-1p/)

[B5%D0%BB%D1%8C-ic60n-c-4a-1p/](https://www.se.com/ru/ru/product/A9F74104/%D0%B0%D0%B2%D1%82%D0%BE%D0%BC%D0%B0%D1%82%D0%B8%D1%87%D0%B5%D1%81%D0%BA%D0%B8%D0%B9-%D0%B2%D1%8B%D0%BA%D0%BB%D1%8E%D1%87%D0%B0%D1%82%D0%B5%D0%BB%D1%8C-ic60n-c-4a-1p/) (14.03.2022)

- 14.Автоматический выключатель General electric EP102UC C04 [*Online*] <https://axiomplus.com.ua/avtomaticheskie-vyklyuchateli/product-78714/> (18.03.2022)
- 15. Реле твердотельное Omron G3RV-SL700-D 24VDC/AC [*Online*]

<https://il-vee.com/p653088366-rele-tverdotelnoe-omron.html> (25.03.2022)

16.Клеммные колодки и шинки Linergy [*Online*]

[https://www.se.com/ru/ru/product-range/61610-](https://www.se.com/ru/ru/product-range/61610-%D0%BA%D0%BB%D0%B5%D0%BC%D0%BC%D0%BD%D1%8B%D0%B5-%D0%BA%D0%BE%D0%BB%D0%BE%D0%B4%D0%BA%D0%B8-%D0%B8-%D1%88%D0%B8%D0%BD%D0%BA%D0%B8-linergy/) [%D0%BA%D0%BB%D0%B5%D0%BC%D0%BC%D0%BD%D1%8B%D0%B5-](https://www.se.com/ru/ru/product-range/61610-%D0%BA%D0%BB%D0%B5%D0%BC%D0%BC%D0%BD%D1%8B%D0%B5-%D0%BA%D0%BE%D0%BB%D0%BE%D0%B4%D0%BA%D0%B8-%D0%B8-%D1%88%D0%B8%D0%BD%D0%BA%D0%B8-linergy/) [%D0%BA%D0%BE%D0%BB%D0%BE%D0%B4%D0%BA%D0%B8-%D0%B8-](https://www.se.com/ru/ru/product-range/61610-%D0%BA%D0%BB%D0%B5%D0%BC%D0%BC%D0%BD%D1%8B%D0%B5-%D0%BA%D0%BE%D0%BB%D0%BE%D0%B4%D0%BA%D0%B8-%D0%B8-%D1%88%D0%B8%D0%BD%D0%BA%D0%B8-linergy/) [%D1%88%D0%B8%D0%BD%D0%BA%D0%B8-linergy/](https://www.se.com/ru/ru/product-range/61610-%D0%BA%D0%BB%D0%B5%D0%BC%D0%BC%D0%BD%D1%8B%D0%B5-%D0%BA%D0%BE%D0%BB%D0%BE%D0%B4%D0%BA%D0%B8-%D0%B8-%D1%88%D0%B8%D0%BD%D0%BA%D0%B8-linergy/) (25.03.2022)

### **ПРИЛОЖЕНИЯ**

### **Приложение 1. Схема подключения конденсаторных установок**

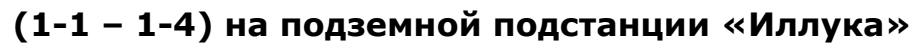

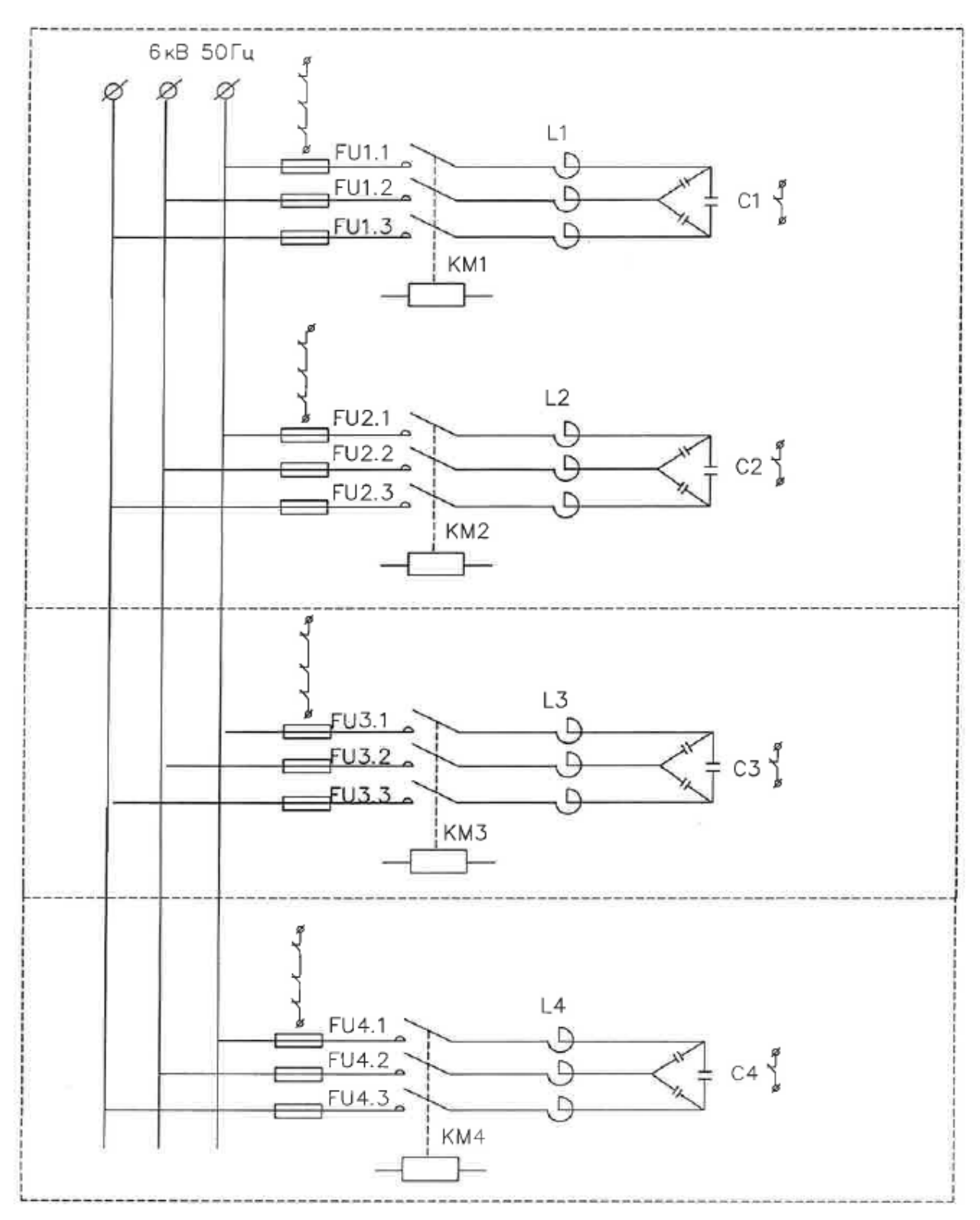

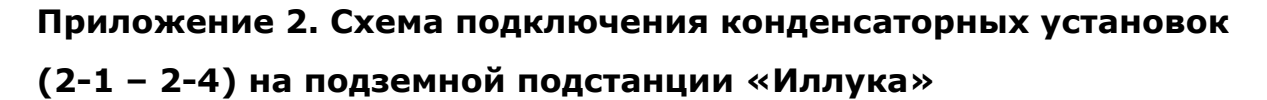

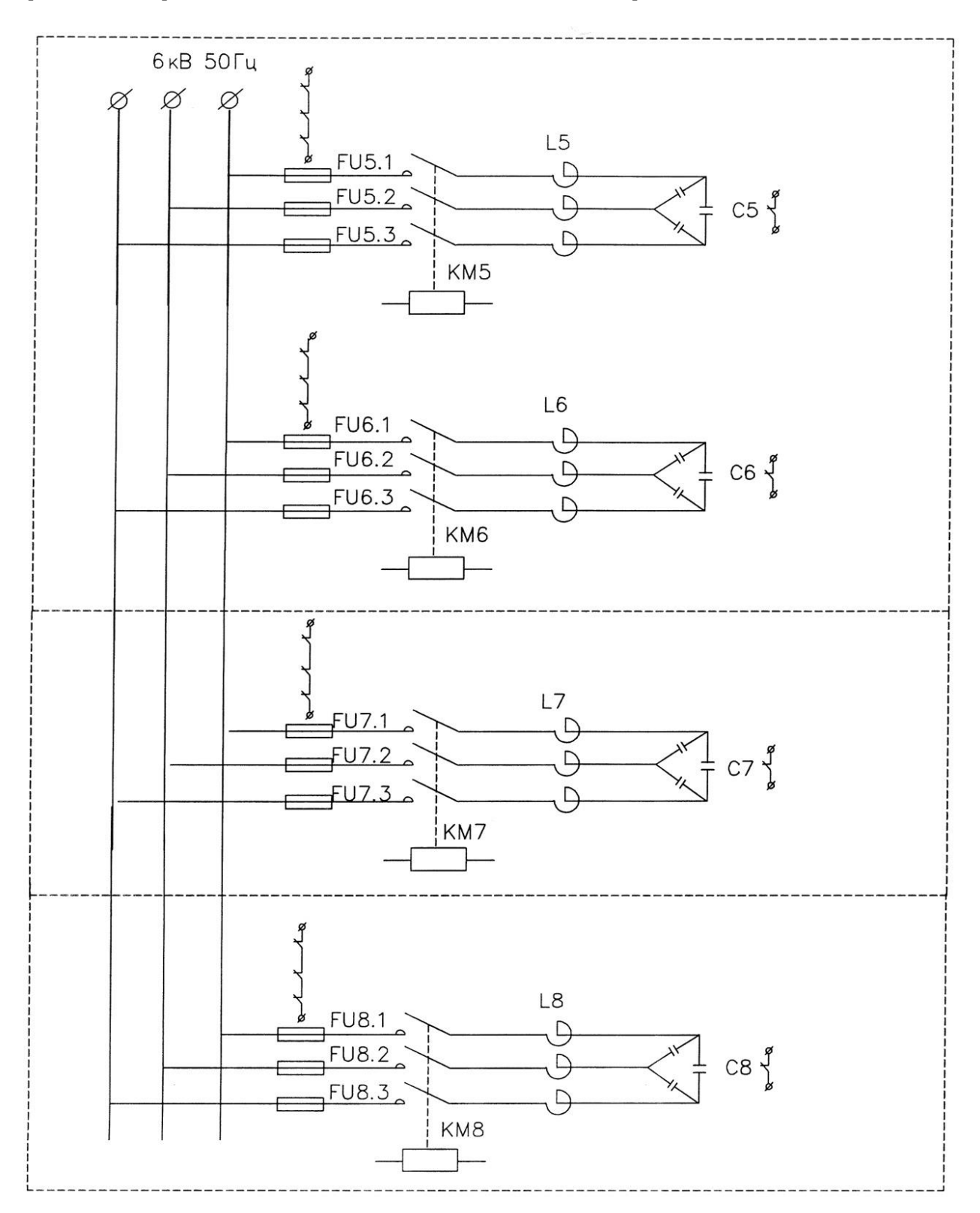

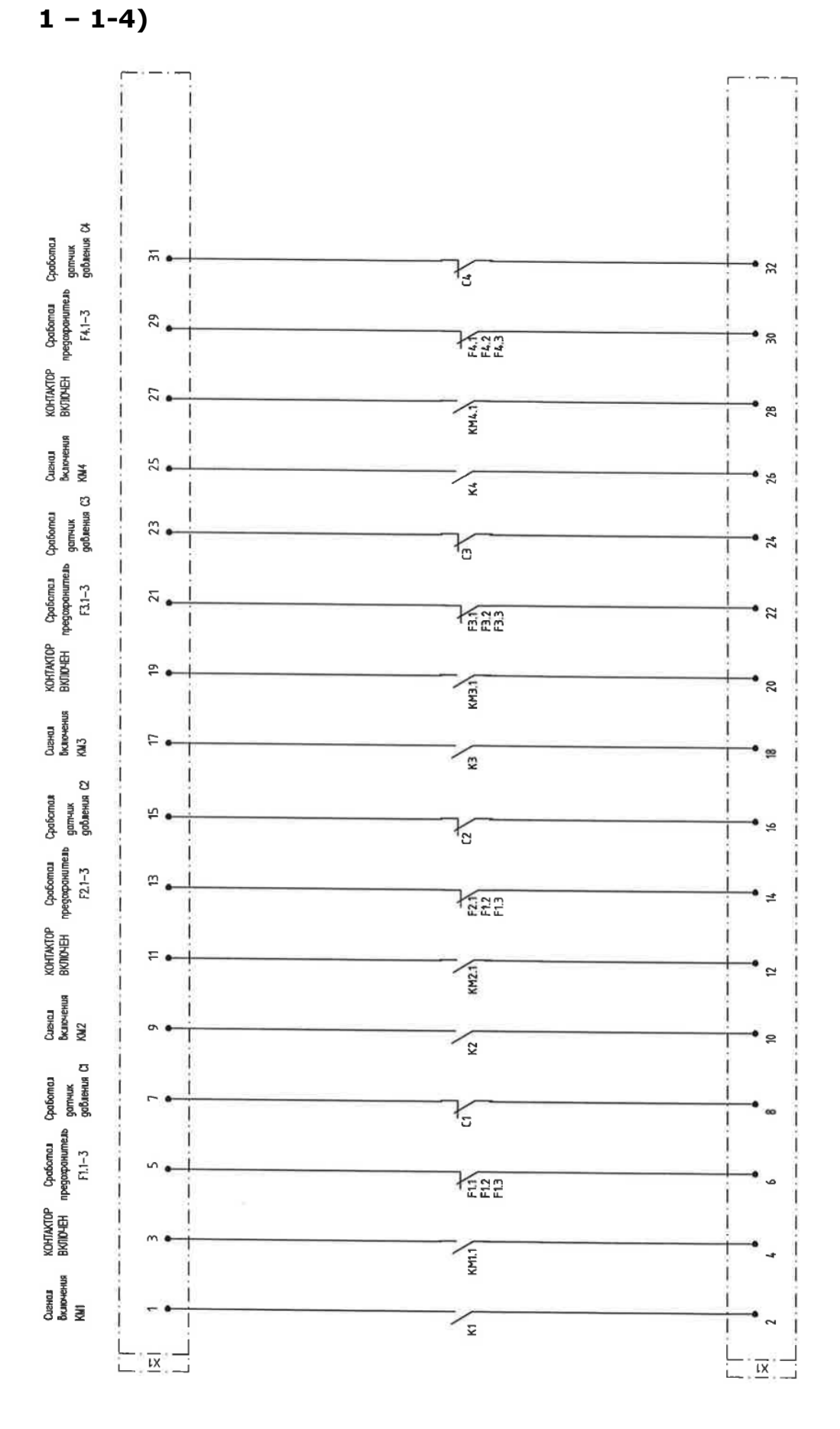

**Приложение 3. Схема расключения клемм для управления КУ (1-**

**Приложение 4. Схема расключения клемм для управления КУ (2-**

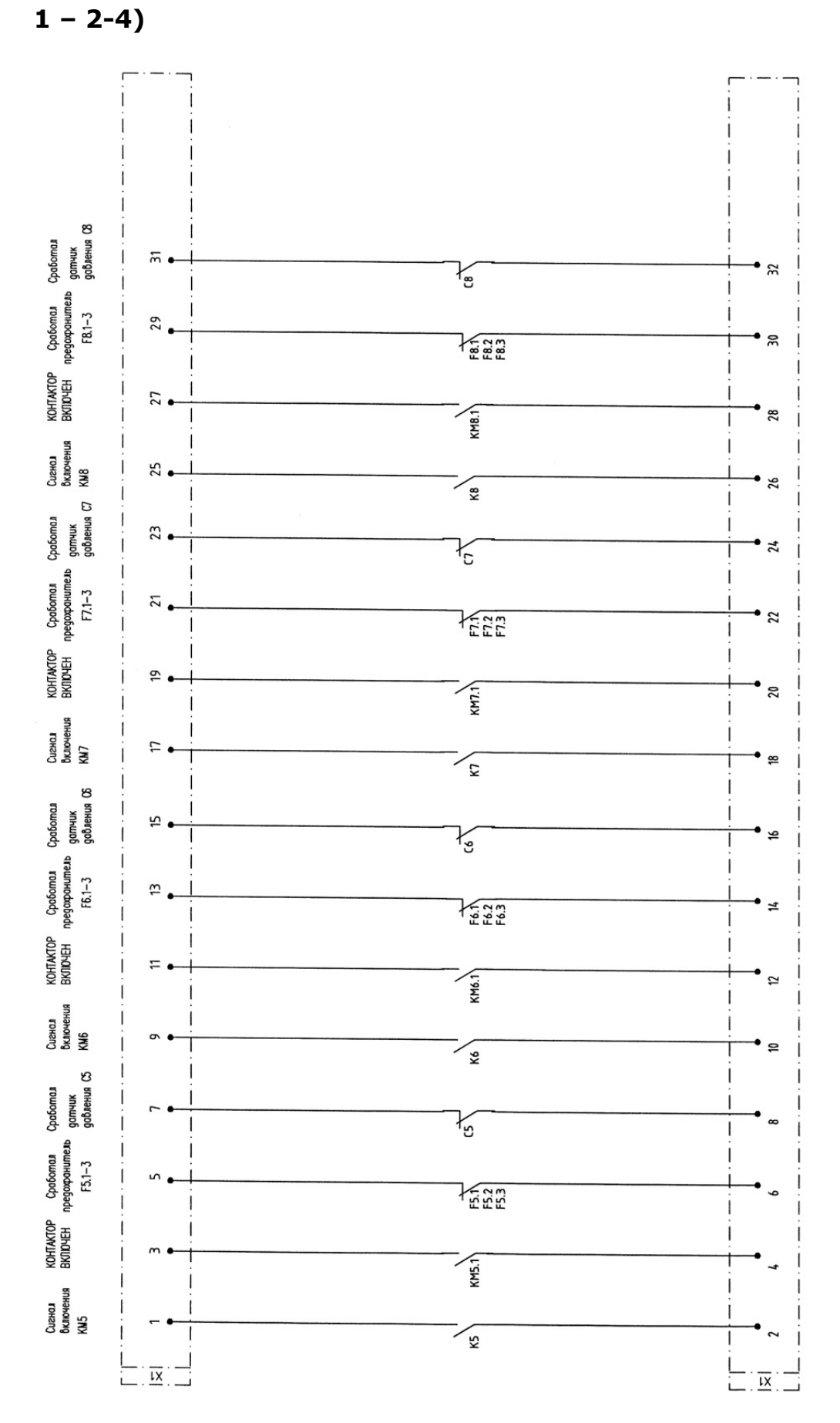

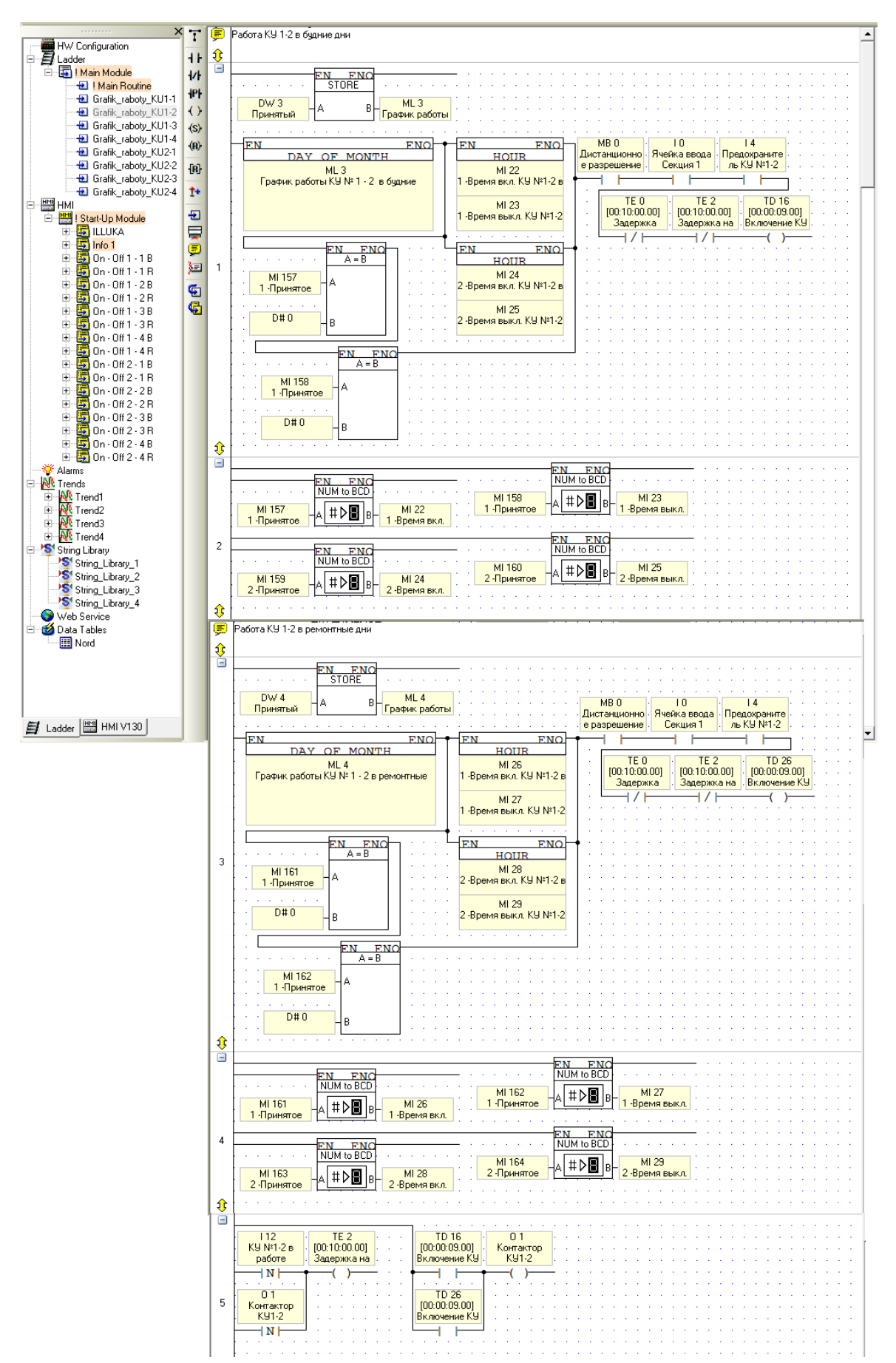

#### **Приложение 5. Управление КУ 1-2**

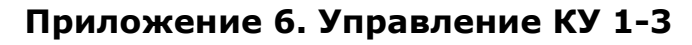

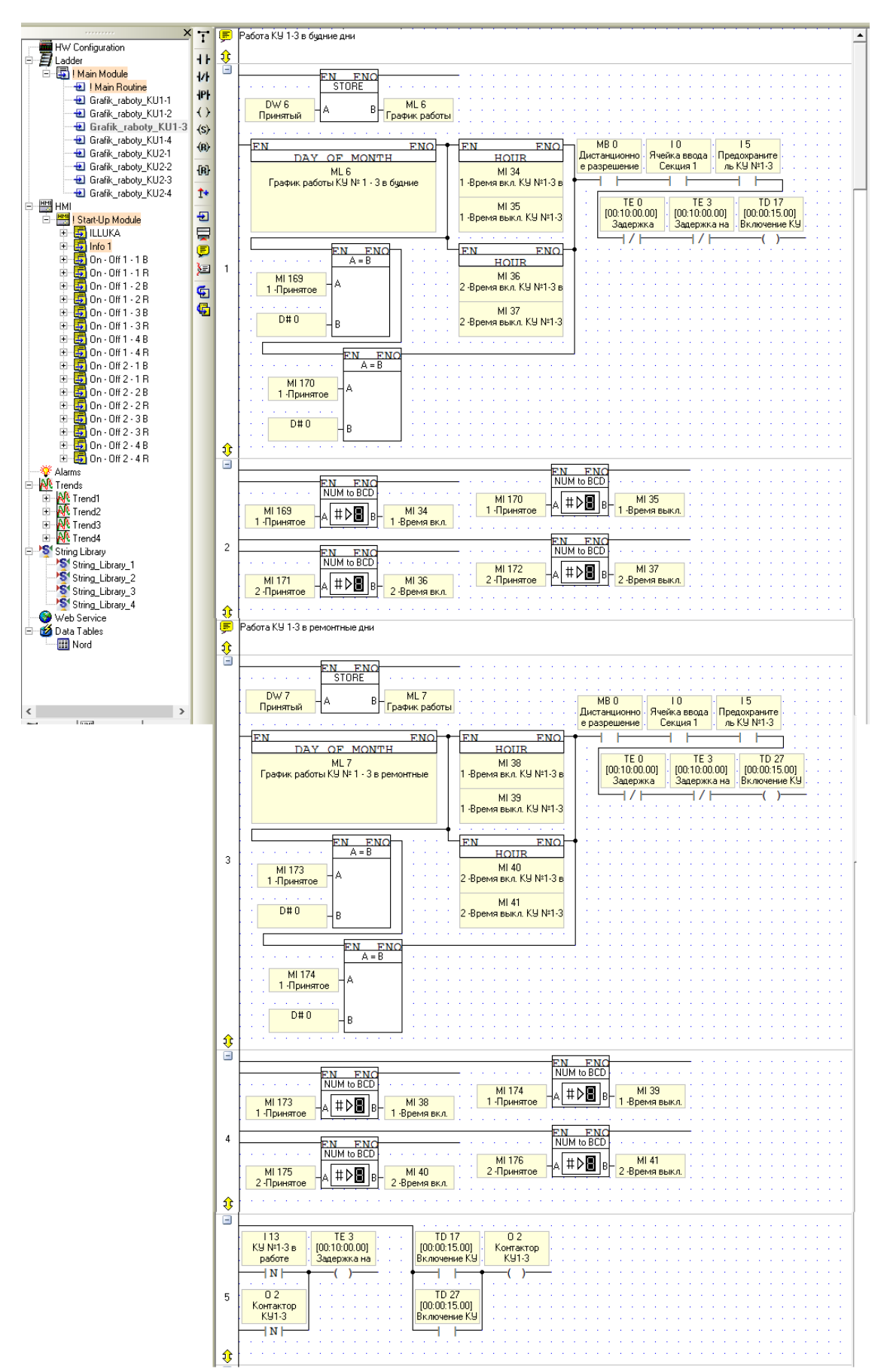

#### **Приложение 7. Управление КУ 1-4**

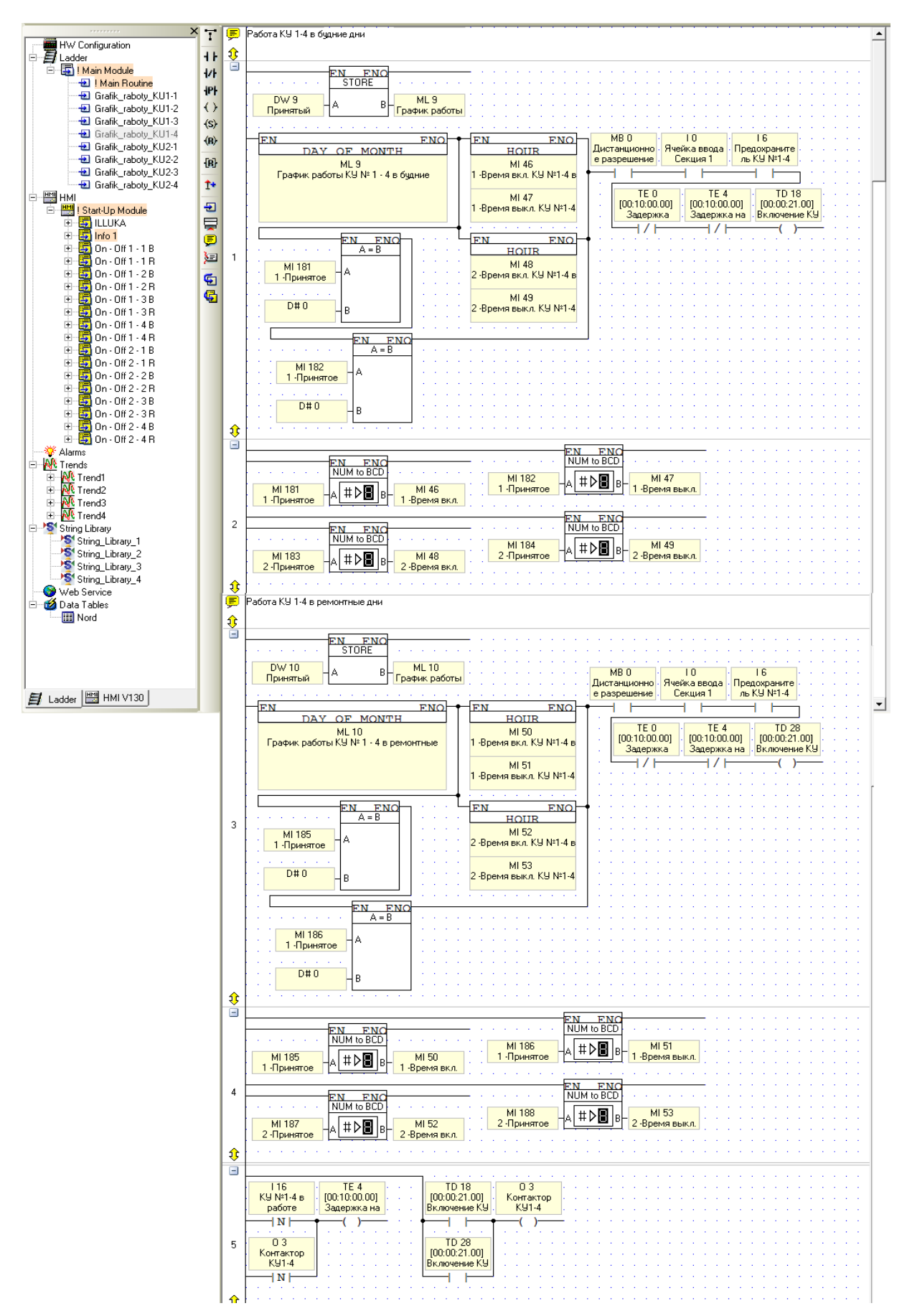

#### **Приложение 8. Управление КУ 2-1**

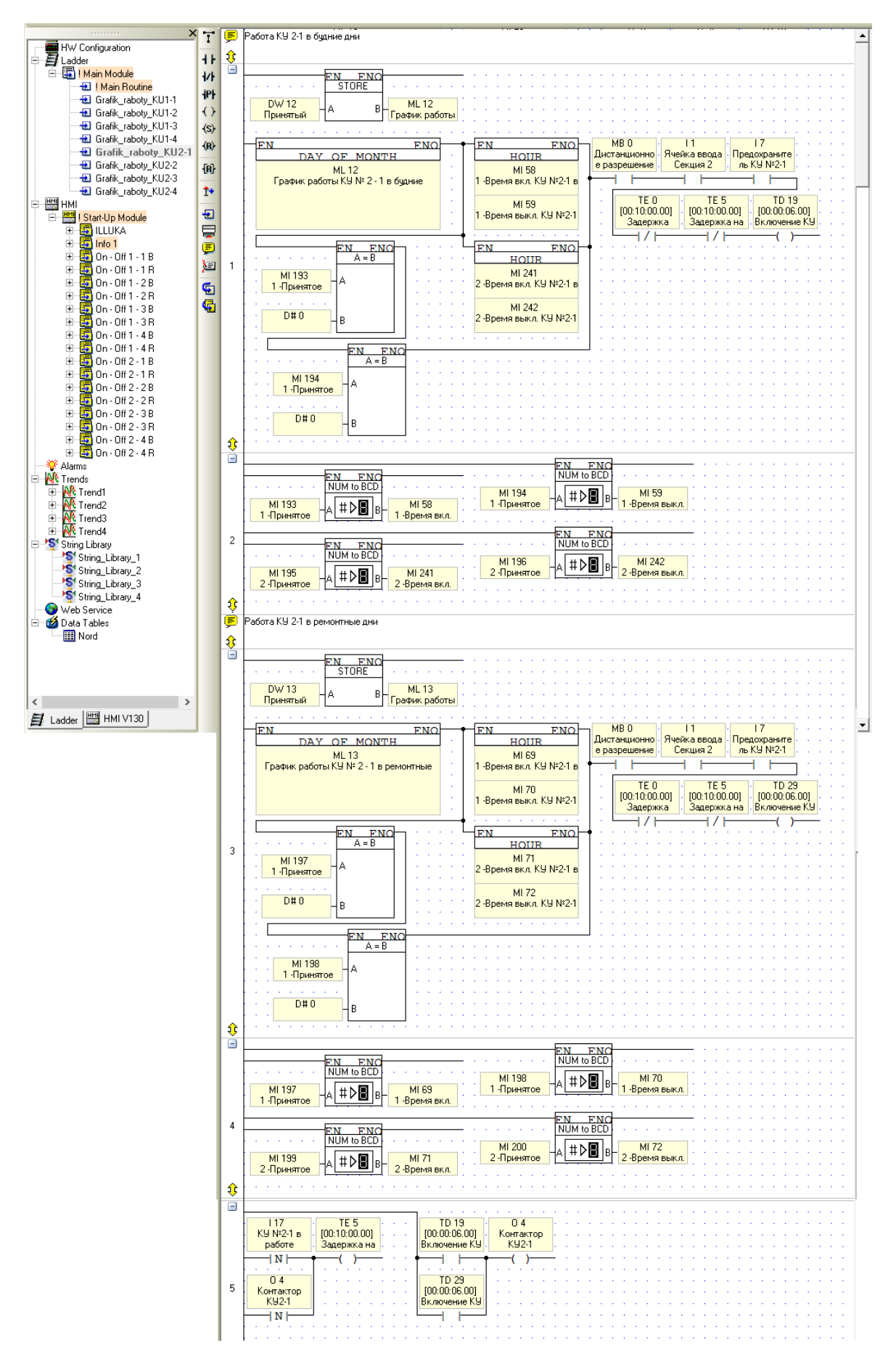

#### **Приложение 9. Управление КУ 2-2**

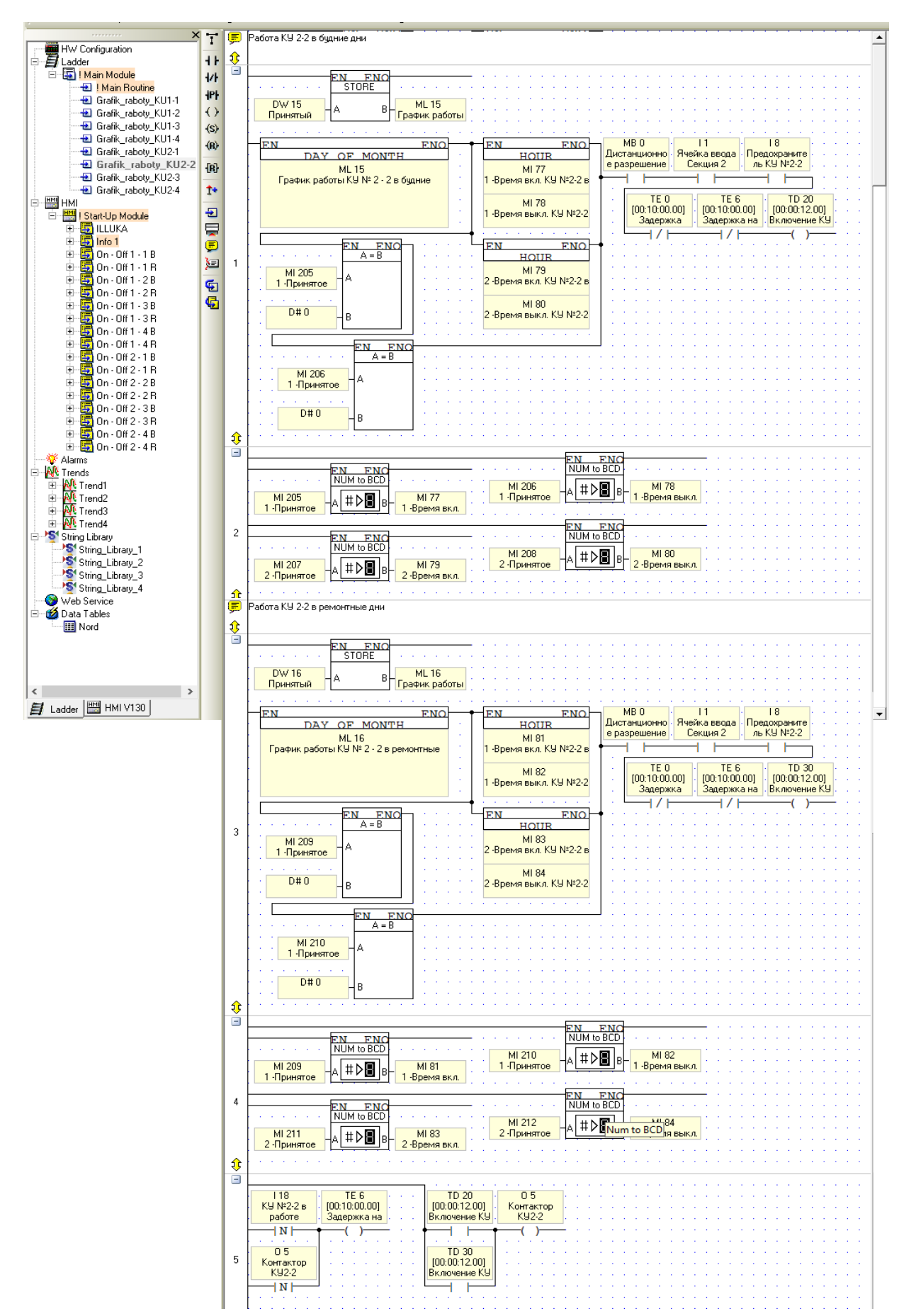

#### **Приложение 10. Управление КУ 2-3**

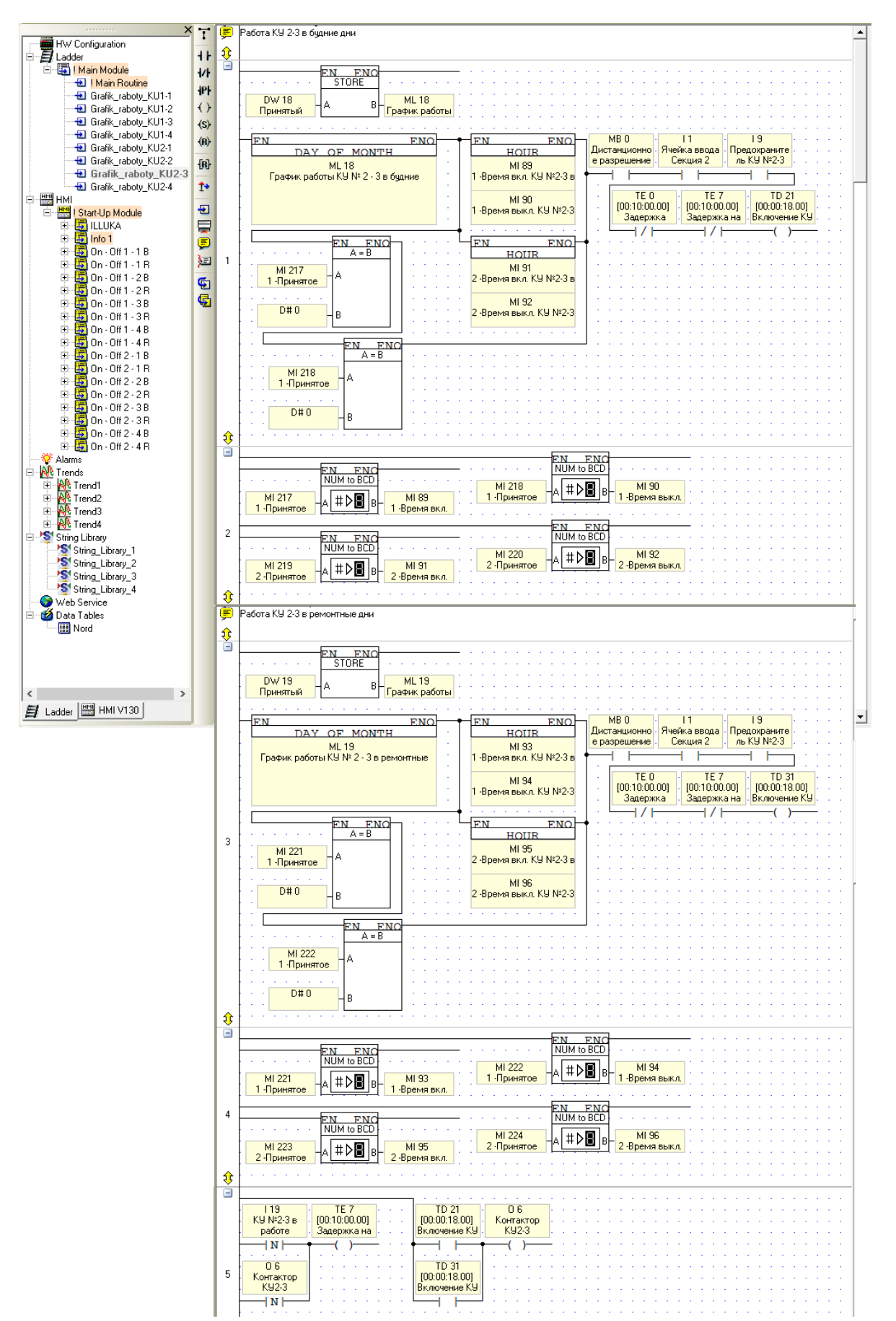

#### **Приложение 11. Управление КУ 2-4**

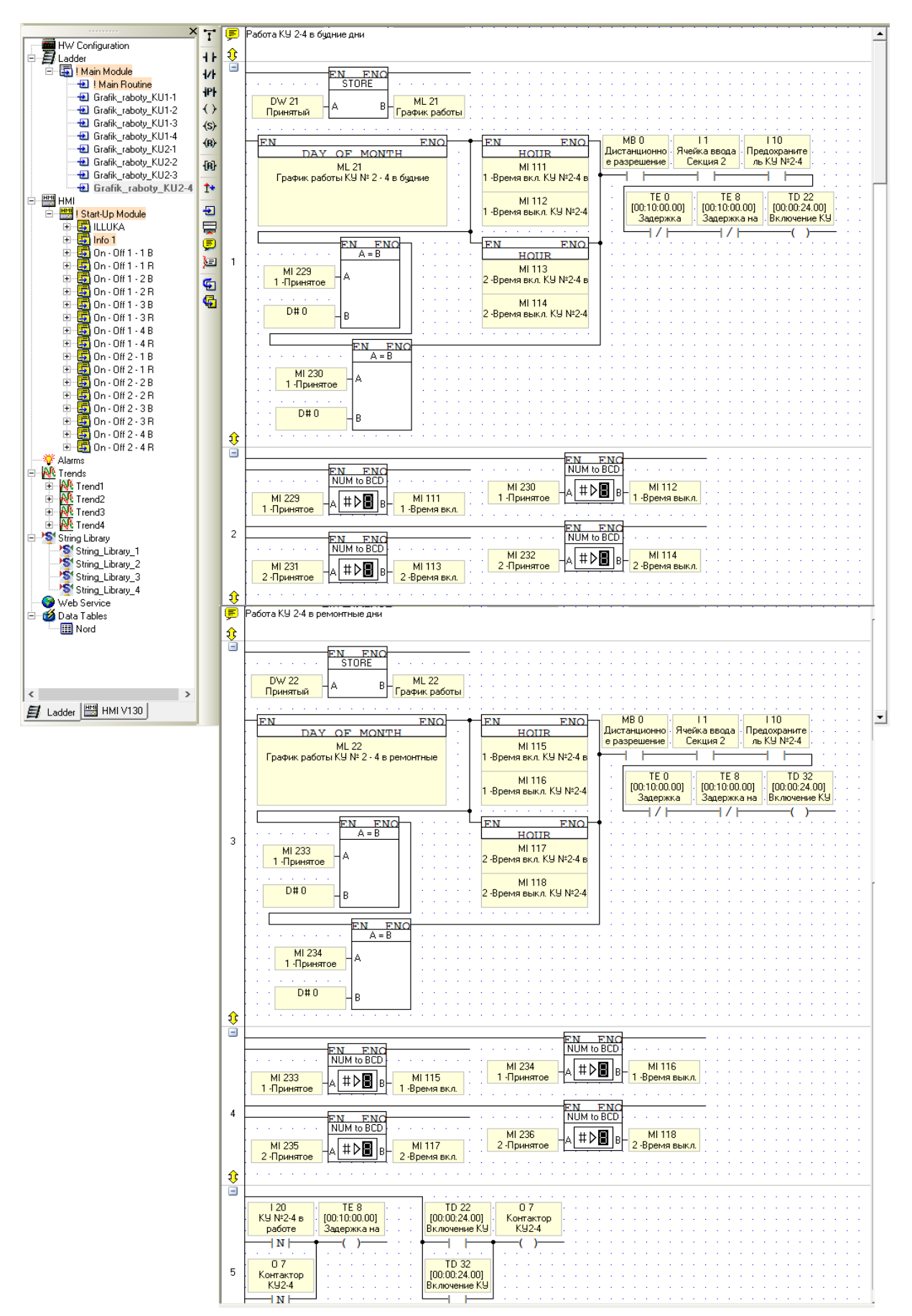

## **Приложение 12. Настройка экрана графика КУ №1-1 в ремонтные**

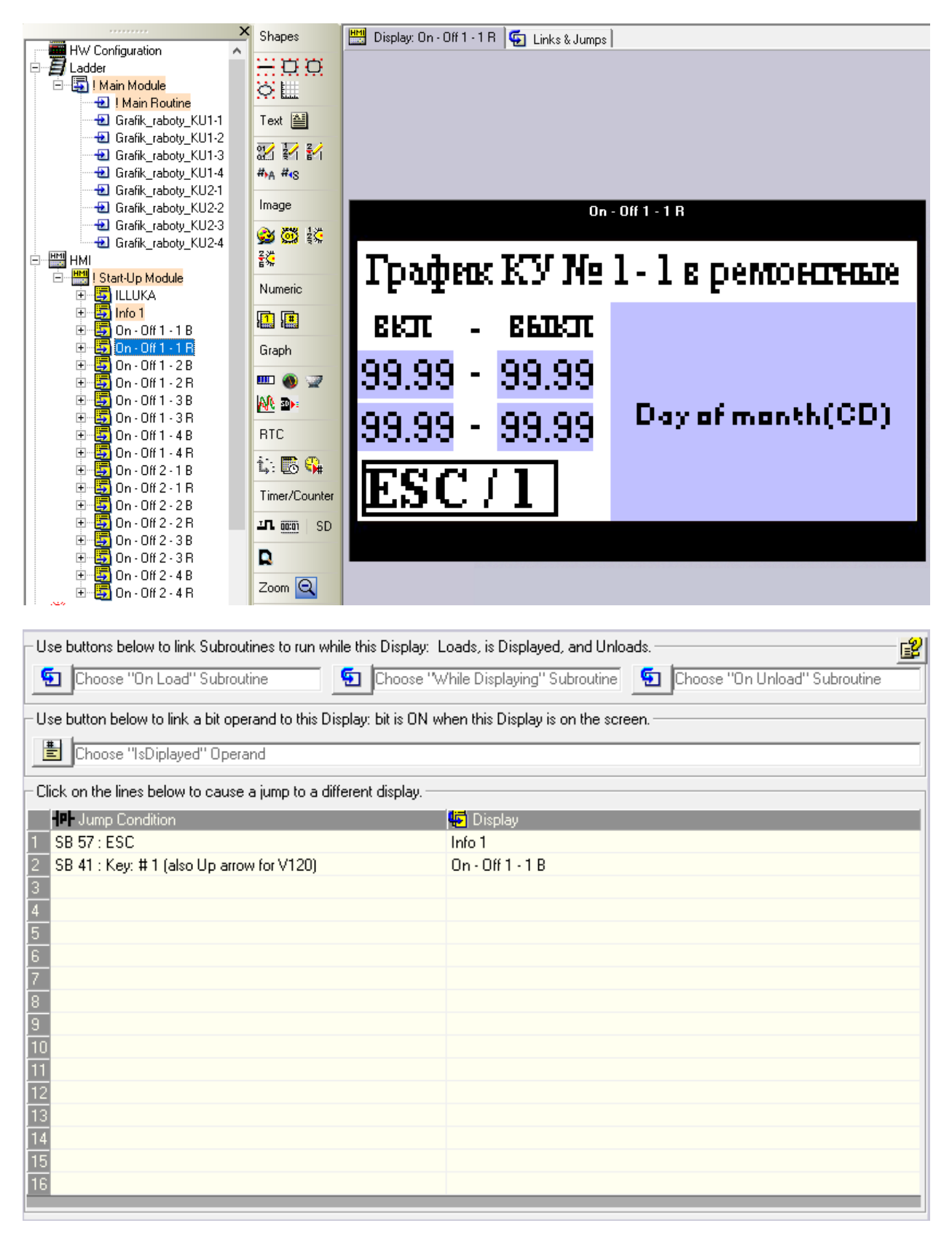

## **Приложение 13. Настройка экрана графика КУ №1-2 в будние дни**

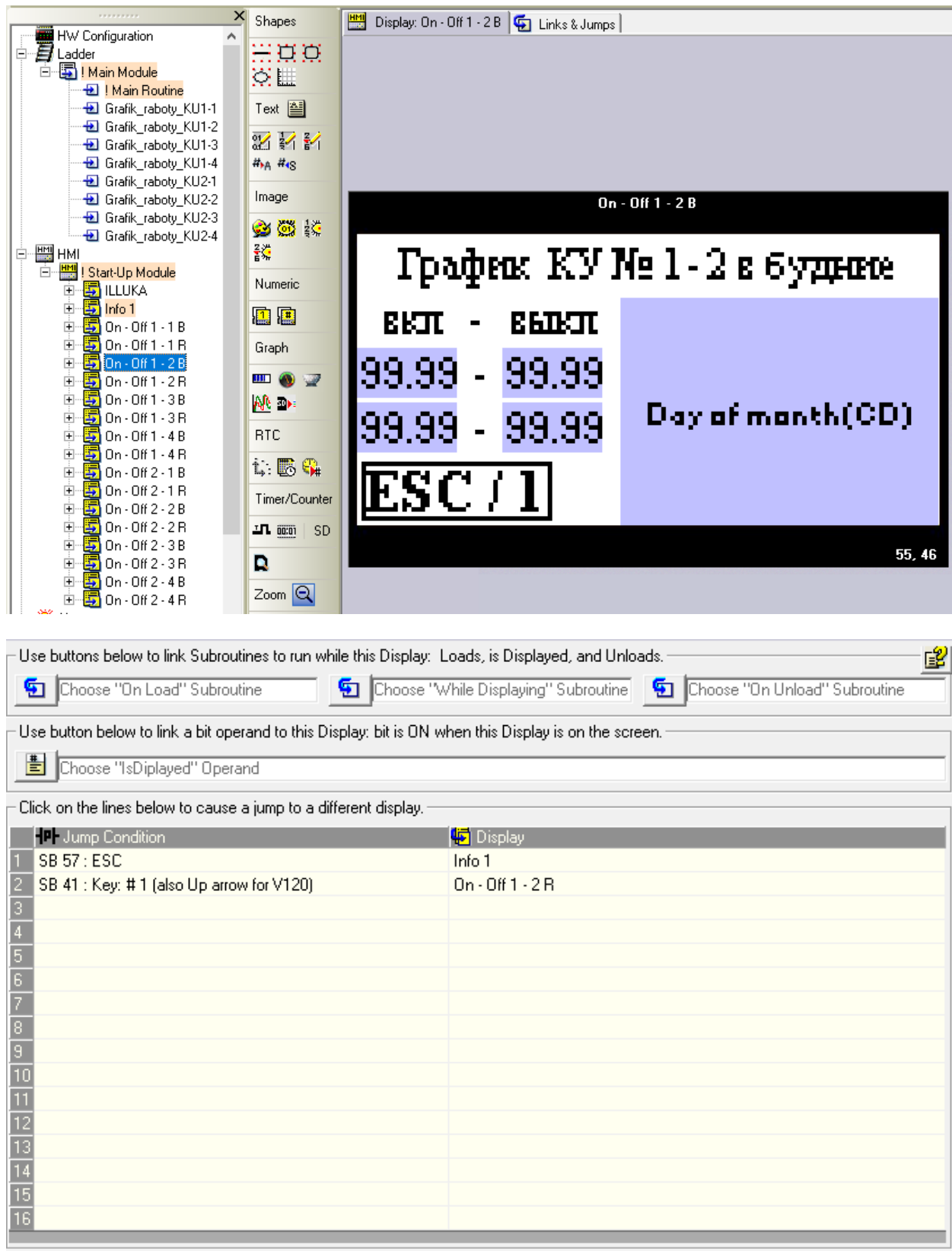

## **Приложение 14. Настройка экрана графика КУ №1-2 в ремонтные**

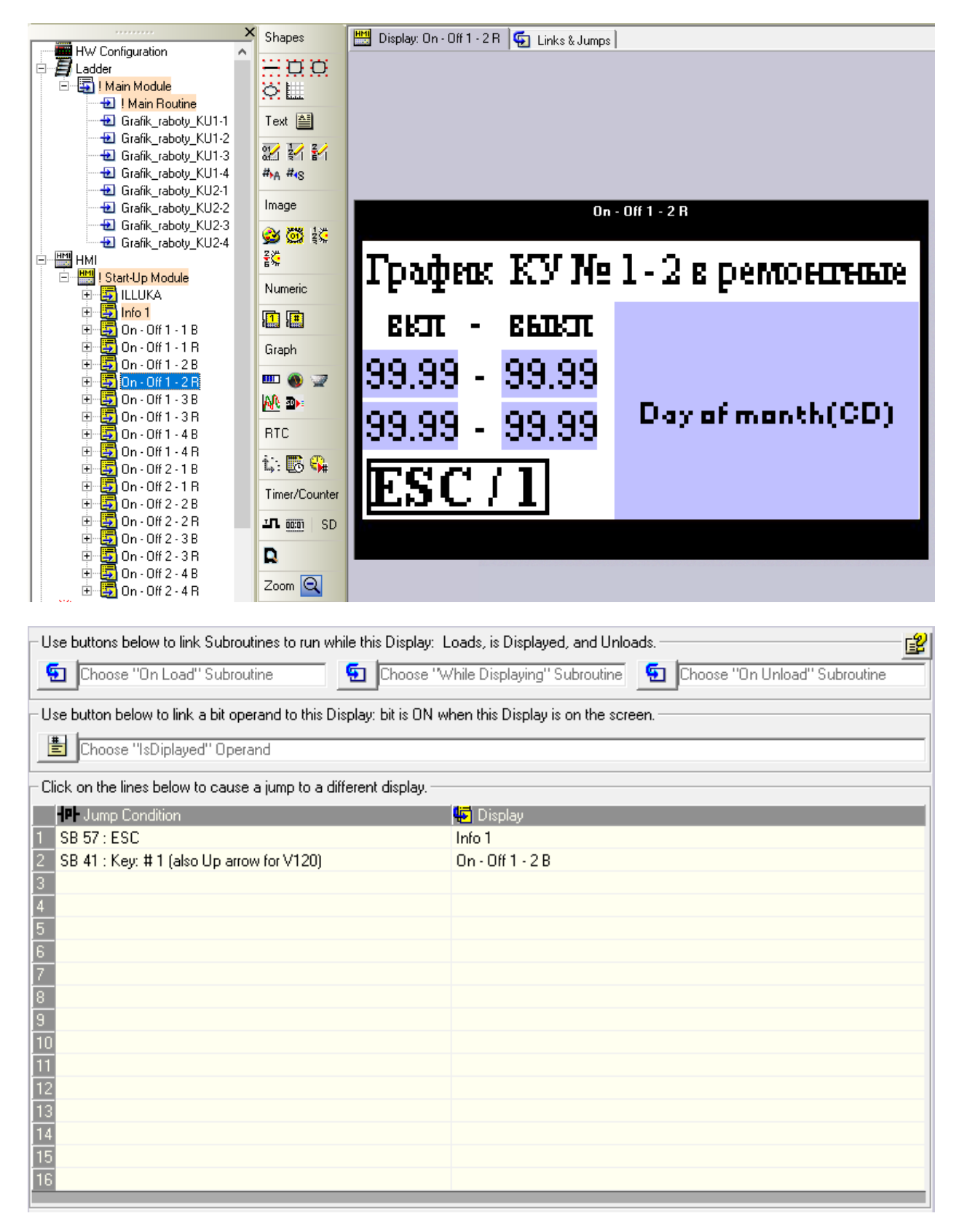

## **Приложение 15. Настройка экрана графика КУ №1-3 в будние дни**

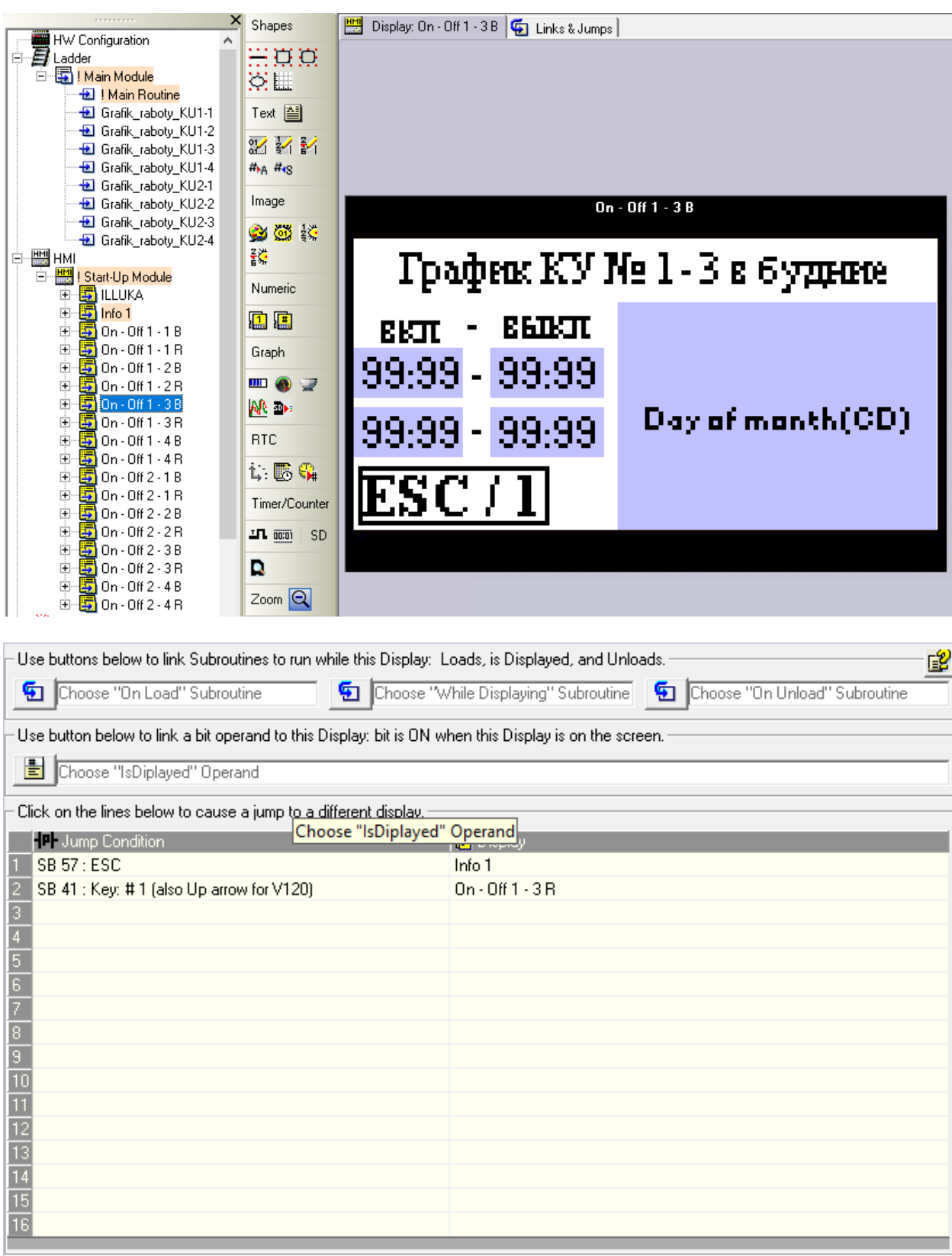

## **Приложение 16. Настройка экрана графика КУ №1-3 в ремонтные**

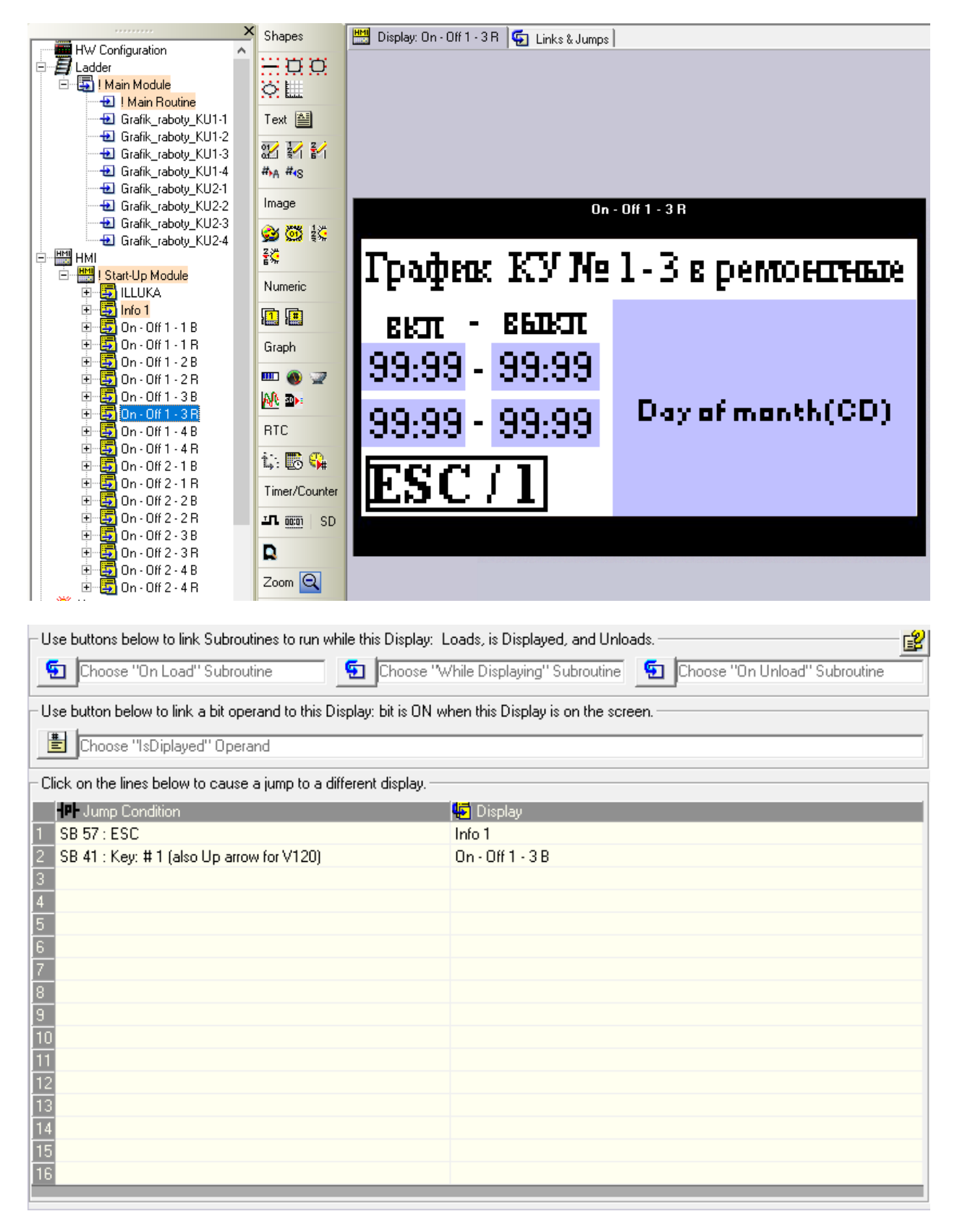

## **Приложение 17. Настройка экрана графика КУ №1-4 в будние дни**

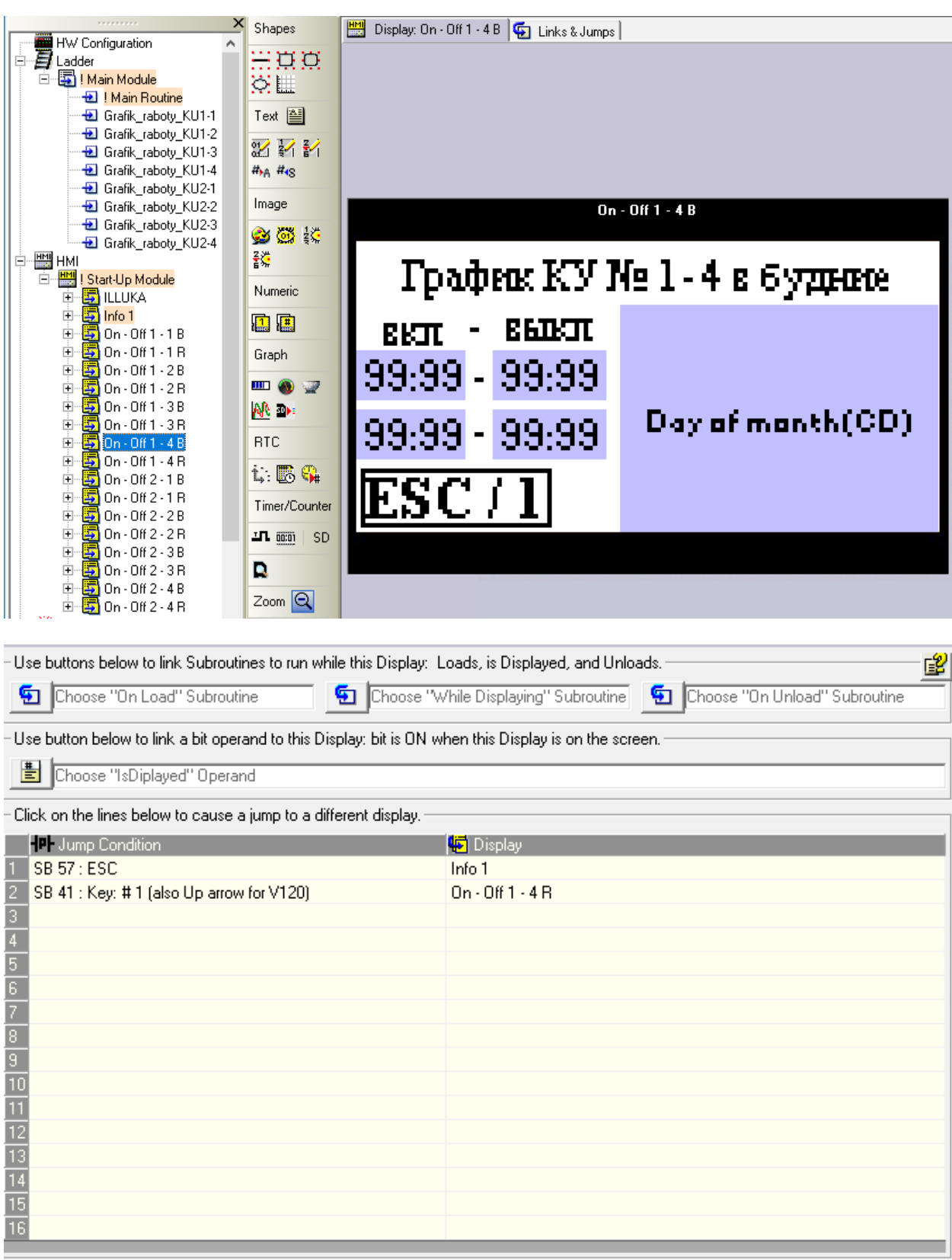

## **Приложение 18. Настройка экрана графика КУ №1-4 в ремонтные**

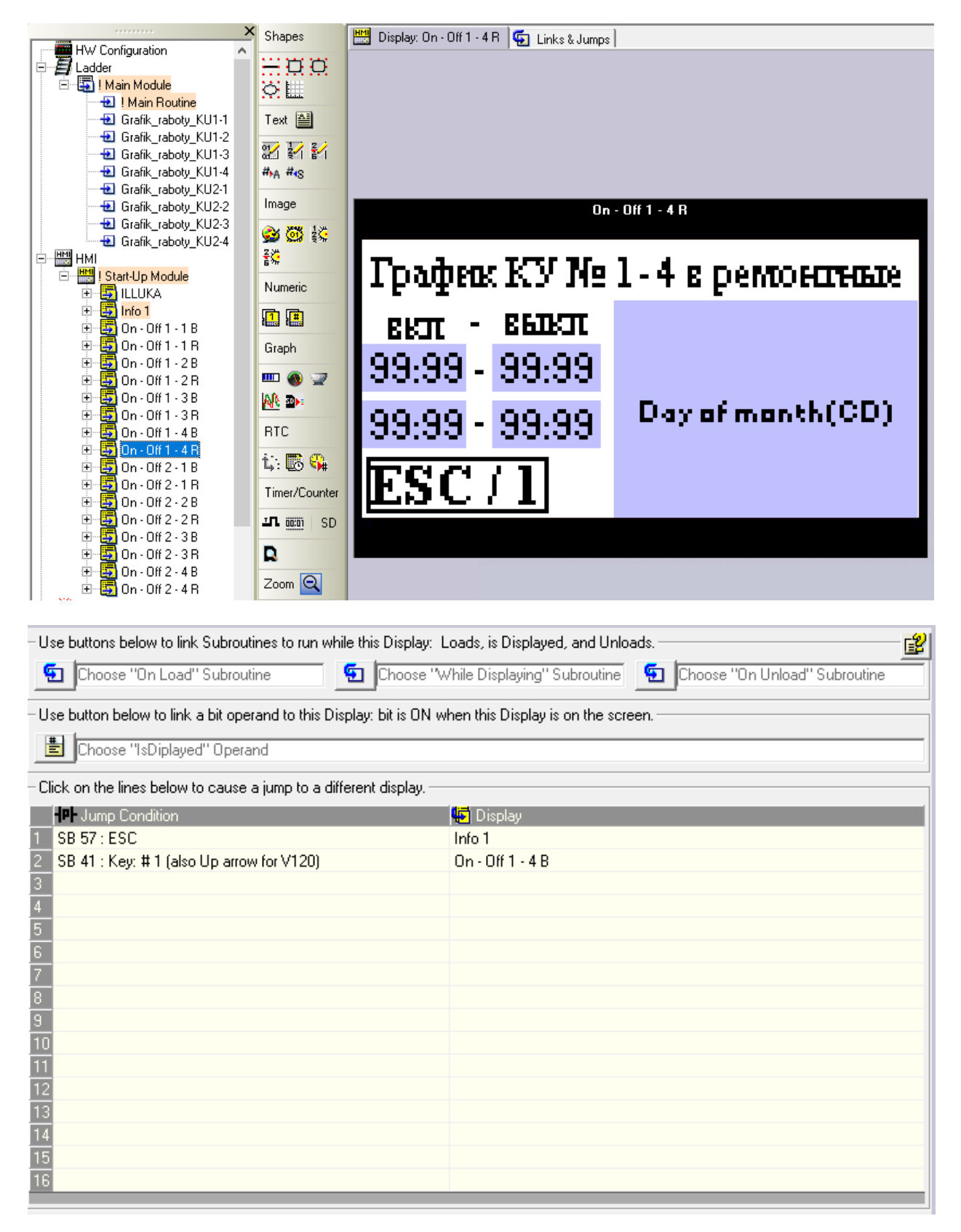

## **Приложение 19. Настройка экрана графика КУ №2-1 в будние дни**

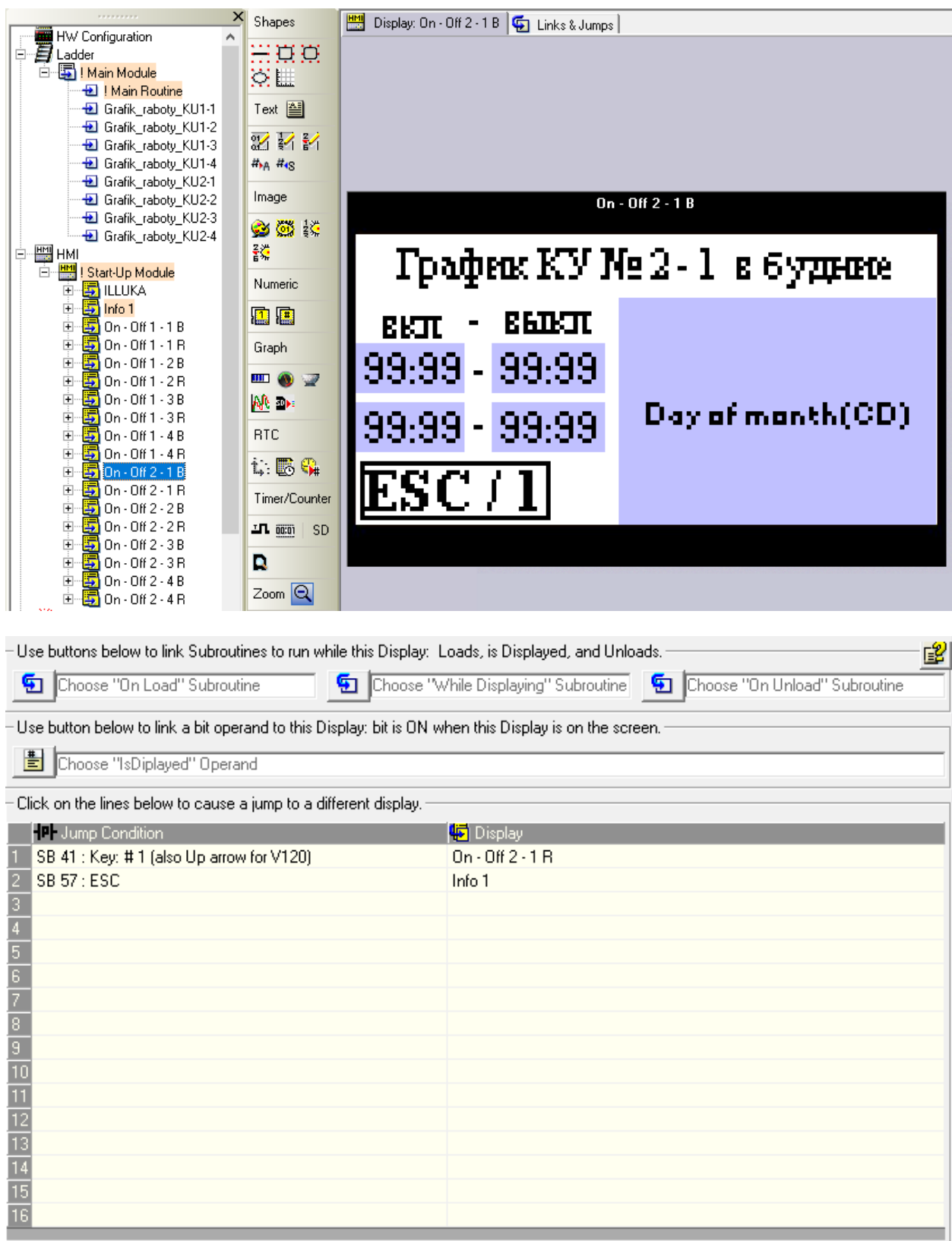

### **Приложение 20. Настройка экрана графика КУ №2-1 в ремонтные**

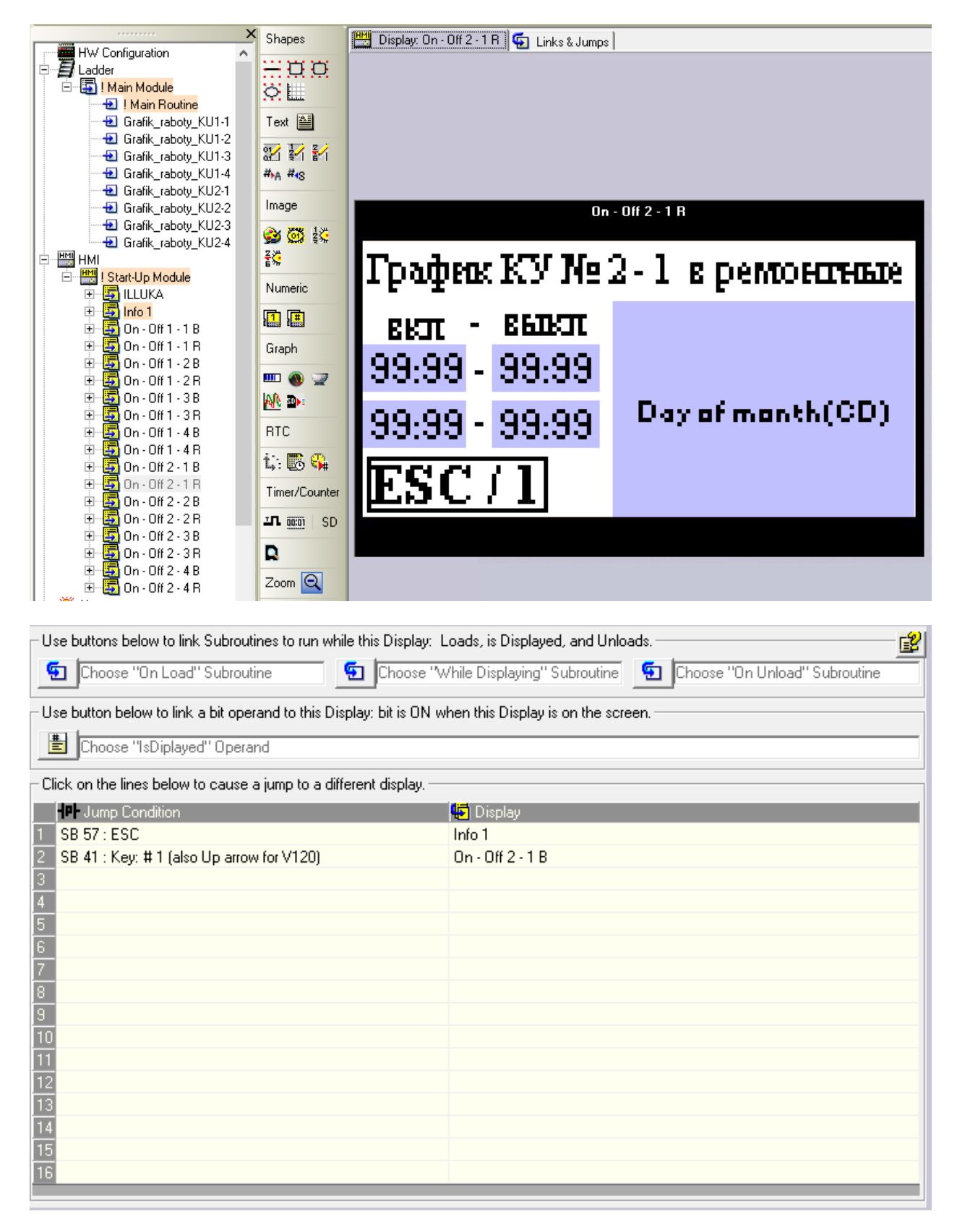

## **Приложение 21. Настройка экрана графика КУ №2-2 в будние дни**

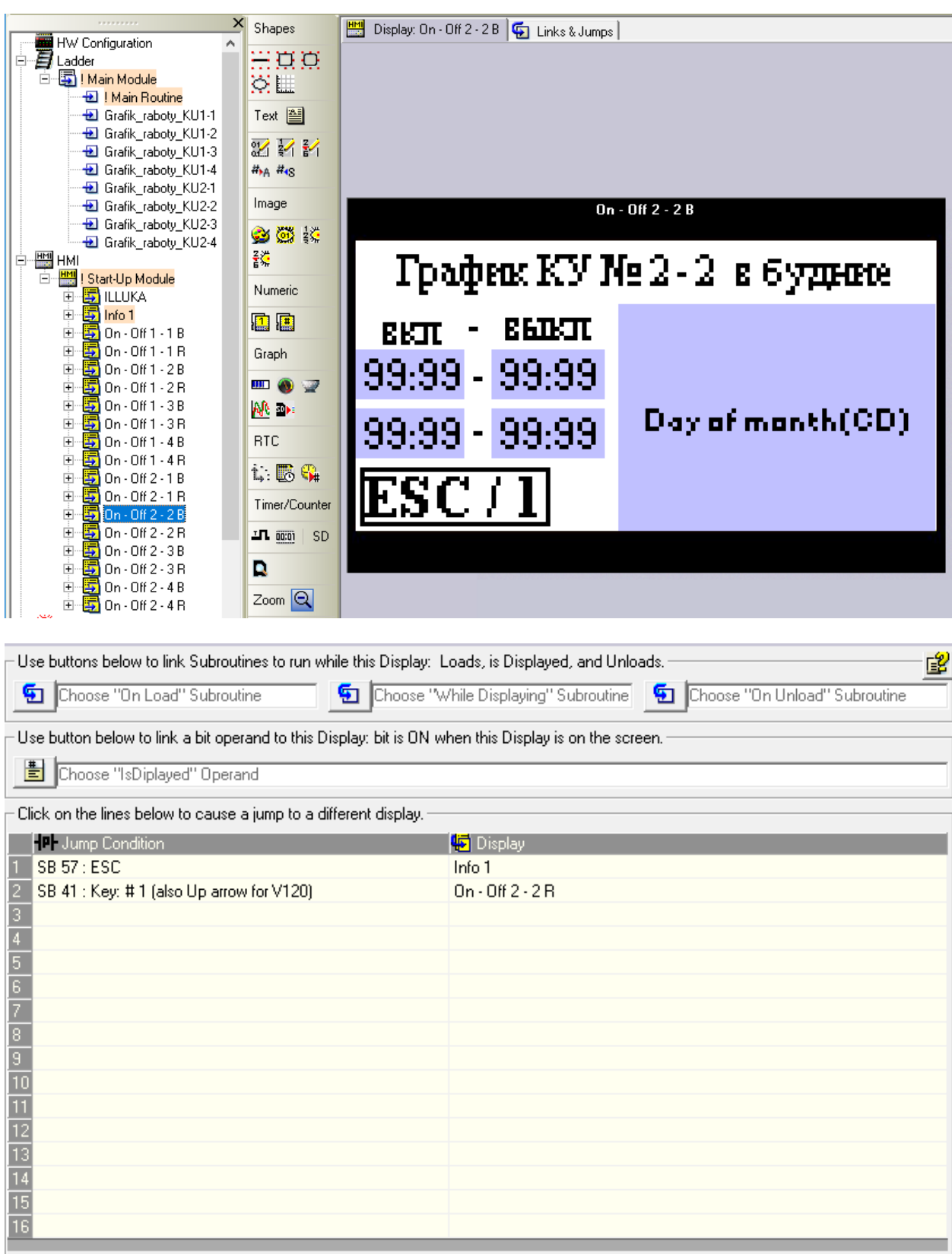

**Приложение 22. Настройка экрана графика КУ №2-2 в ремонтные**

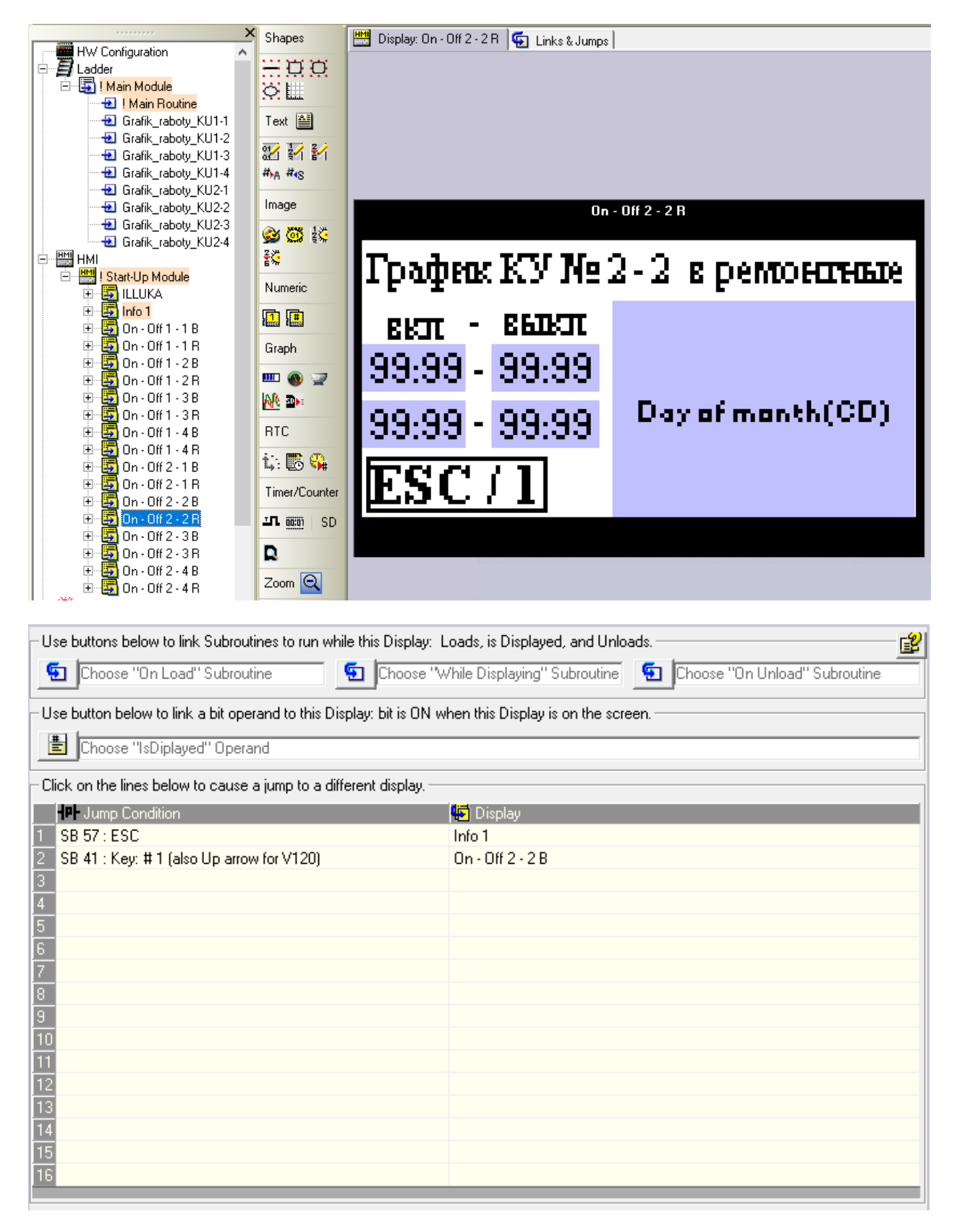

## **Приложение 23. Настройка экрана графика КУ №2-3 в будние дни**

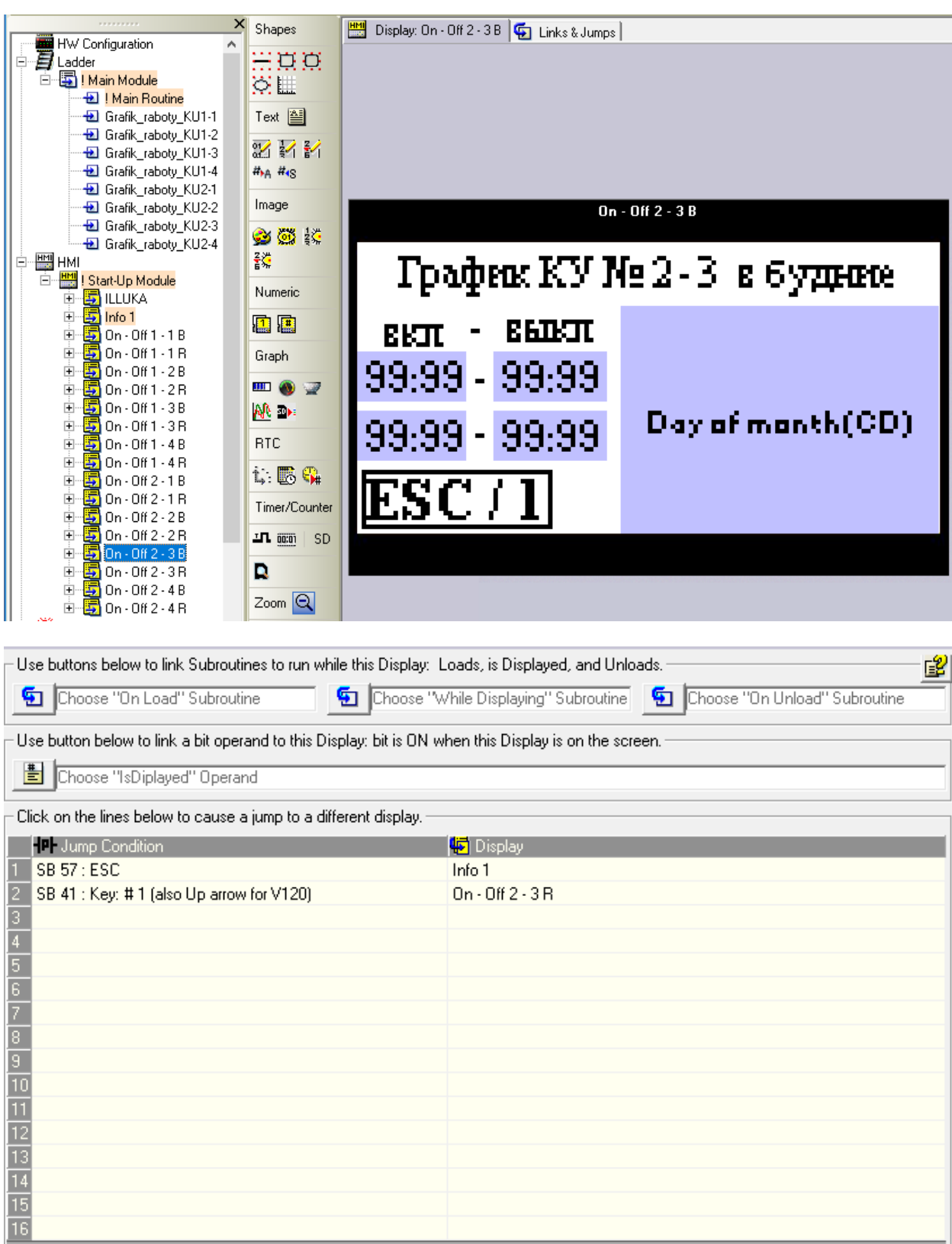

### **Приложение 24. Настройка экрана графика КУ №2-3 в ремонтные**

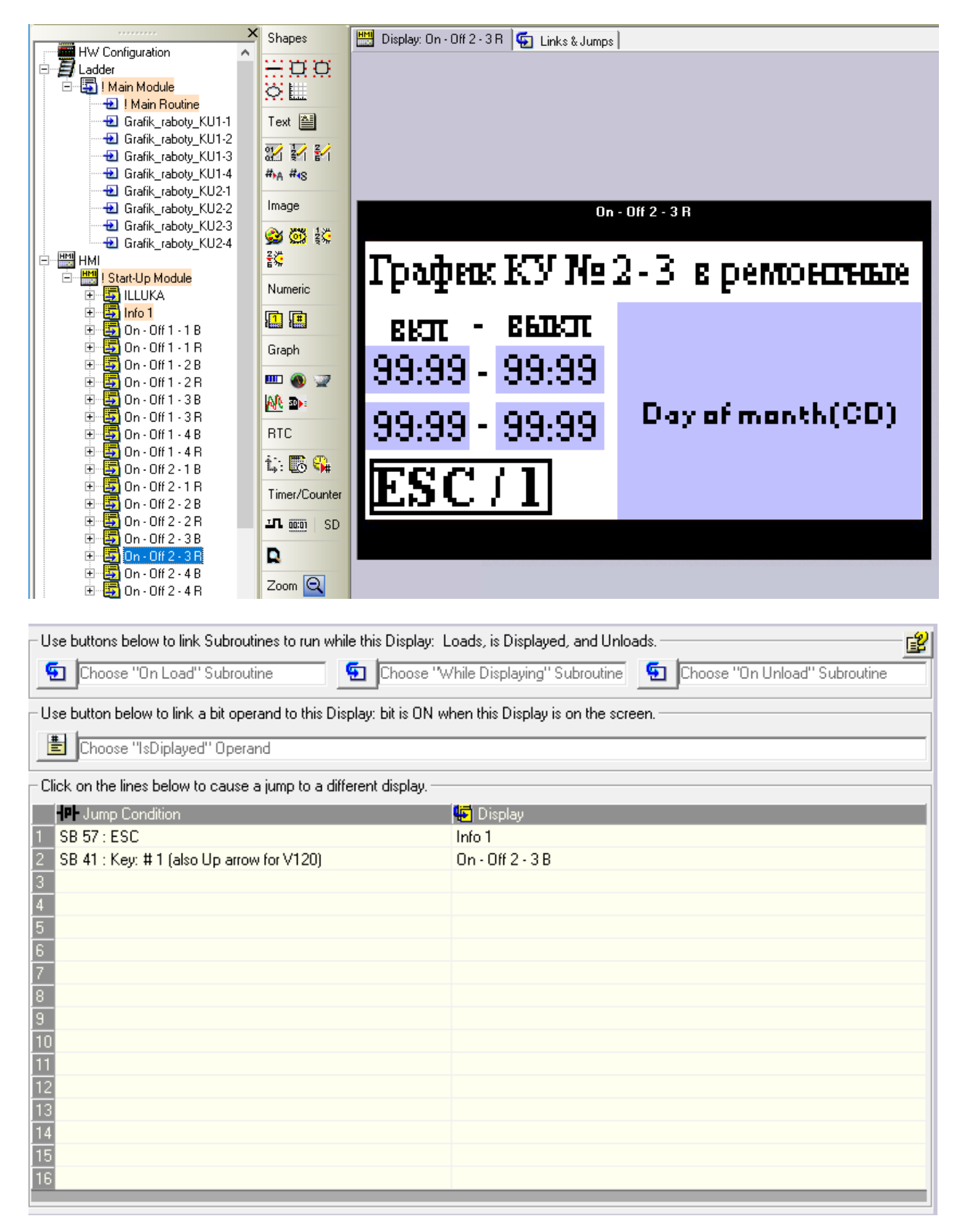

## **Приложение 25. Настройка экрана графика КУ №2-4 в будние дни**

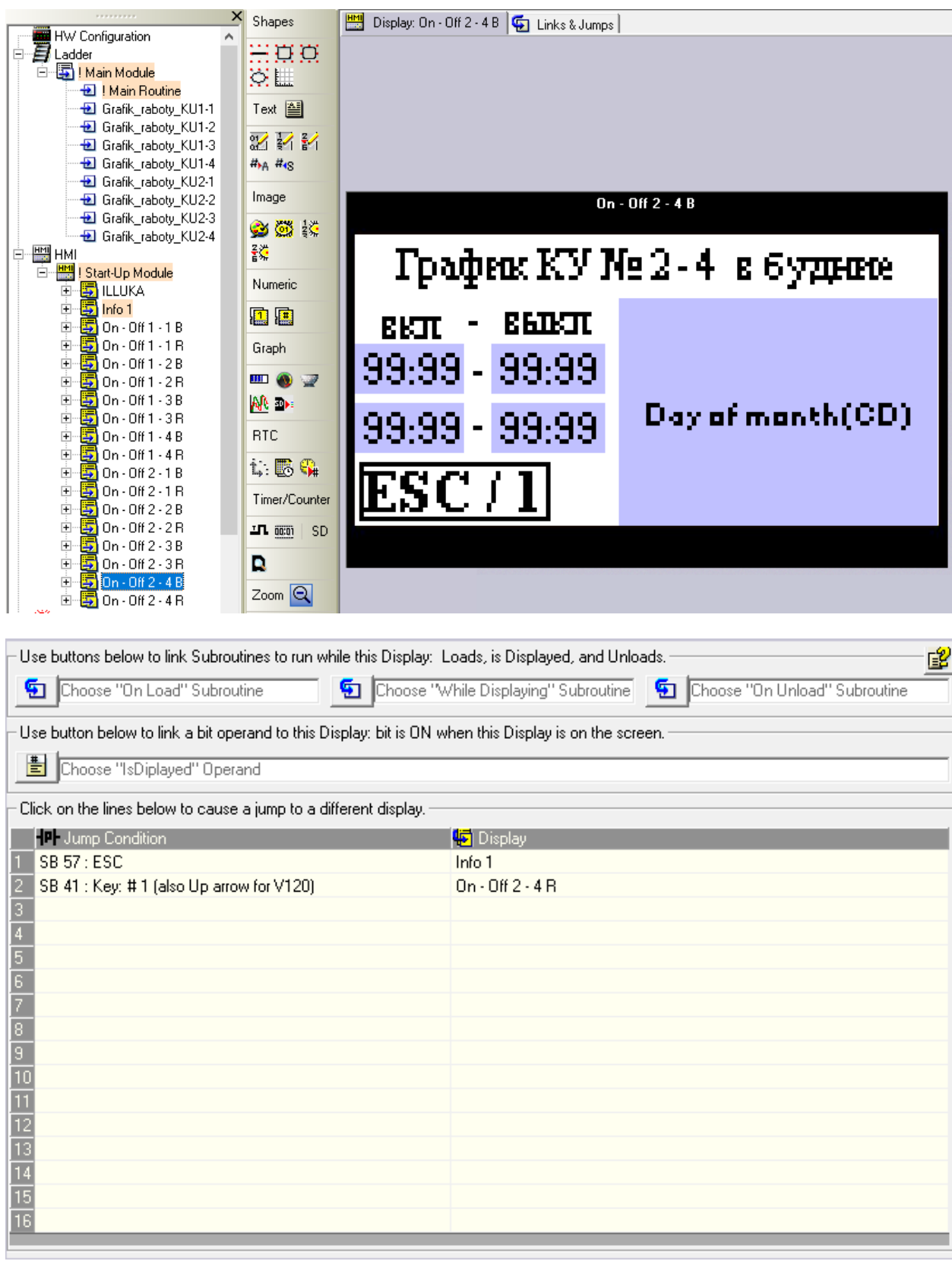

# **Приложение 26. Настройка экрана графика КУ №2-4 в ремонтные**

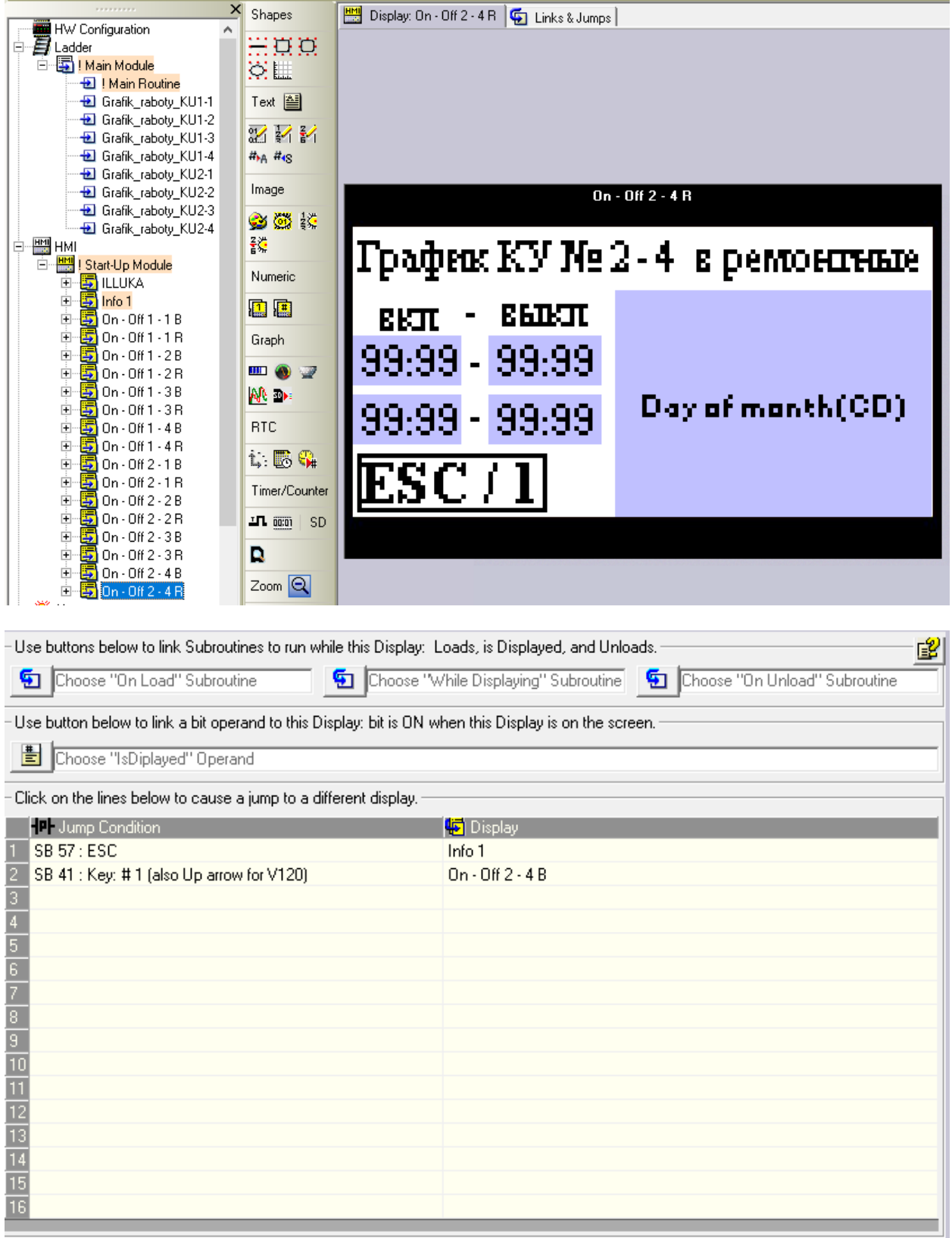

## **Приложение 27. Входы / Выходы контроллера**

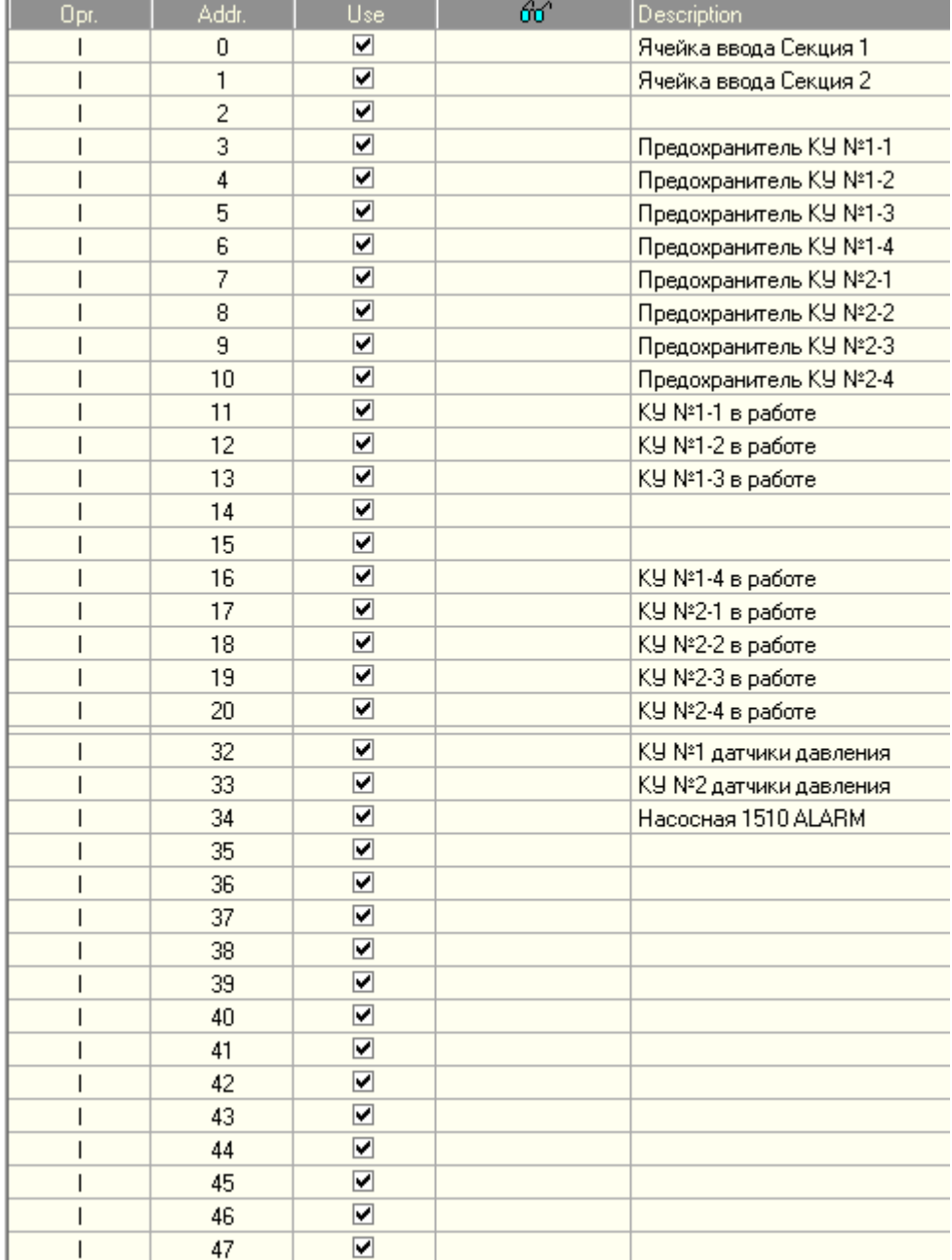

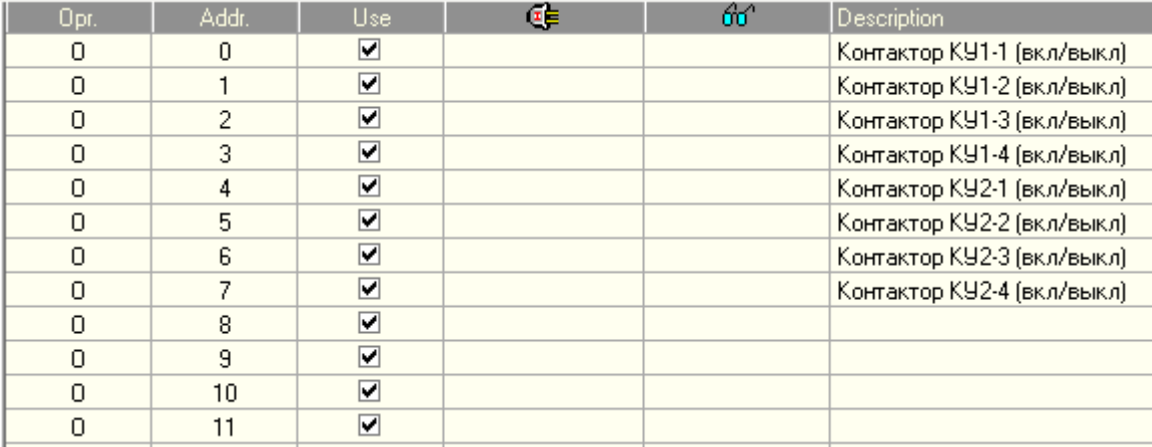
### **Приложение 28. Таймеры (Т) и ячейки памяти (МВ), участвующие**

#### **в программе**

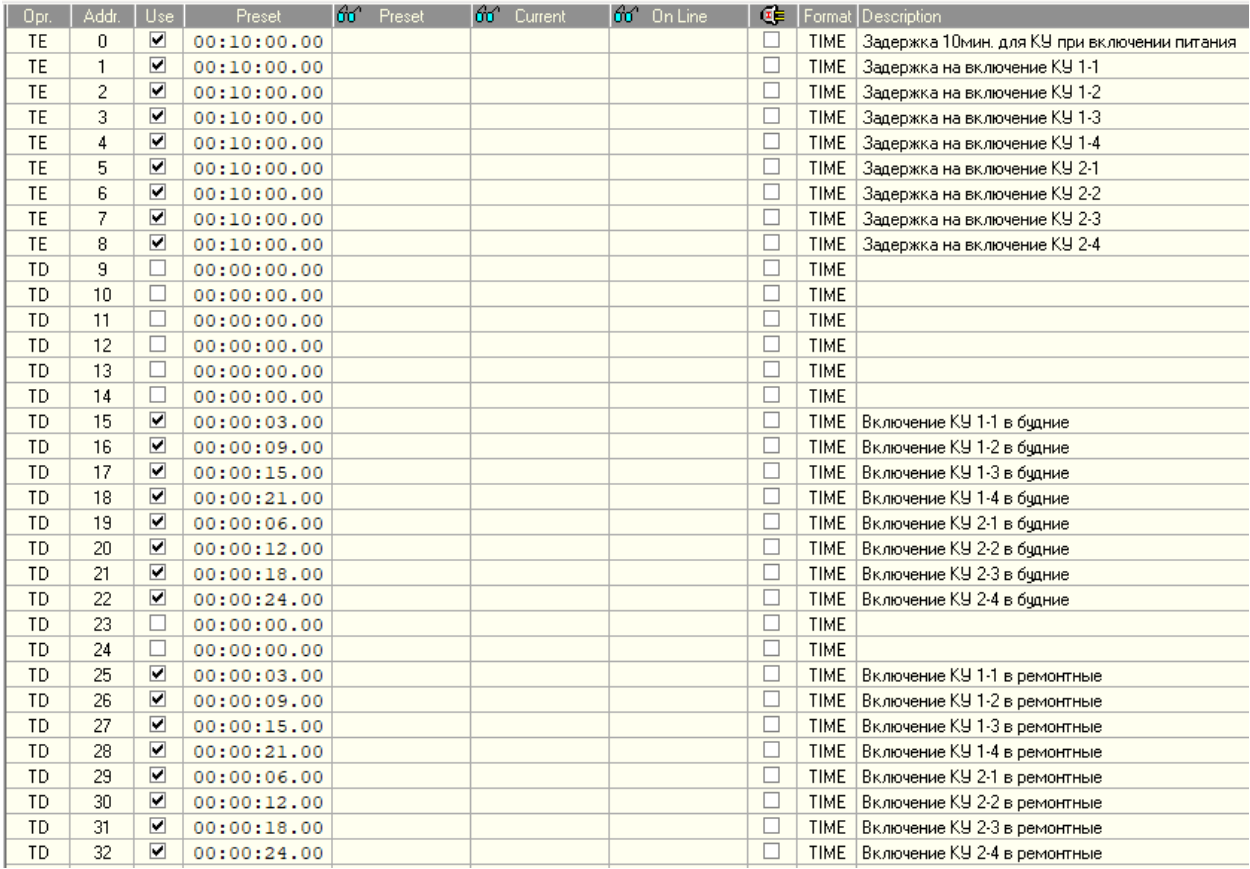

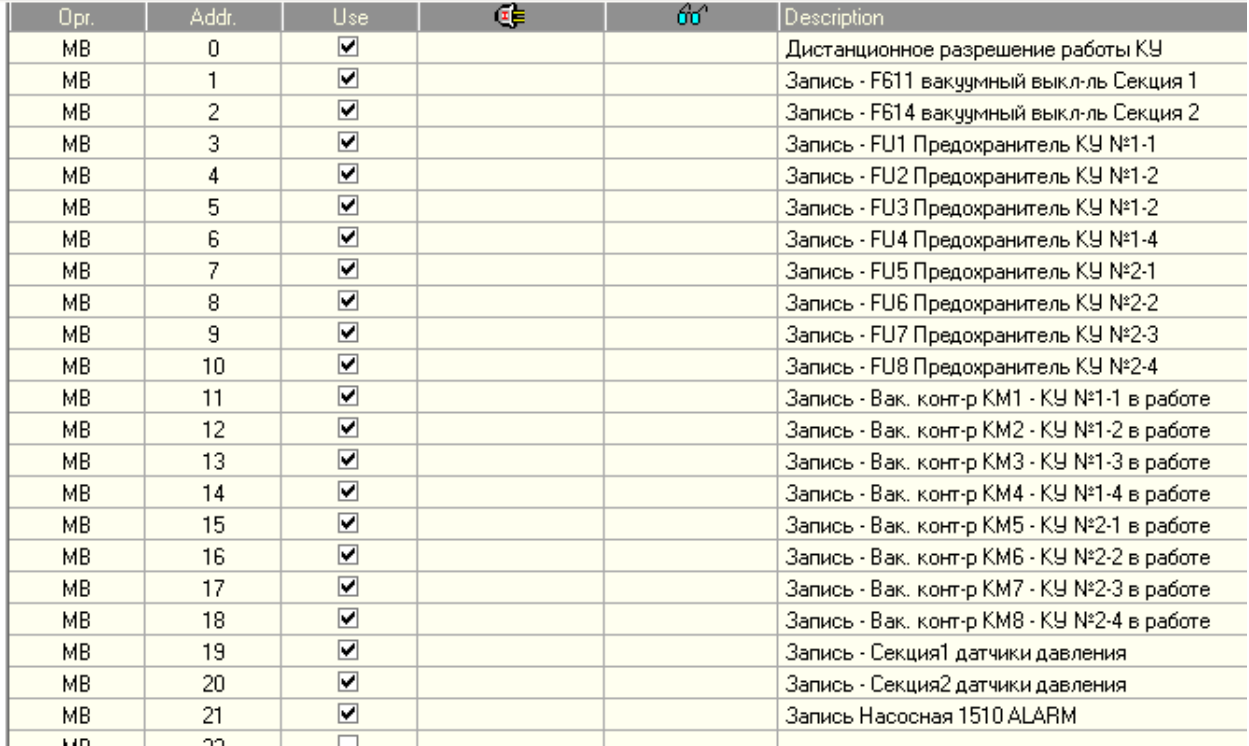

# **Приложение 29. Целочисленная переменная (MI) для преобразования токовых значений, напряжения и подсчета**

 $\mathbb{R}$ 

#### **времени работы КУ**

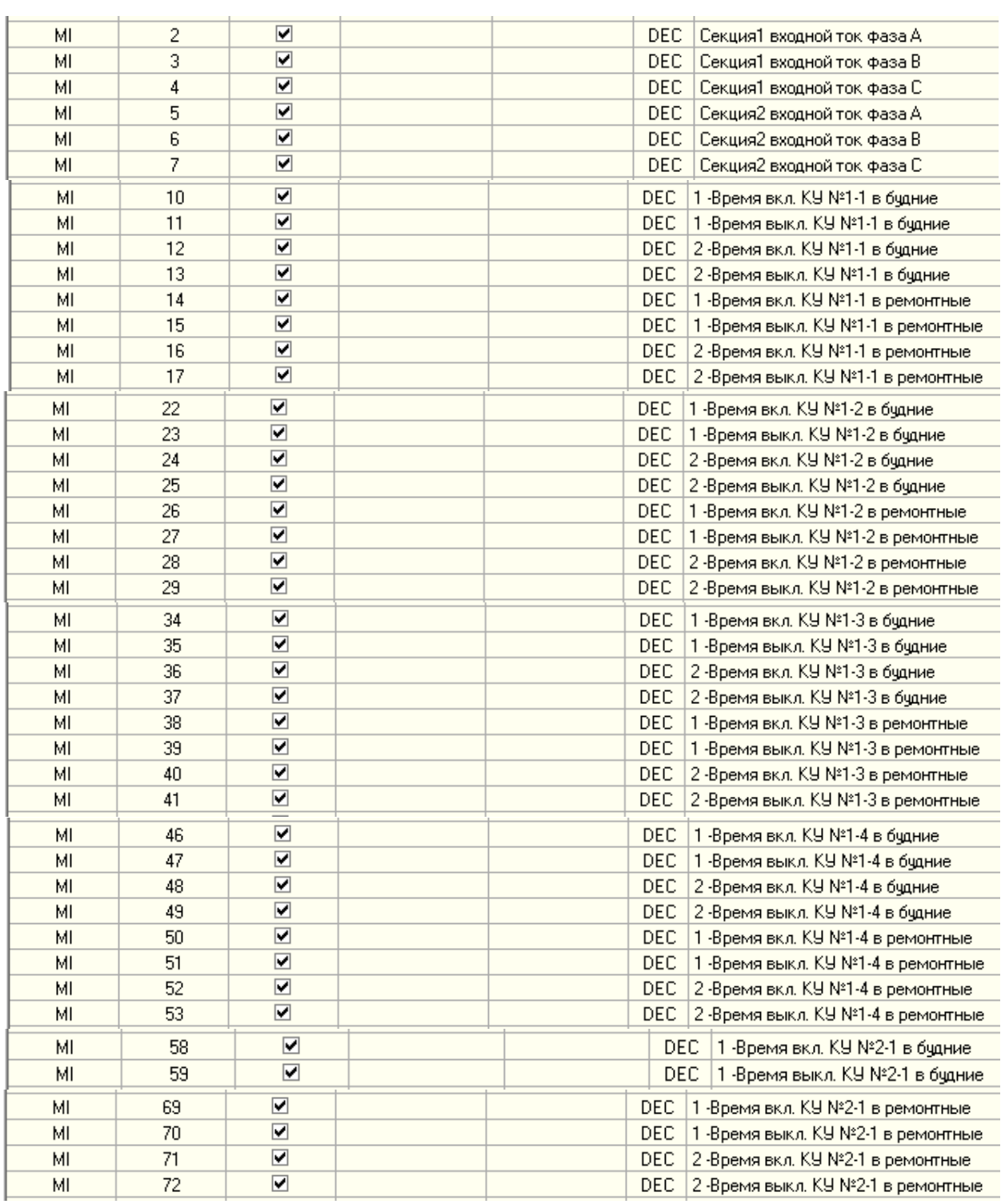

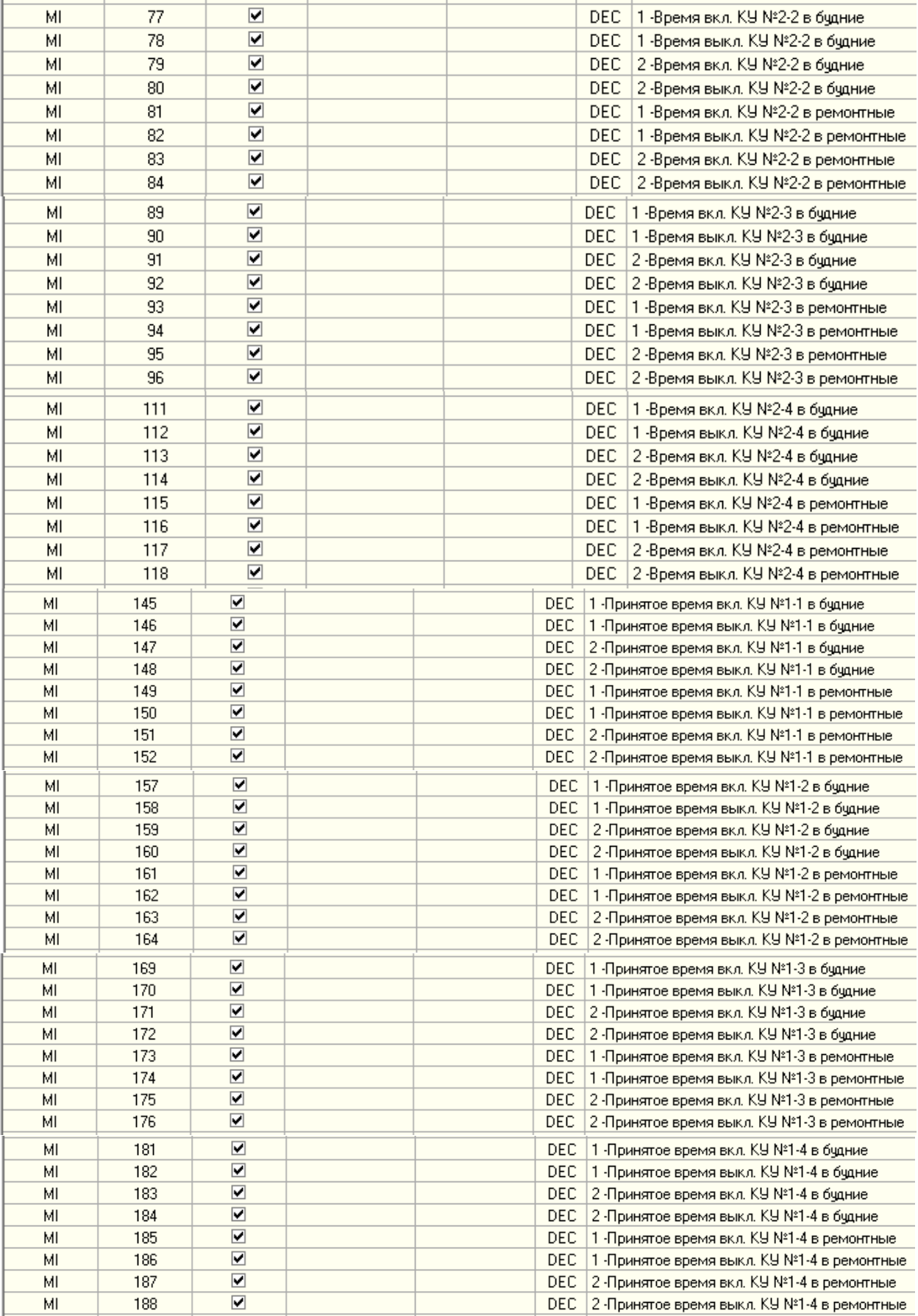

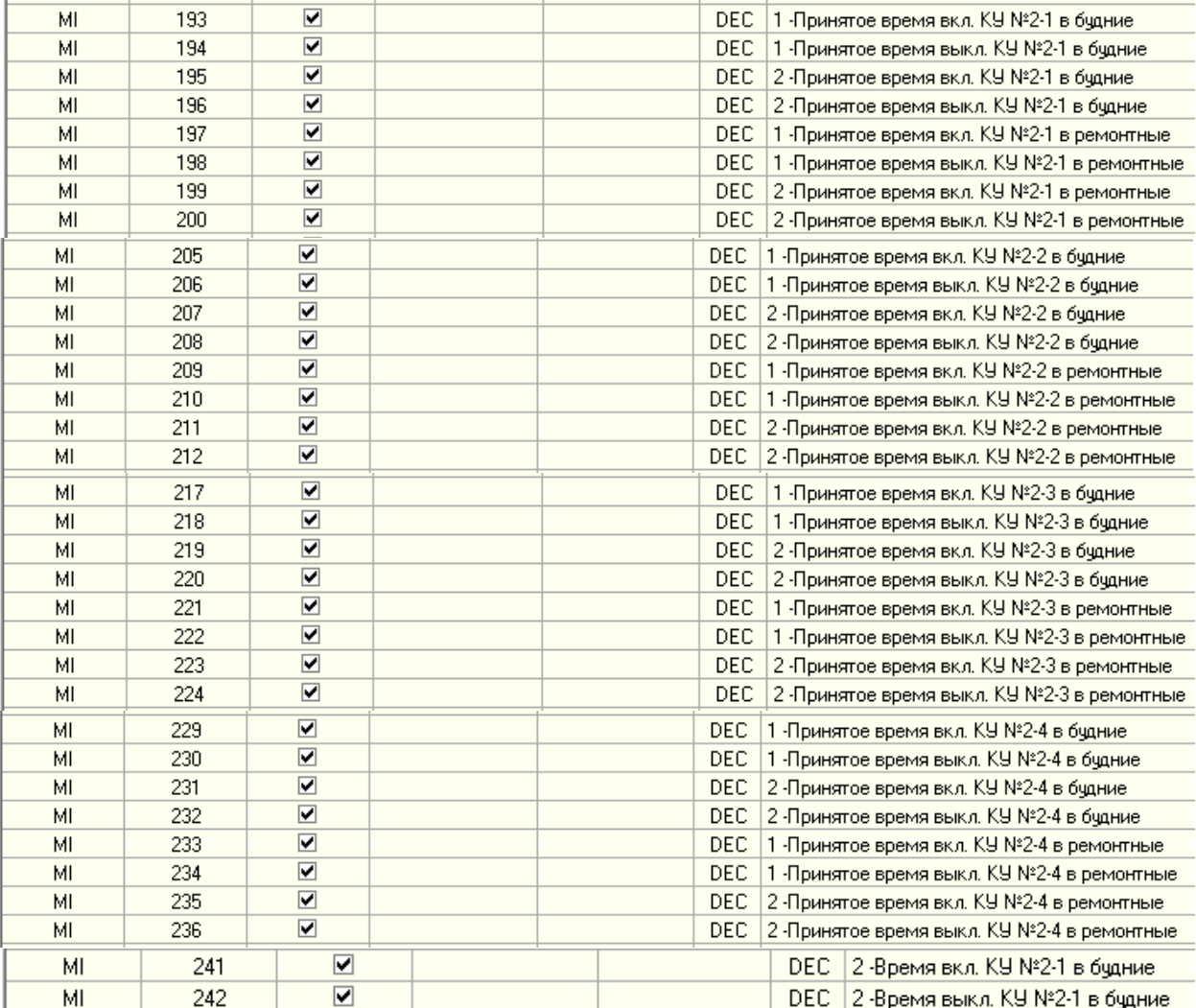

# **Приложение 30. Целочисленная переменная (ML) для хранения переменной, отвечающей за график работы КУ**

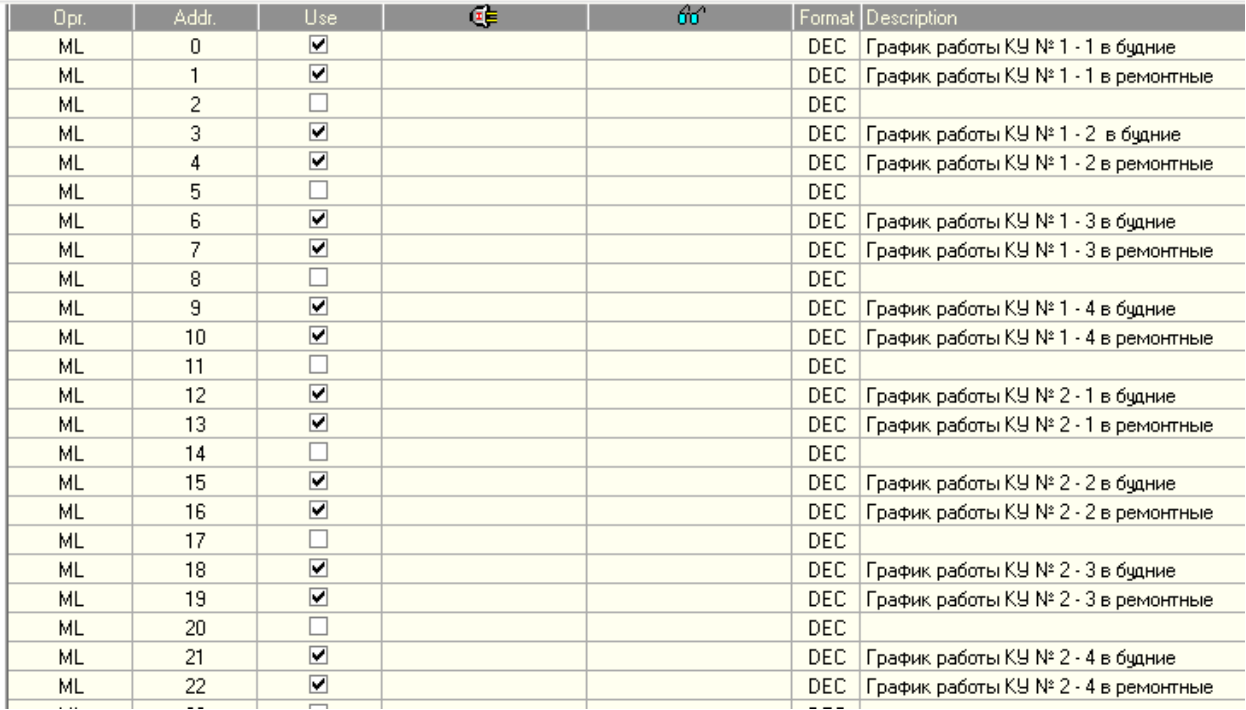

## **Приложение 31. Целочисленная беззнаковое переменная (DW) для передачи графика работы КУ со SCADA «Иллука»**

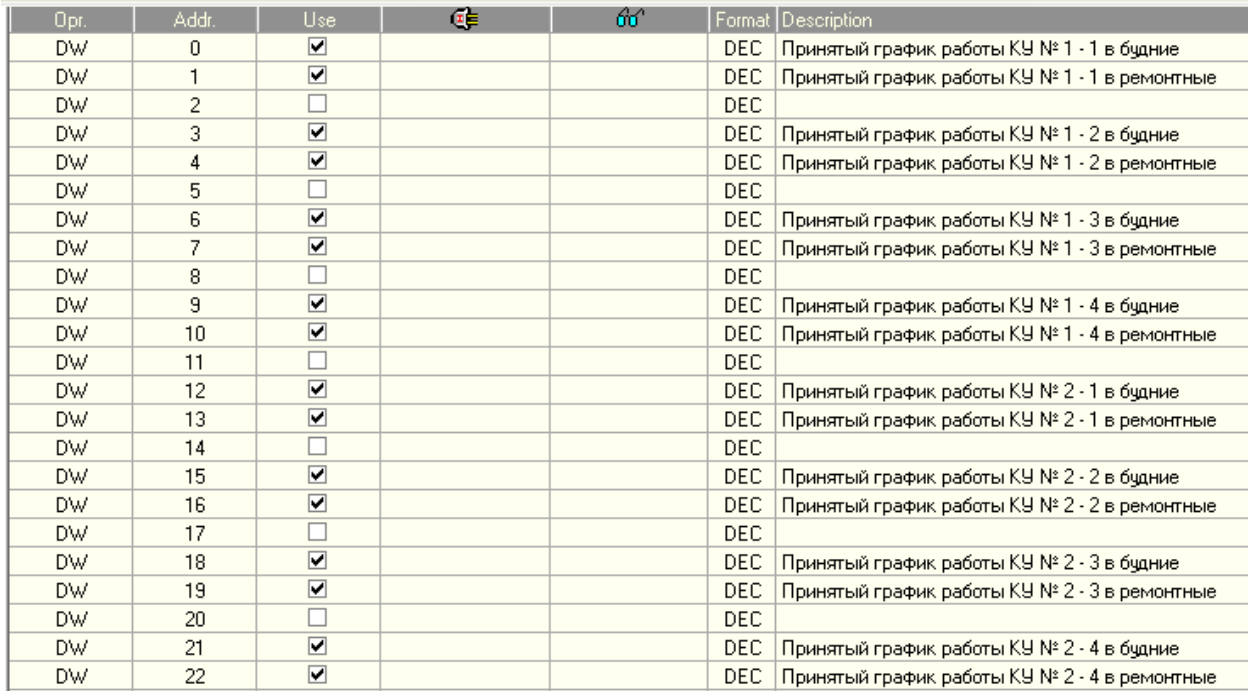